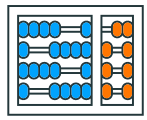

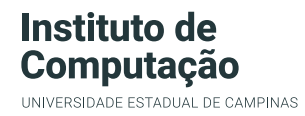

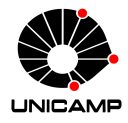

# Alinhamento de Sequências

MO640 - Biologia Computacional / MC668 - Bioinformática

Zanoni Dias

2021

Instituto de Computação

### Roteiro

Alinhamento Global Alinhamento Semi-Global Alinhamento Local Pontuação para Alinhamento de Caracteres

Alinhamento de Sequências

Penalidades para Blocos de Buracos

Alinhamento Global usando Espaço Linear

Alinhamento Global de Sequências Similares

Algoritmo Sub-Quadrático para Alinhamento Global

Alinhamento de Sequências

### O que é Alinhamento de Sequências?

- Um alinhamento de duas sequências de caracteres *α* e *β* é obtido inserindo espaços nas sequências, e então colocando uma sobre a outra, de modo que cada caracter ou espaço esteja emparelhado a um único caracter (ou a um espaço) da outra sequência.
- Não podem haver espaços alinhados com espaços.
- Exemplo:
	- Sequências:
		- *α* = AAACTGCACAATCTTAATGCCCTTTTAT
		- *β* = GCGGATCAACTTATTCCATCTCTT
	- Alinhamento:
		- *α ′* = AAACTGCA-CAACTCTTCTTAATGCAGTC--CTTTTAT
		- *β ′* = --GC-GGATCAACTCT-CTT-ATTCAGTCATCTCTT--
- Comparar sequências
- Localizar trechos homólogos
- Predição de estrutura secundária
- Predição de função
- Inferência filogenética

### Como Comparar Alinhamentos?

- Alinhamento 1:
	- *α ′* = CAGGATGCTAGCAAAAACCATCGCGGGCGATAA
	- *β ′* = --GGCATGTAGCACACACGACGCTGGGAGAAT-
- Alinhamento 2:
	- *α ′′* = CAGGATGCTAGCAAAAACCATCGC-GGGCGATAA-
	- *β ′′* = -GGCATG-TAGCACACACGA-CGCTGGGAG--AAT
- Qual é o melhor?
- Critério objetivo: função de pontuação para alinhamentos.
- Exemplo 1: gap = *−*1, match = 2, mismatch = *−*4
	- Alinhamento 1: 3 gaps + 16 matches + 14 mismatches = *−*27
	- Alinhamento 2: 7 gaps  $+$  22 matches  $+$  6 mismatches = 13
- Exemplo 2: gap = *−*10, match = 1, mismatch = *−*1
	- Alinhamento 1: 3 gaps + 16 matches + 14 mismatches = *−*28
	- Alinhamento 2: 7 gaps + 22 matches + 6 mismatches = *−*54

#### Problema

*Dadas duas sequências α e β com, respectivamente, m e n caracteres, e um critério de pontuação de alinhamentos, deseja-se obter o alinhamento de pontuação máxima entre estas duas sequências.*

- Dado um esquema de pontuação e um alinhamento, é fácil determinar se este é o melhor alinhamento possível entre as duas sequências?
- Como ter certeza que um dado alinhamento é o melhor possível?
	- Calcular todos os alinhamentos possíveis!

### Tipos de Alinhamentos

- *Global*: alinhamento de pontuação máxima envolvendo as duas sequências completas. Desejável em situações onde as sequências são similares, por exemplo, ao se alinhar genes ou proteínas homólogas.
- *Semi-Global (ou Semi-Local)*: não penaliza buracos criados nas pontas das sequências. Desejável, por exemplo, no caso de montagem de genomas, onde busca-se um alinhamento de pontuação máxima entre o prefixo de uma sequência e o sufixo da outra (ou vice-versa), ou quando as sequências possuem tamanhos muito diferentes entre si.
- *Local*: alinhamento de pontuação máxima entre qualquer par de subsequências (das sequências originais). Desejável, por exemplo, para se identificar trechos altamente conservados entre dois genomas.

#### Global

A C T G T G T A A C C C - G C A A A C T G T A G C G C C G A TCTGTACCCCTGCAAA TGTACGGC  $\sim 100$ 

#### Semi-Global

ACTGTGTACCCG GC CCCCTGCAAATTGTACGGCCG

CGCCGACGACCCTGCAAACTGTTACACAT CGCCC TGCAAA

#### Local

GTGTAACGC GCAAACTGTAGCGC A C T GAACGAAACCTGCAAAGGAACCTGCCA

- Onde a primeira base de uma das sequências pode se alinhar?
	- Opção 1:
		- C[CAGCCGAATCGATCGCATG]
		- -[CATCAGCGATCGATCTTT]
	- Opção 2:
		- C[CAGCCGAATCGATCGCATG]
		- C[ATCAGCGATCGATCTTT]
	- Opção 3:
		- -C[CAGCCGAATCGATCGCATG]
		- C-[ATCAGCGATCGATCTTT]
	- Opção 4:
		- -C[CAGCCGAATCGATCGCATG]
		- CA[TCAGCGATCGATCTTT]

#### Alinhamento Global - Força Bruta - 1ª Abordagem

- Onde a primeira base de uma das sequências pode se alinhar?
	- *. . .* • Opção 2*n −* 2: • ----------------C[CAGCCGAATCGATCGCATG] • CATCAGCGATCGATCTT[T] • Opção 2*n −* 1: • -----------------C[CAGCCGAATCGATCGCATG] • CATCAGCGATCGATCTT-[T] • Opção 2*n*: • -----------------C[CAGCCGAATCGATCGCATG] • CATCAGCGATCGATCTTT[]  $\cdot$  Opção 2n + 1: • ------------------C[CAGCCGAATCGATCGCATG]
		- CATCAGCGATCGATCTTT-[]

#### Alinhamento Global - Força Bruta - 1ª Abordagem

#### Algoritmo 1: Align

```
\mathsf{Input:} \ \alpha, \ a_i, \ a_f, \ \beta, \ b_i, \ b_fif a_i > a_f then
 \vert return qap \times (b<sub>f</sub> − b<sub>i</sub> + 1)
end
if b_i > b_f then
      return gap \times (a_f - a_i + 1)
end
\max \leftarrow gap + \text{Align}(\alpha, a_i + 1, a_f, \beta, b_i, b_f)for all b_k \in [b_i..b_f] do
       \alphaux \leftarrow Align(\alpha, a_i + 1, a_f, \beta, b_k + 1, b_f)aux1 ← gap × (bk − bi) + σ(α[ai
], β[bk]) + aux
      aux2 ← gap × (bk − bi + 2) + aux
      if aux1 > max then
             max ← aux1
      end
      if aux2 > max then
            max ← aux2
        \mathbf{I}end
end
return max
```
#### Complexidade e Tempo de Execução

• Complexidade:

$$
T(m, n) = \sum_{i=0}^{n} T(m - 1, i) + (n + 1)
$$

 $\cdot$  *T*(*m, n*) ≥  $\sum_{i=0}^{n-1} T(m-1,i) + (n+1)$  $\cdot$  T(m, n)  $\geq \sum_{i=0}^{min\{m,n\}-1} T(min\{m,n\}-1,i) + (min\{m,n\}+1)$ 

$$
\cdot
$$
 T(m, n)  $\geq \sum_{i=0}^{\min\{m,n\}-1} 2^i \geq 2^{\min\{m,n\}} - 1$ 

- $\cdot$  *T*(*m, n*)  $\geq \sum_{i=0}^{n}$ <br>  $\cdot$  *T*(*m, n*)  $= \Omega(2^{min\{m,n\}})$
- Exemplo: computador de 3GHz (1 instrução por ciclo)
	- $m = n = 25$ 
		- Tempo: 225*/*(<sup>3</sup> *<sup>×</sup>* <sup>2</sup> <sup>30</sup>) = 3 centésimos de segundo

$$
\cdot \ \mathsf{m} = \mathsf{n} = 50:
$$

- Tempo: 250*/*(<sup>3</sup> *<sup>×</sup>* <sup>2</sup> <sup>30</sup>) = 12 dias
- $m = n = 75$ 
	- Tempo: 275*/*(<sup>3</sup> *<sup>×</sup>* <sup>2</sup> <sup>30</sup>) = 1 milhão de anos

$$
\cdot \ \mathsf{m} = \mathsf{n} = 100:
$$

• Tempo: 2100*/*(<sup>3</sup> *<sup>×</sup>* <sup>2</sup> <sup>30</sup>) = 37 trilhões de anos

- Quais as possíveis opções para a última coluna do alinhamento?
	- Opção 1:
		- [CCAGCCGAATCGATCGCAT]G
		- [ CATCAGCGATCGATC]T
	- Opção 2:
		- [CCAGCCGAATCGATCGCAT]G
		- [ CATCAGCGATCGATCT]-
	- Opção 3:
		- [CCAGCCGAATCGATCGCATG]-
		- [ CATCAGCGATCGATC]T

#### Algoritmo 2: Align

```
Input: α, m, β, n
if m = 0 then
    return gap × n
end
if n = 0 then
    return gap × m
end
return max
            \int€
               Align(α, m − 1, β, n − 1) + σ(α[m], β[n]),
               Align(α, m − 1, β, n) + gap,
               Align(α, m, β, n − 1) + gap
```
 $\overline{\mathcal{L}}$ J

#### Complexidade e Tempo de Execução

- Complexidade:
	- $\cdot$  *T*(*m, n*) = *T*(*m* 1*, n* 1) + *T*(*m, n* 1) + *T*(*m* 1*, n*) +  $\Theta$ (1)
	- $\cdot$  *T*(*m*, *n*)  $>$  3*T*(*m*  $-$  1, *n*  $-$  1)  $+$   $\Theta$ (1)
	- *T*(*m.n*) *≥* 3*T*(*min{m, n} −* 1*, min{m, n} −* 1) + Θ(1)
	- $\cdot$  *T*(*m*, *n*) =  $\Omega(3^{min\{m,n\}})$
- Exemplo: computador de 3GHz (1 instrução por ciclo)

$$
\cdot \ \mathsf{m}=\mathsf{n}=\mathsf{10} \mathsf{:}
$$

- Tempo: 310*/*(<sup>3</sup> *<sup>×</sup>* <sup>2</sup> <sup>30</sup>) = 18 milionésimos de segundo
- $m = n = 20$ 
	- Tempo: 320*/*(<sup>3</sup> *<sup>×</sup>* <sup>2</sup> <sup>30</sup>) = 1 segundo
- $m = n = 30$ :
	- Tempo: 330*/*(<sup>3</sup> *<sup>×</sup>* <sup>2</sup> <sup>30</sup>) = 18 horas
- $m = n = 40$ 
	- Tempo:  $3^{40}/(3 \times 2^{30})$  = 120 anos
- $\cdot$  m = n = 50 $\cdot$ 
	- Tempo: 350*/*(<sup>3</sup> *<sup>×</sup>* <sup>2</sup> <sup>30</sup>) = 7 milhões de anos

#### Contagem de Subproblemas

- O grande problema do método anterior é que o alinhamento de dois prefixos de *α* e de *β* podem ser recalculado muitas vezes.
- Existem quantos subproblemas distintos, envolvendo alinhamentos de prefixos não vazios de *α* e de *β*?
	- Apenas *m × n* subproblemas!
- Memorização (*memoization*): evita o recálculo de subproblemas, armazenando os valores previamente calculados (usando um vetor, uma matriz ou um *hash*).
- No nosso caso, podemos usar uma matriz para armazenar os valores dos alinhamentos ótimos entre todos prefixos de *α* e todos os prefixos de *β*.

#### Algoritmo 3: Memoization

Input: *α, m, β, n* for *all i ∈* [1*..n*] do for *all j ∈* [1*..m*] do *M*[*i, j*] *← −∞* end end return *AlignMemoization(α, m, β, n)*

#### Algoritmo 4: AlignMemoization

Input: *α, m, β, n* if  $m = 0$  then return gap  $\times n$ ; if  $n = 0$  then return *gap*  $\times$  *m*: if  $M[n-1, m-1] = −∞$  then  $M[n-1, m-1]$  ← AlignMemoization( $α, m-1, β, n-1$ ); if  $M[n-1, m] = −∞$  then  $M[n-1, m] \leftarrow$  AlignMemoization( $\alpha, m, \beta, n-1$ ); if *M*[ $n$ *,*  $m - 1$ ] = −∞ then *M*[ $n$ *,*  $m - 1$ ] ← AlignMemoization( $\alpha$ *,*  $m - 1$ *,*  $\beta$ *, n*); return *max*  $\int$  $\mathbf{t}$ *M*[*n −* 1*, m −* 1] + *σ*(*α*[*m*]*, β*[*n*])*, M*[*n −* 1*, m*] + *gap, M*[*n, m −* 1] + *gap*  $\overline{\mathcal{L}}$ J

## Programação Dinâmica

- Ideias básicas:
	- Matriz M armazena os valores dos alinhamentos ótimos entre todos prefixos de *α* e todos os prefixos de *β*.
	- O valor do alinhamento ótimo entre as duas sequências deve estar armazenado na posição M[n,m].
	- A matriz M pode ser preenchida, numa ordem adequada, sem a necessidade de nenhuma chamada recursiva.
	- Para simplificar o algoritmo, podemos armazenar na matriz M os valores dos alinhamentos ótimos de prefixos de *α* ou de *β* com a sequência vazia.
- Em 1970, Saul Needleman e Christian Wunsch propuseram o algoritmo de programação dinâmica para alinhamento de sequências.

### Matriz de Programação Dinâmica

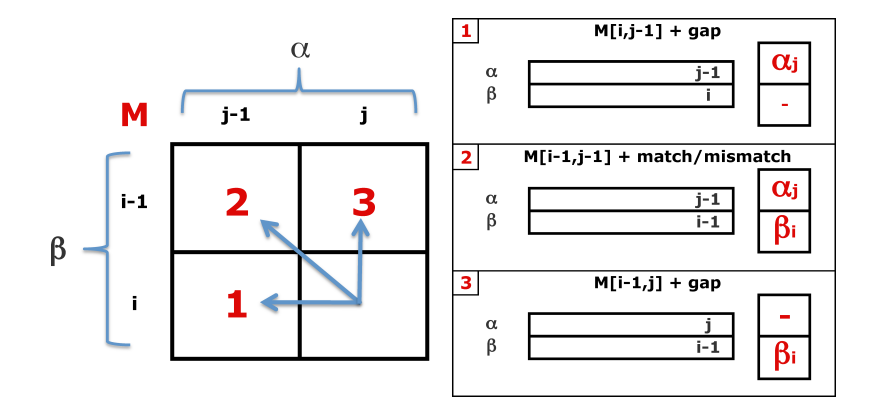

#### Algoritmo 5: Global

```
Input: α, m, β, n
for all i ∈ [0..n] do
      M[i, 0] \leftarrow qap \times iend
for all j ∈ [1..m] do
     M[0,j] \leftarrow qap \times jend
for all i \in [1..n] do
      for all j ∈ [1..m] do
             M[i,j] ← max
                               \int\mathbf{t}M[i, j − 1] + gap,
                                    M[i - 1, j - 1] + \sigma(\alpha[j], \beta[i]),M[i − 1, j] + gap
                                                                             \overline{\mathcal{L}}J
      end
end
return M[n, m]
```
#### Complexidade e Tempo de Execução

- Complexidade:
	- $\cdot$  *T*(*m*, *n*) =  $\Theta$ (*mn*)
- Exemplo: computador de 3GHz (1 instrução por ciclo)
	- $m = n = 10$ 
		- Tempo: (10 *×* 10)*/*(3 *×* 2 <sup>30</sup>) = 31 bilionésimos de segundo
	- $m = n = 100$ 
		- Tempo: (100 *×* 100)*/*(3 *×* 2 <sup>30</sup>) = 3 milionésimos de segundo
	- $m = n = 1000$ 
		- Tempo: (1000 *×* 1000)*/*(3 *×* 2 <sup>30</sup>) = 310 milionésimos de segundo
	- $m = n = 10000$ :
		- Tempo: (10000 *×* 10000)*/*(3 *×* 2 <sup>30</sup>) = 31 milésimos de segundo
	- $m = n = 100000$ :
		- Tempo: (100000 *×* 100000)*/*(3 *×* 2 <sup>30</sup>) = 3 segundos
	- $m = n = 1000000$ :
		- Tempo: (1000000 *×* 1000000)*/*(3 *×* 2 <sup>30</sup>) = 5 minutos

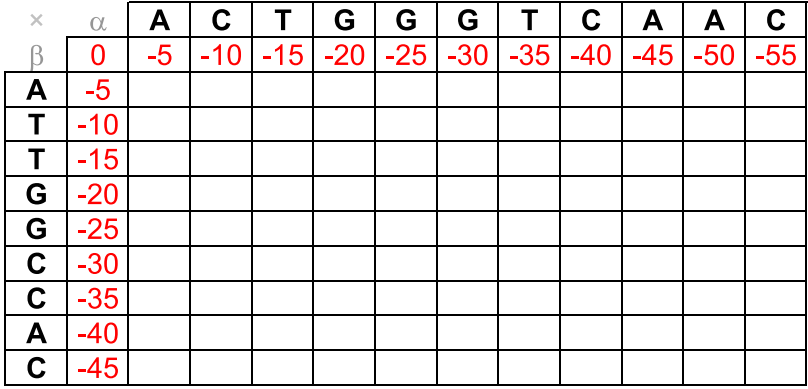

 $Gap = -5$ 

 $Match = +3$ 

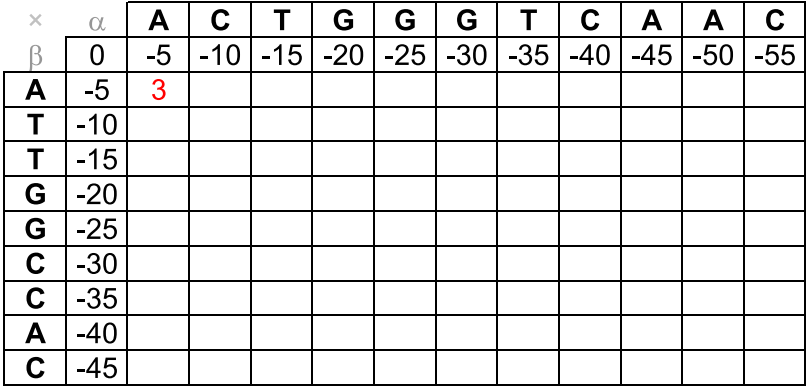

 $Gap = -5$ 

 $Match = +3$ 

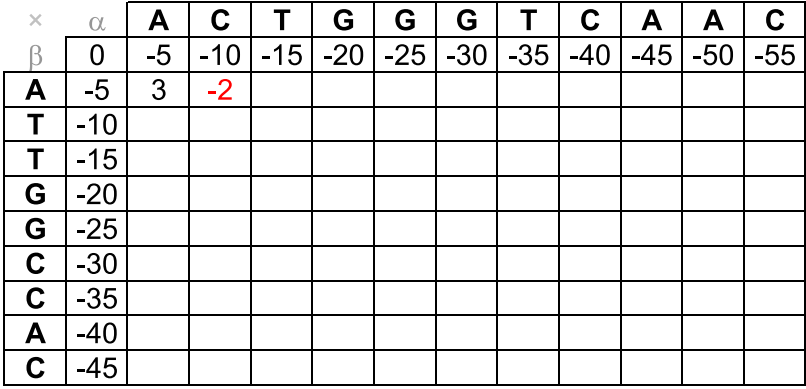

 $Gap = -5$ 

 $Match = +3$ 

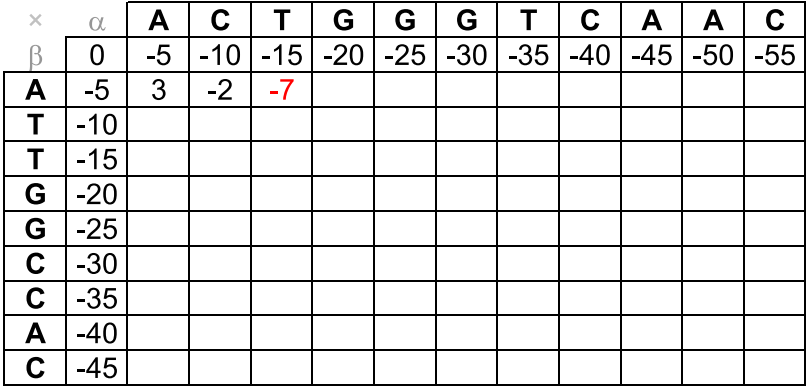

 $Gap = -5$ 

 $Match = +3$ 

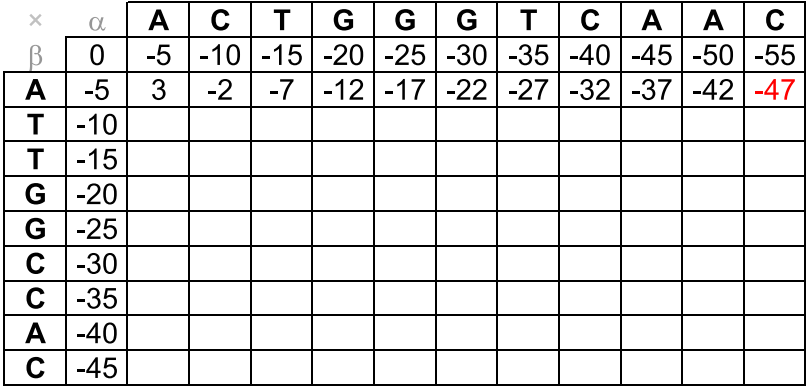

 $Gap = -5$ 

 $Match = +3$ 

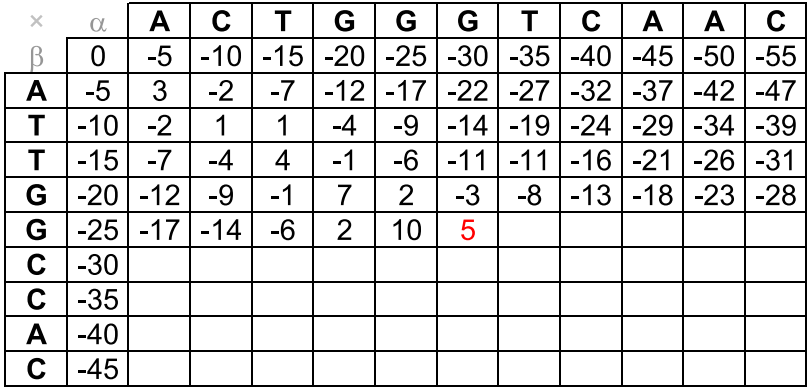

 $Gap = -5$ 

 $Match = +3$ 

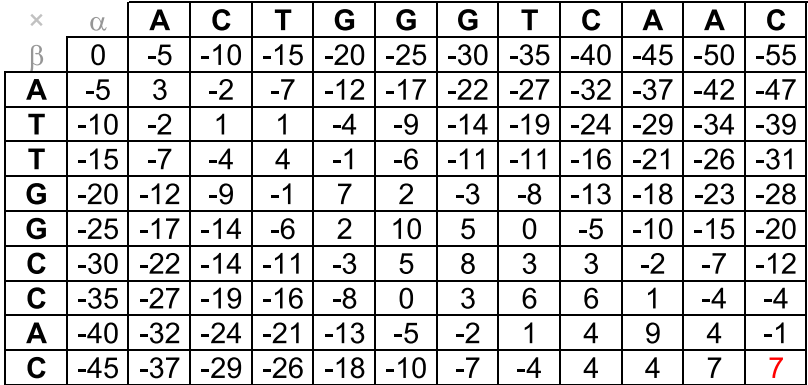

 $Gap = -5$ 

 $Match = +3$ 

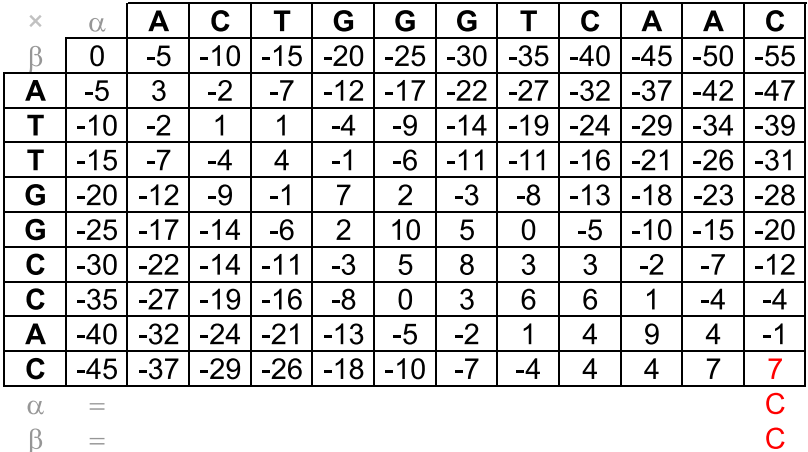

$$
\alpha\hspace{0.05cm}\hspace{0.05cm}\hspace{0.05cm}\hspace{0.05cm}
$$

 $\beta$ 

 $=$ 

 $\equiv$ 

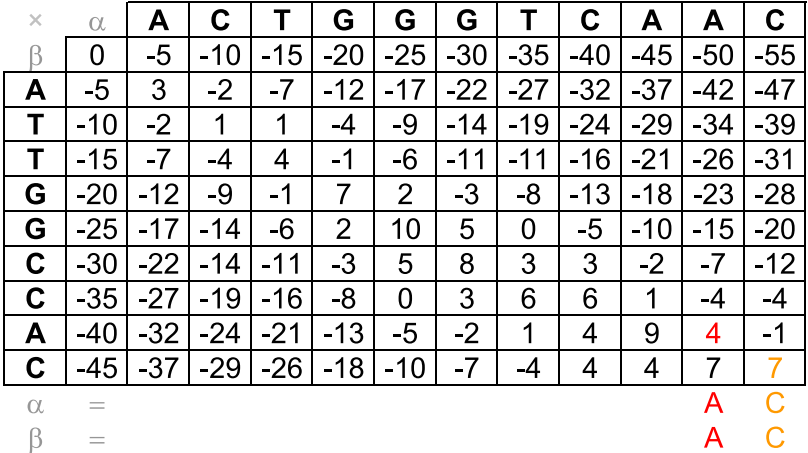

 $\alpha$  $\beta$ 

 $\qquad \qquad =$ 

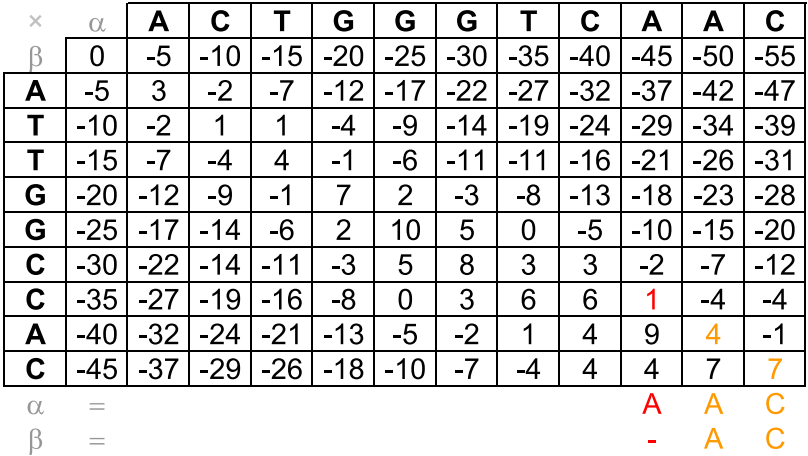

 $\alpha$ 

 $\beta$  $\equiv$ 

31

 $\!=$ 

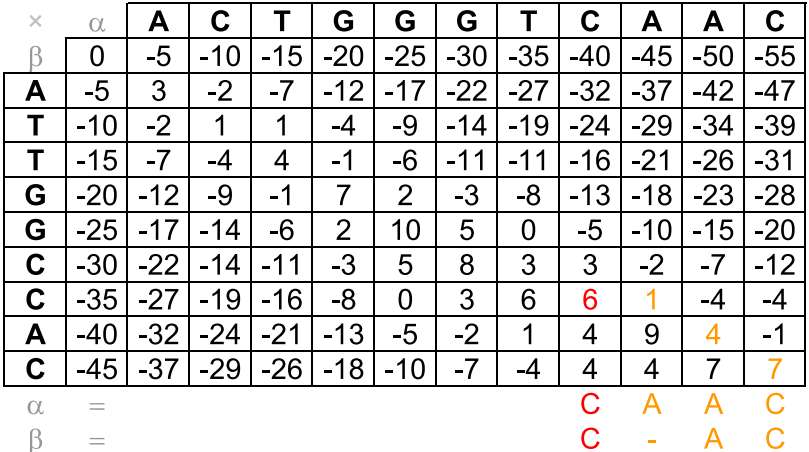

32

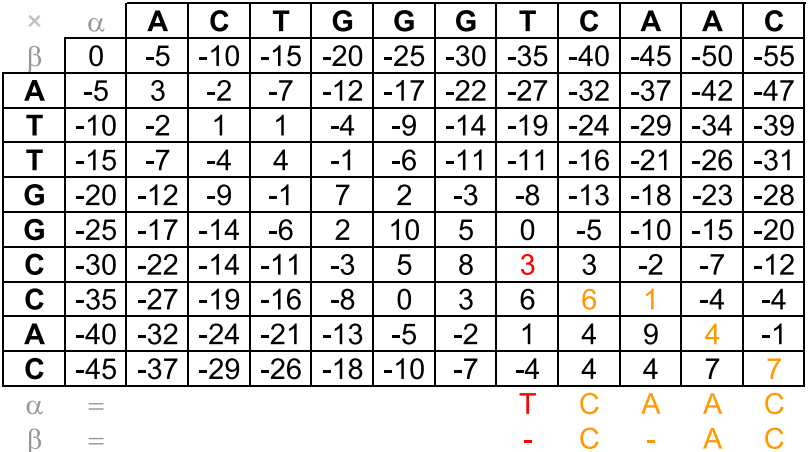

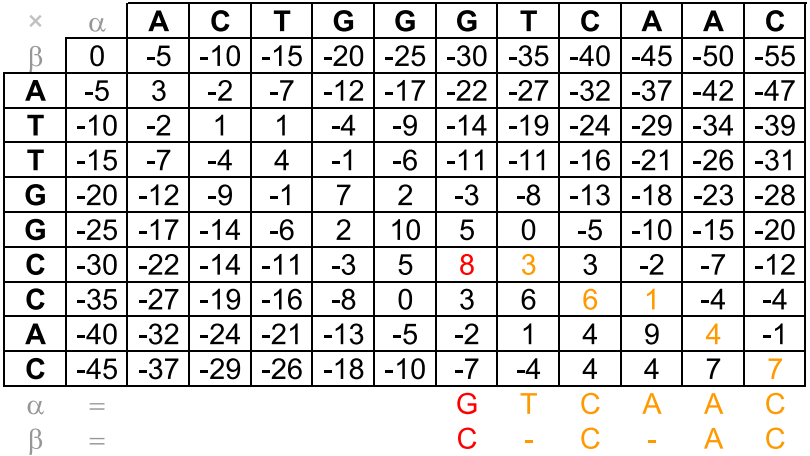
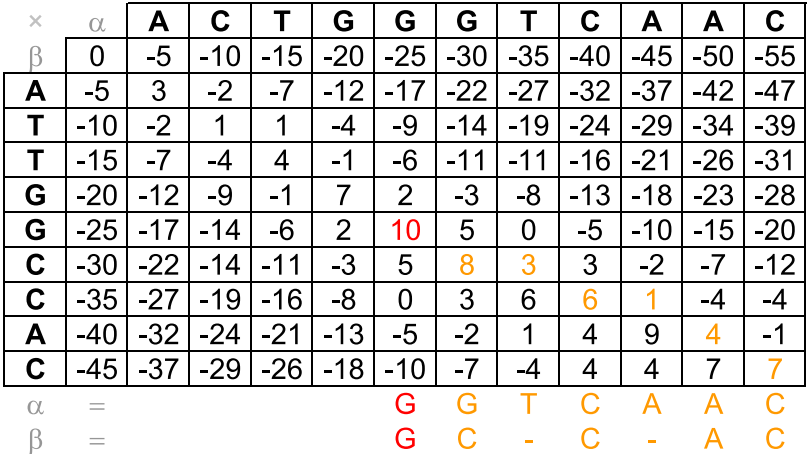

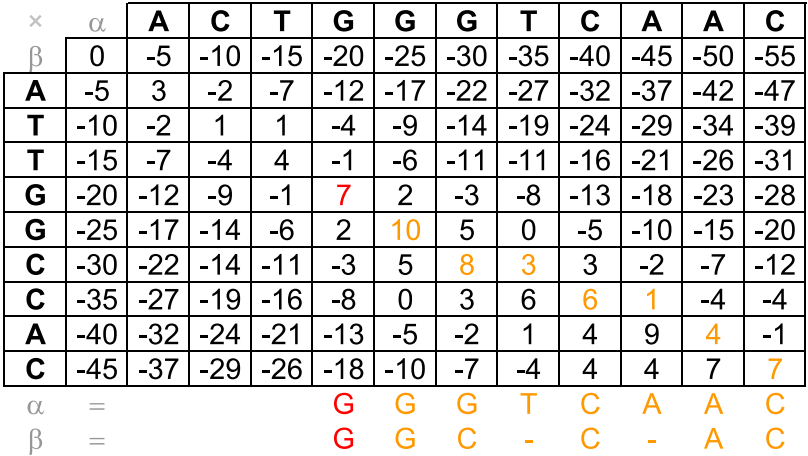

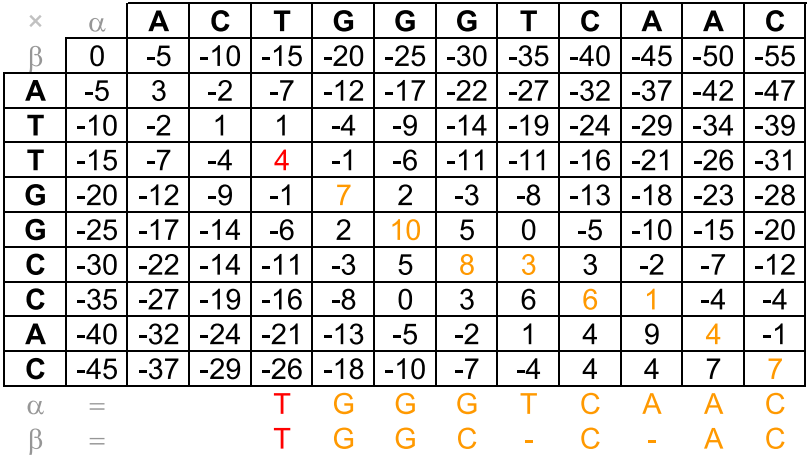

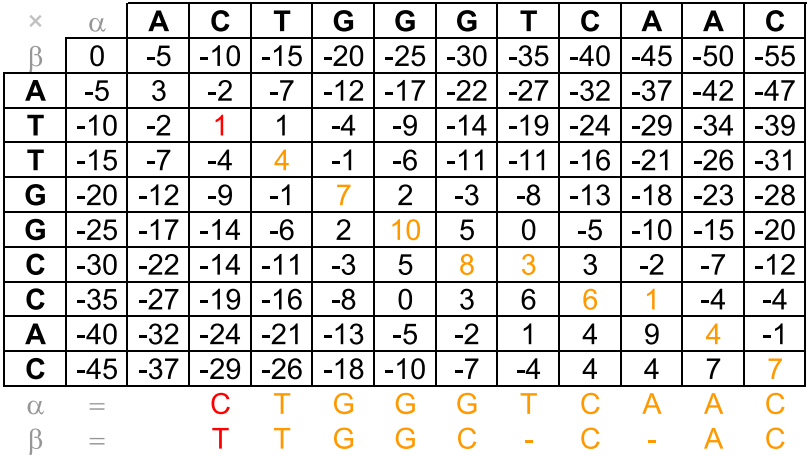

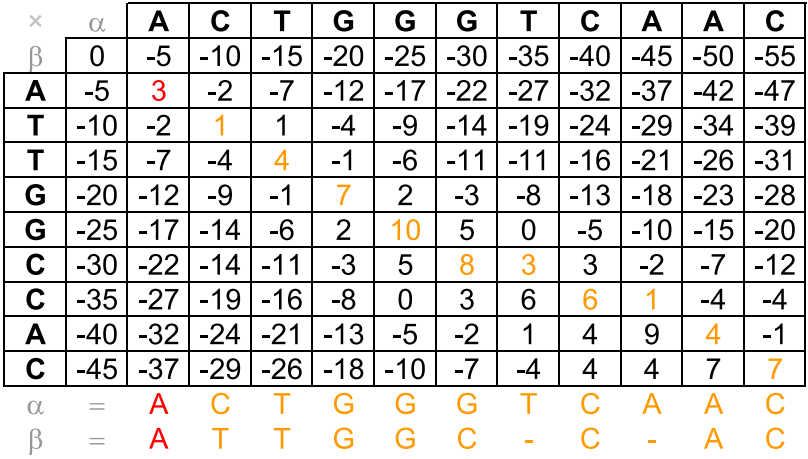

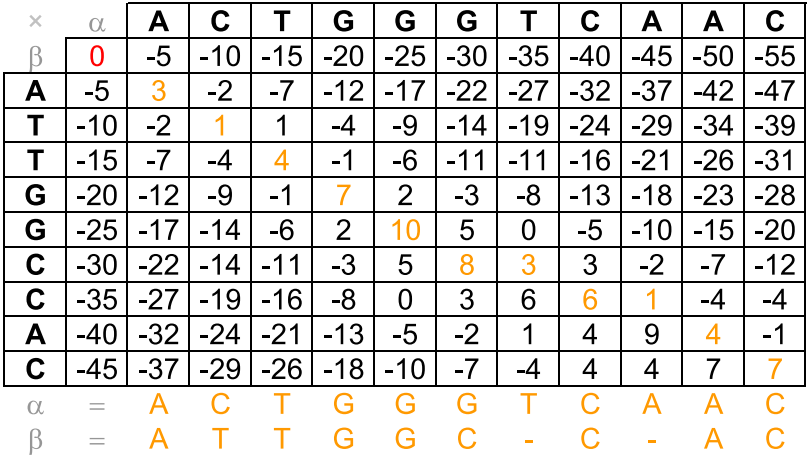

- Como vimos no exemplo anterior, *M*[8*,* 10] = *M*[8*,* 9] *−* 5 =  $M[7, 9] + 3 = 4.$
- Logo, na penúltima coluna do alinhamento podemos ter tanto um alinhamento de dois caracteres *A* (*M*[7*,* 9] + 3), quanto um alinhamento de um *A* em *α* com um buraco em *β* (*M*[8*,* 9] *−* 5).
- Sendo assim, podem existir múltiplos alinhamentos ótimos.
- Dois alinhamentos ótimos tem nomes especiais, considerando a ordem de desempate, caso o valor de um célula *M*[*i, j*] possa ser obtido de duas ou mais formas diferentes:
	- *Downmost*: alinhamento obtido considerando a ordem de desempate *M*[*i −* 1*, j*], *M*[*i −* 1*, j −* 1] e *M*[*i, j −* 1].
	- *Upmost*: alinhamento obtido considerando a ordem de desempate *M*[*i, j −* 1], *M*[*i −* 1*, j −* 1] e *M*[*i −* 1*, j*].

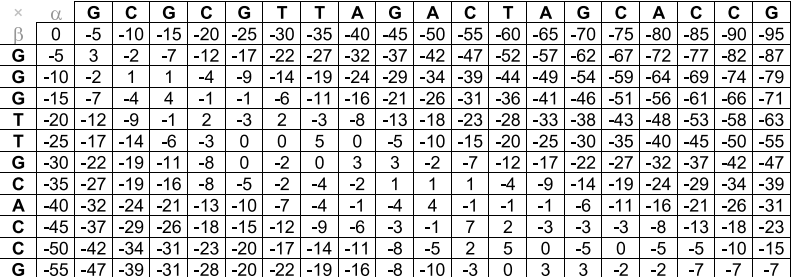

 $Gap = -5$ 

 $Match = +3$ 

 $Mismatch = -2$ 

### Alinhamento Global: Alinhamento Downmost

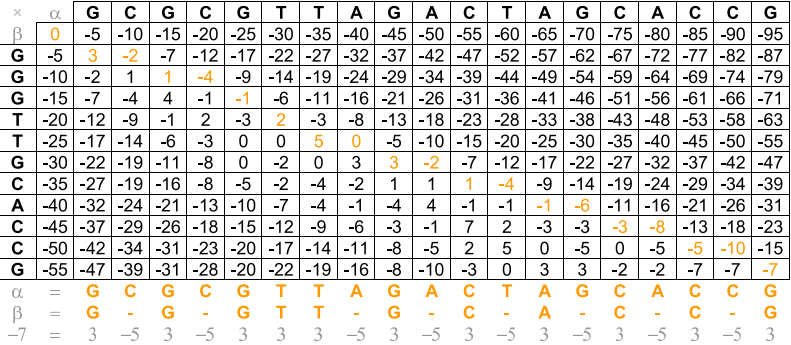

### Alinhamento Global: Alinhamento Upmost

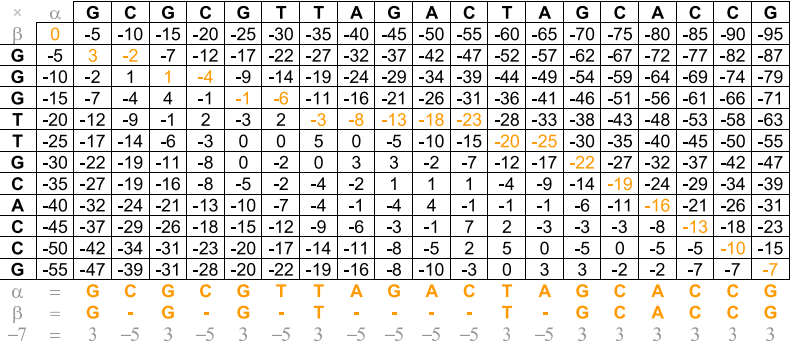

# Exercícios

#### Exercício

*Escreva um algoritmo, em pseudocódigo, que dadas duas sequências α e β, com, respectivamente, m e n caracteres, e uma matriz de pontuação de alinhamentos M, entre todos os pares de prefixos de α e de β, retorne um alinhamento ótimo entre α e β.*

### Exercício

*Calcule a complexidade assintótica (usando a notação* Θ*) dos algoritmos* Memoization *e* AlignMemoization*.*

#### Exercício

*Prove ou dê um contraexemplo: se α for muito maior do que β (|α| ≫ |β|), então existe um alinhamento global ótimo entre α e β que não adiciona buracos em α. Considere um esquema de pontuação de alinhamento tal que gap ≤ mismatch <* 0 *< match.*

## Exercícios

### Exercício

*Dadas duas sequências α e β, com respectivamente m e n caracteres, mostre como determinar em tempo polinomial se o alinhamento ótimo entre α e β é unico.*

### Exercício

*Mostre que, para todo k ∈* N*, existem duas sequências α e β, com respectivamente m e n caracteres (k ≤ n ≤ m), tal que o número de alinhamentos ótimos entre α e β é* Ω(2 *k* )*.*

#### Exercício

*Mostre que, para todo k ∈* N*, existem duas sequências α e β, com respectivamente m e n caracteres (m, n ∈ O*(*k*)*), tal que o número de alinhamentos ótimos entre α e β é*  $\Omega(2^k)$ *.* 

#### Problema

*A distância Levenshtein ou distância de edição entre duas sequências de caracteres é dada pelo número mínimo de operações necessárias para transformar uma sequência na outra. Uma operação é definida como uma inserção, uma remoção ou uma substituição de um caracter. Foi definida pela primeira vez em 1965 por Vladimir Levenshtein.*

- A distância de edição tem aplicações em várias áreas:
	- Verificação de erros escrita
	- Reconhecimento de fala
	- Análise de DNA
	- Detecção de plágio

Exemplo

genoma

gnoma *(remoção do "e")*

gnomo *(substituição do "a" por um "o")*

gnomos *(inserção do "s")*

### Exercício

*Dadas duas sequências α e β com, respectivamente, m e n caracteres, mostre como calcular eficientemente a distância de edição entre elas.*

- Como alterar o algoritmo de Needleman e Wunsch para produzir alinhamentos semi-globais?
	- Não penalizar buracos no começo das sequências.
		- Alterar a inicialização da matriz, atribuindo valor zero para o alinhamento de qualquer prefixo com a subsequência vazia.
	- Não penalizar buracos no final das sequências.
		- Buscar o valor do alinhamento ótimo em todas as posições da última linha ou da última coluna da matriz.

#### Algoritmo 6: Semi-Global

```
Input: α,
m, β,
n
for all i
∈
[
0..
n
] do
        M
[
i
,
0
]
←
0
end
for all j
∈
[
1..
m
] do
        M
[
0
,
j
]
←
0
end
for all i
∈
[
1..
n
] do
        for all j
∈
[
1..
m
] do
               M
[
i
,
j
]
← max
                                     \left\{\n\begin{array}{l}\nM[i, j - 1] + gap, \\
M[i - 1, j - 1] + q \\
M[i - 1, j] + gap\n\end{array}\n\right.M[i - 1, j - 1] + \sigma(\alpha[j], \beta[i]),M[i, j − 1] + gap,<br>M[i − 1, j − 1] + σ(α[j], β[i]),<br>M[i − 1, j] + gap
       end
end
max ← −∞
for all i
∈
[
0..
n
] do
        if M[i, m] > max then max \leftarrow M[i, m];
end
for all j
∈
[
0..
m
−
1
] do
        if M[n,j] > max then max \leftarrow M[n,j];
end
return max
```
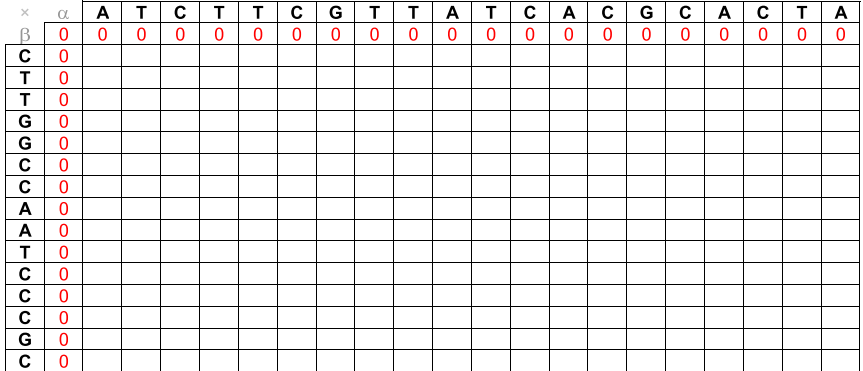

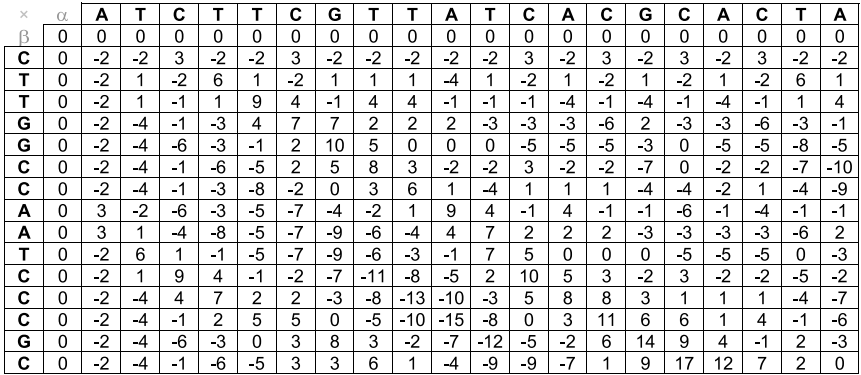

 $Match = +3$ 

 $Mismatch = -2$ 

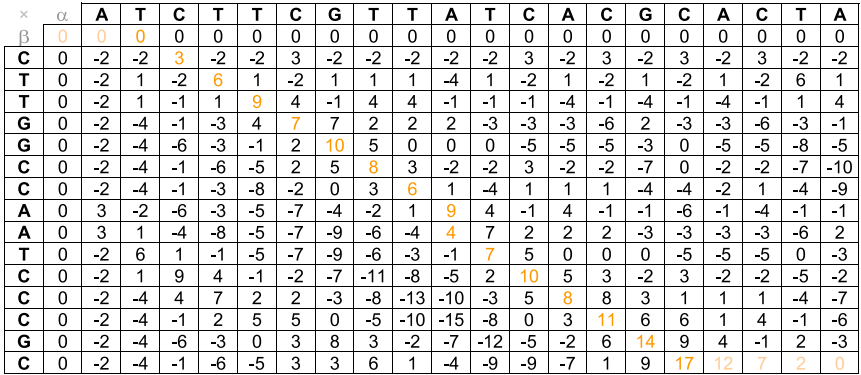

 $Match = +3$ 

 $Mismatch = -2$ 

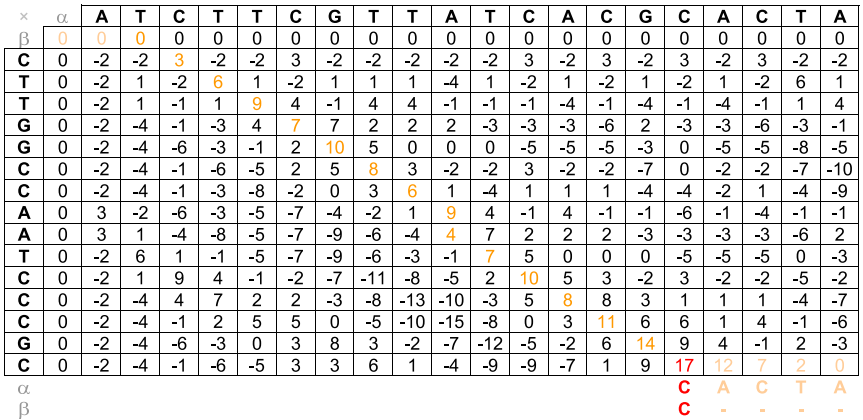

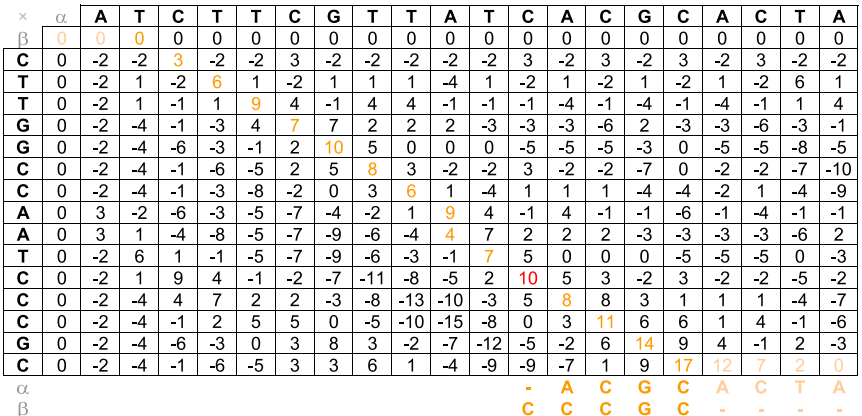

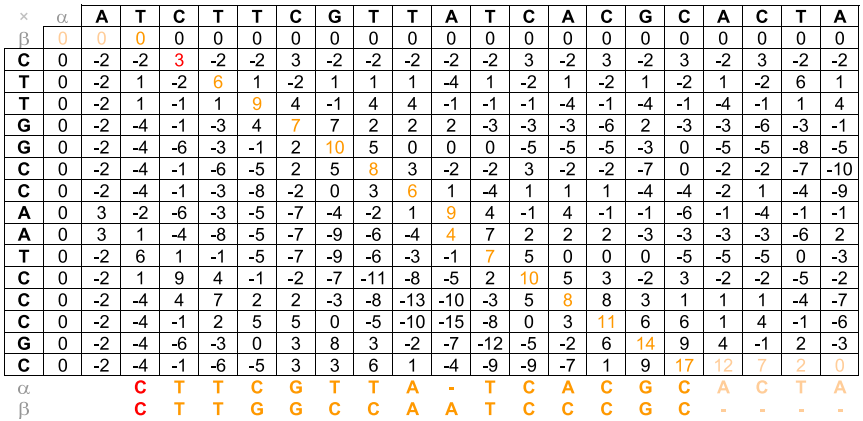

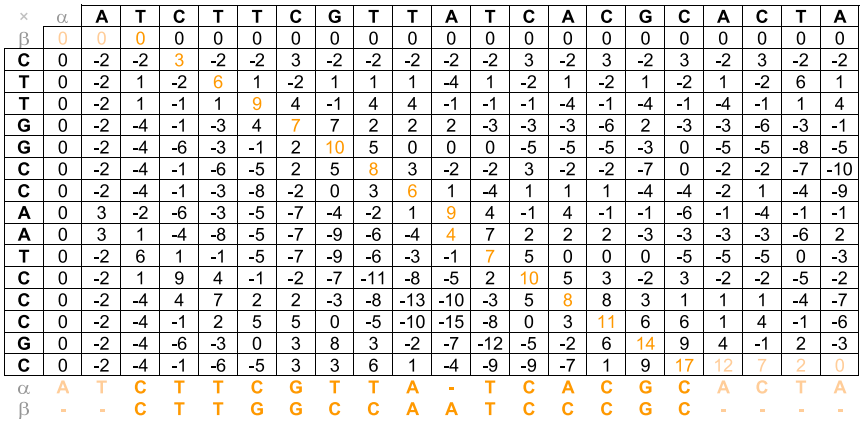

### Alinhamento Global x Alinhamento Local

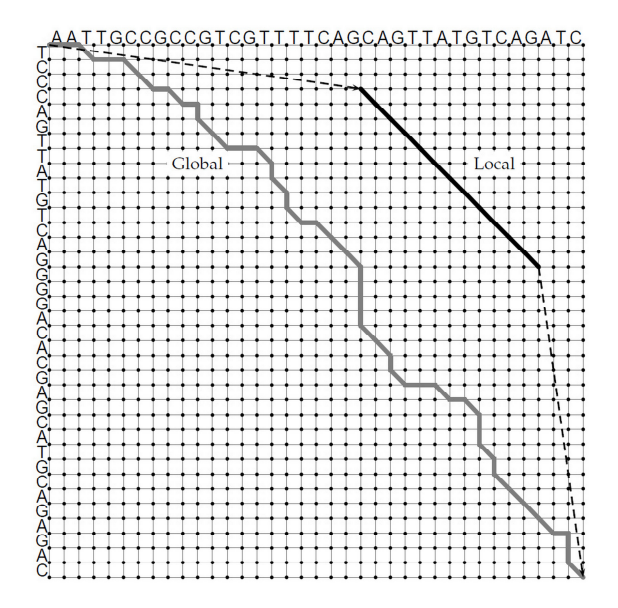

# Alinhamento Local - Abordagem Ingênua

- O alinhamento local ótimo entre duas sequências *α* e *β* é o melhor alinhamento (global) entre uma subsequência de *α* e uma subsequência de *β*.
- É possível usar o algoritmo de alinhamento global de Needleman e Wunsch para produzir alinhamentos locais?
- Quantas subsequências (não nulas) as sequências *α* e *β*, formadas respectivamente por *m* e *n* caracteres, possuem?
	- $\cdot$  Respectivamente,  $m(m+1)/2 = \Theta(m^2)$  e  $n(n+1)/2 = \Theta(n^2)$ subsequências.
- Algoritmo ingênuo: testar todos os pares de subsequências e escolher aquele para com o maior valor de alinhamento global.
- Qual a complexidade do algoritmo ingênuo para alinhamento local?

### Análise de Complexidade

• Complexidade:

$$
T(m,n)=\sum_{\alpha'=1}^m\sum_{\alpha''=\alpha'}^m\sum_{\beta'=1}^n\sum_{\beta''=\beta'}^n\Theta((\alpha''-\alpha'+1)(\beta''-\beta'+1))
$$

• Limite superior:

$$
T(m,n) \le \frac{m(m+1)}{2} \frac{n(n+1)}{2} O(mn) = O(m^3 n^3)
$$

• Limite inferior:

$$
T(m,n) \geq \sum_{\alpha'=1}^{\lfloor \frac{m}{3} \rfloor} \sum_{\alpha''=m-\lfloor \frac{m}{3} \rfloor+1}^m \sum_{\beta'=1}^{\lfloor \frac{n}{3} \rfloor} \sum_{\beta''=n-\lfloor \frac{n}{3} \rfloor+1}^n \Omega(\lceil \frac{m}{3} \rceil \lceil \frac{n}{3} \rceil)
$$

$$
T(m,n) \geq \left\lfloor \frac{m}{3} \right\rfloor \left\lfloor \frac{m}{3} \right\rfloor \left\lfloor \frac{n}{3} \right\rfloor \left\lfloor \frac{n}{3} \right\rfloor \Omega\left(\left\lceil \frac{m}{3} \right\rceil \left\lceil \frac{n}{3} \right\rceil\right) = \Omega(m^3 n^3) \tag{60}
$$

### Complexidade e Tempo de Execução

- Complexidade:
	- $\cdot$  *T*(*m*, *n*) =  $\Theta(m^3 n^3)$
- Exemplo: computador de 3GHz (1 instrução por ciclo)
	- $m = n = 10$ 
		- Tempo: 106*/*(<sup>3</sup> *<sup>×</sup>* <sup>2</sup> <sup>30</sup>) = 310 bilionésimos de segundo
	- $m = n = 100$ 
		- Tempo: 1006*/*(<sup>3</sup> *<sup>×</sup>* <sup>2</sup> <sup>30</sup>) = 310 segundos
	- $m = n = 1000$ 
		- Tempo: 10006*/*(<sup>3</sup> *<sup>×</sup>* <sup>2</sup> <sup>30</sup>) = 10 anos
	- $m = n = 10000$ 
		- Tempo: 100006*/*(<sup>3</sup> *<sup>×</sup>* <sup>2</sup> <sup>30</sup>) = 10 bilhões de anos

- Como alterar o algoritmo de Needleman e Wunsch para produzir alinhamentos locais?
	- Redefinir o significado das células da matriz M.
		- A célula M[i,j] deve representar o valor do alinhamento ótimo entre todos os sufixos das sequências *α*[1*..j*] e *β*[1*..i*].
	- Qual o valor mínimo que uma célula pode armazenar?
		- O valor correspondente ao alinhamento de um sufixo vazio com qualquer outro, ou seja, zero.
	- Qual o valor do alinhamento local ótimo entre as duas sequências?
		- O maior valor armazenado em qualquer uma das posições da matriz.
	- Como recuperar o alinhamento local ótimo?
		- O alinhamento deve começar numa célula com valor zero e terminar na célula de maior valor da matriz (obter alinhamento na ordem inversa).
- Em 1981, Temple Smith e Michael Waterman propuseram o algoritmo de programação dinâmica para alinhamento local de sequências. 62

#### Algoritmo 7: Local

```
Input: α,
m, β,
n
for all i
∈
[
0..
n
] do
        M
[
i
,
0
]
←
0
end
for all j
∈
[
1..
m
] do
        M
[
0
,
j
]
←
0
end
for all i
∈
[
1..
n
] do
        for all j
∈
[
1..
m
] do
               M[i,j]
← max
                                   \left\{ \begin{array}{c} 0,\\ M\\ M\\ M \end{array} \right.M
[
i
,
j
−
1] + gap
,
                                         M[i - 1, j - 1] + \sigma(\alpha[j], \beta[i]),0,<br>M[i − 1] + gap,<br>M[i − 1, j − 1] + σ(α[j], β[i]),<br>M[i − 1, j] + gap
       end
end
max
←
0
for all i
∈
[
1..
n
] do
        for all j
∈
[
1..
m
] do
               if M[i, j] > max then max \leftarrow M[i, j];
       end
end
return max
```
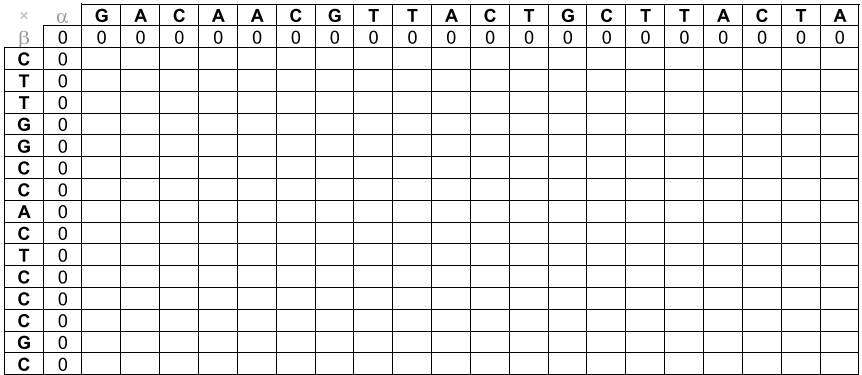

 $Gap = -5$ 

 $Mismatch = -2$ 

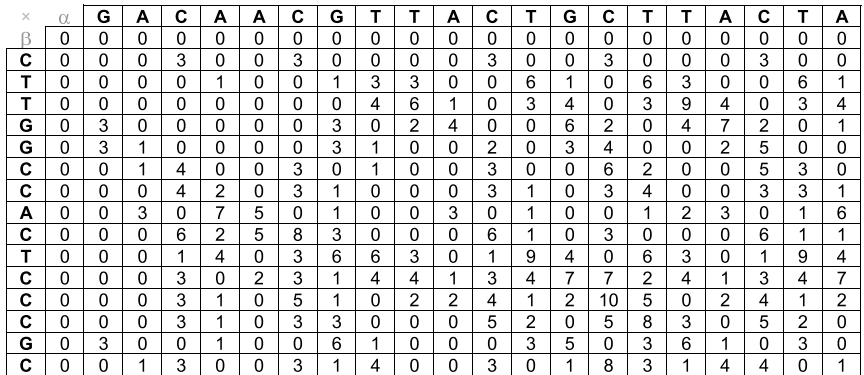

 $Gap = -5$ 

 $Match = +3$ 

 $Mismatch = 2$ 

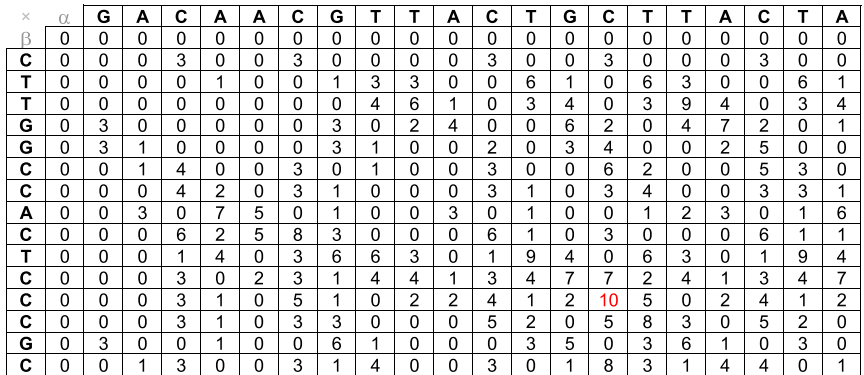

 $Gap = -5$ 

 $Match = +3$ 

 $Mismatch = 2$ 

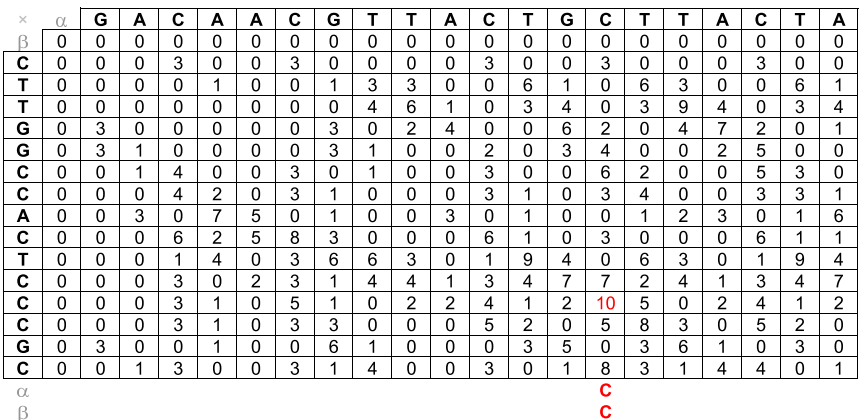

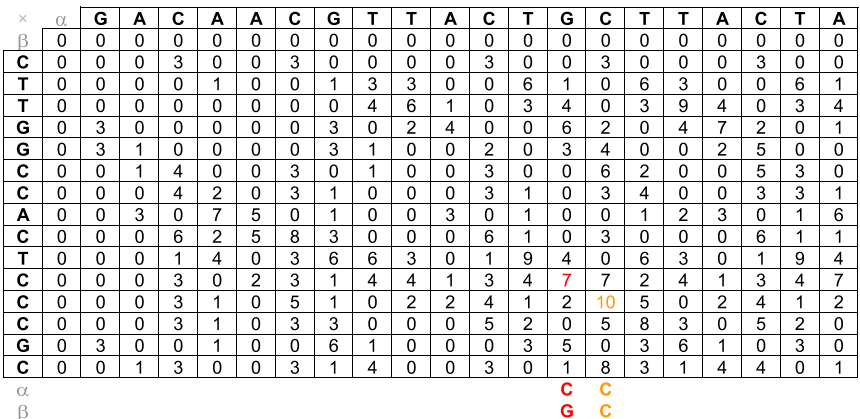
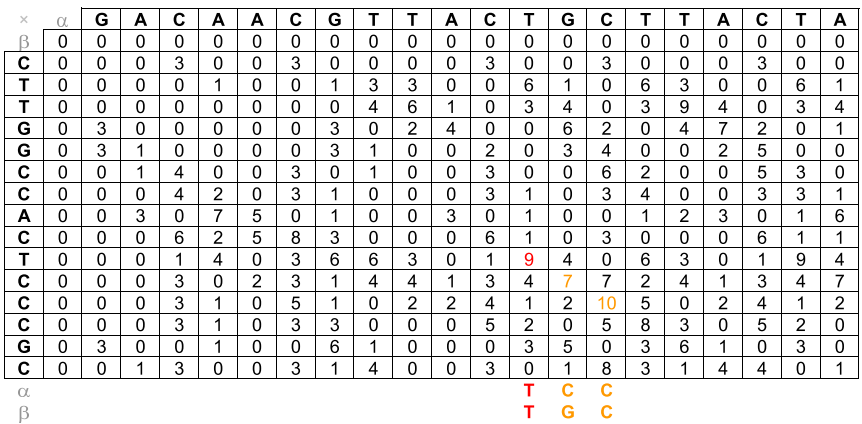

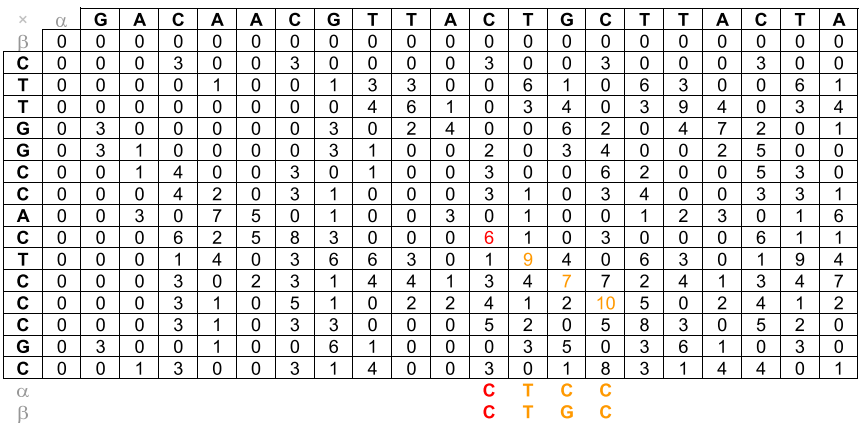

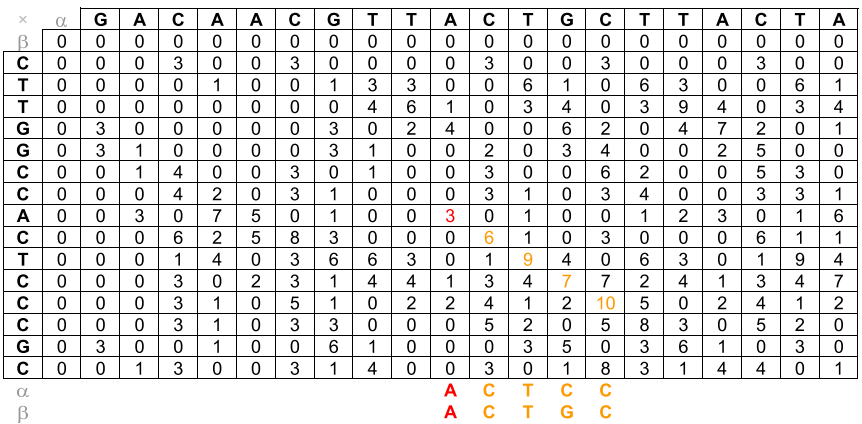

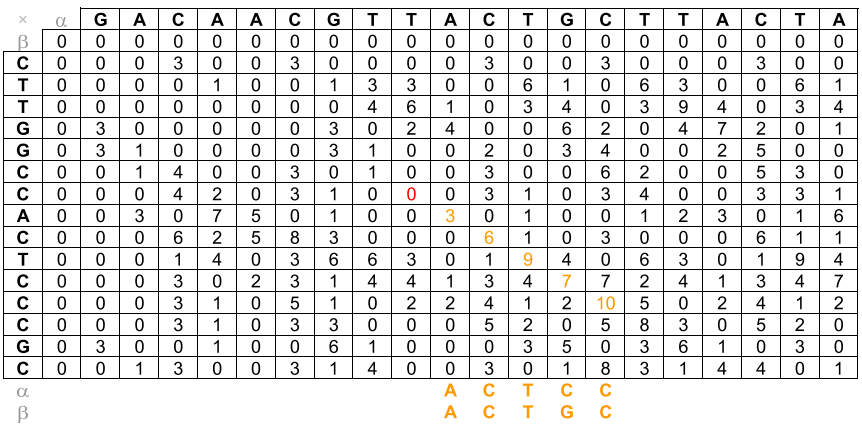

Pontuação para Alinhamento de **Caracteres** 

- Simples (para nucleotídeos):
	- Match: alinhamento de dois caracteres iguais
	- Mismatch: alinhamento de dois caracteres diferentes
- Matrizes de Substituições (para aminoácidos):
	- Família PAM
	- Família BLOSUM

### Propriedades dos Aminoácidos

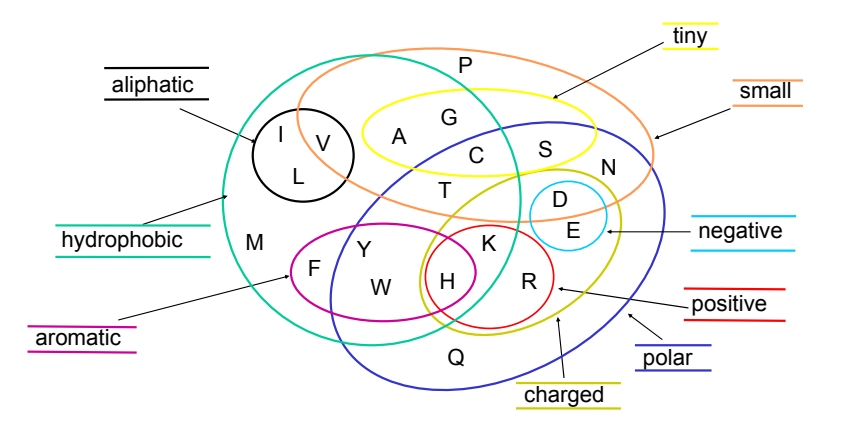

- Desenvolvida por Margaret Dayhoff (1978).
- PAM: *Percent (or Point) of Accepted Mutations*.
- Distância 1-PAM: uma mutação (substituição) a cada 100 aminoácidos em média.
- Duas proteínas com distância *k*-PAM não necessariamente possuem *k*% de diferença entre seus aminoácidos.
- A similariedade esperada entre duas sequências protéicas com distância 200-PAM é de cerca de 25%.
- Seja *F k* (*a<sup>i</sup> , aj*) a probabilidade de um aminoácido *a<sup>i</sup>* mutar para o aminoácido *a<sup>j</sup>* em sequências com distância *k*-PAM e seja *freq*(*aj*) a frequência do aminoácido *a<sup>j</sup>* .
- Fórmula geral para matrizes PAM:

$$
PAM_k(a_i, a_j) = \left\lceil 10 \times \log \frac{F^k(a_i, a_j)}{freq(a_j)} \right\rceil
$$

 $\cdot$  Valores mais utilizados:  $k = 40$ ,  $k = 120$  e  $k = 250$ .

- Desenvolvida por Steven Henikoff e Jorja Henikoff (1992).
- BLOSUM: *BLOcks of Amino Acid SUbstitution Matrix*
- BLOCKS: banco de dados de alinhamentos múltiplos de blocos conservados (sem gaps) de 504 grupos de proteínas.
- *BLOSUM<sup>k</sup>* considera apenas sequências com uma similaridade maior do que k% entre suas bases.
- Seja *freqk*(*a<sup>i</sup> , aj*) a frequência de alinhamentos de aminoácidos *a<sup>i</sup>* com aminoácidos *a<sup>j</sup>* e seja *freqk*(*ai*) a frequência do aminoácido *a<sup>i</sup>* , em ambos os casos, em sequências com similaridade maior do que k% entre suas bases (considerando o banco de dados BLOCKS).
- Fórmula geral para matrizes BLOSUM:

$$
BLOSUMk(ai, aj) = \left\lceil \log_2 \frac{freqk(ai, aj)}{freqk(ai) \times freqk(aj)} \right\rceil
$$

• *BLOSUM*62: matriz padrão para alinhamento de proteínas (BLAST).

 $A \overline{A} B C D A - -$  -  $B B C D A$ - A B C D A | - A - B B C B B  $B|B\ B\ C\ D\ A|B\ A\ -|B\ C\ C\ A|A\ A$ A A A C D A C - D C B C D - $C$  $C$   $B$   $A$   $D$   $A$  $B$   $D$  $B$   $B$   $D$   $C$  $C$  $A | A A C A A | - - | B B C C | C$ 

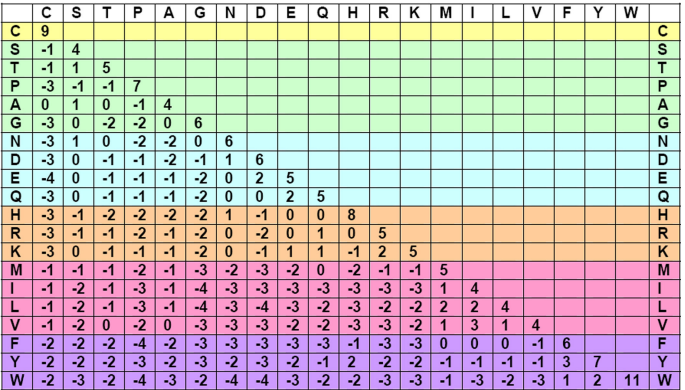

#### PAM x BLOSUM

- A família PAM assume um modelo evolucionário baseado em árvores filogenéticas. A família BLOSUM não assume nenhum modelo evolucionário, mas considera blocos conservados de proteínas.
- A Entropia Relativa (*H*) de uma matriz de substituição é dada por:

$$
H = \sum_{i=1}^{20} \sum_{j=1}^{i} freq(a_i) freq(a_j) \sigma(a_i, a_j)
$$

• Equivalência entre matrizes (com base em sua Entropia Relativa):

> *PAM*<sup>100</sup> *⇐⇒ BLOSUM*<sup>90</sup> *| PAM*<sup>200</sup> *⇐⇒ BLOSUM*<sup>52</sup> *PAM*<sup>120</sup> *⇐⇒ BLOSUM*<sup>80</sup> *| PAM*<sup>250</sup> *⇐⇒ BLOSUM*<sup>45</sup> *PAM*<sup>160</sup> *⇐⇒ BLOSUM*<sup>60</sup> *| PAM*<sup>400</sup> *⇐⇒ BLOSUM*<sup>30</sup>

## Erro no Cálculo das Matrizes da Família BLOSUM

- Em 2008, Mark Styczynski e Kyle Jensen mostraram que as matrizes BLOSUM, comumente utilizadas na prática, foram calculadas de forma errada, devido a um erro de software.
- Este erro, que afeta cerca de 15% das posições das matrizes BLOSUM, passou despercebido por mais de 15 anos.
- Teste computacionais, realizados pela mesma dupla de pesquisadores, mostraram que as matrizes "erradas" apresentam melhores resultados na prática do que as matrizes "corretas".

Penalidades para Blocos de Buracos

- Ao invés de penalizar buracos individualmente, podemos penalizar blocos de buracos consecutivos num alinhamento.
- Existem várias opções de funções de penalização de blocos de buracos.
- Funções Aditivas:  $q(k_1 + k_2) = q(k_1) + q(k_2)$ 
	- $\cdot$  Linear:  $q(k) = a \times k$
- Funções Sub-Aditivas:  $q(k_1 + k_2) < q(k_1) + q(k_2)$ 
	- Afim:  $q(k) = a + b \times k$
	- Funções Convexas: *g*(*k*) *− g*(*k −* 1) *> g*(*k* + 1) *− g*(*k*)
		- $\cdot$  Logarítmica:  $q(k) = a + b \times \log k$

#### Exemplos de Funções para Penalidades de Buracos

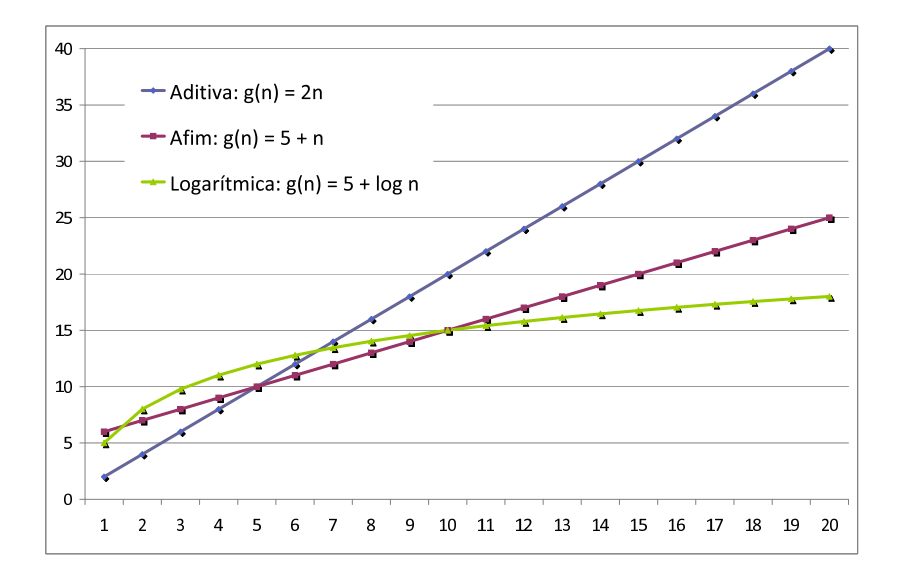

- Exemplos de diferenças entre alinhamentos com mesma matriz de pontuação de alinhamento de bases, mas com penalidades diferentes para blocos de buracos.
- Alinhamento global ótimo com pontuação aditiva:

#### G C G C G T T A G A C T A G C A C C G G - G - G T T - G - C - A - C - C - G

- Exemplos de diferenças entre alinhamentos com mesma matriz de pontuação de alinhamento de bases, mas com penalidades diferentes para blocos de buracos.
- Alinhamento global ótimo com pontuação sub-aditiva:

#### G C G C G T T A G A C T A G C A C C G - - G G G T T - - - - - - G C A C C G

- *Importante*: inserir um novo buraco em um alinhamento tem custo diferente caso o alinhamento corrente termine num buraco ou não.
- Para preencher a célula *M*[*i, j*] devemos considerar 3 opções:
	- Valor do alinhamento ótimo representado pela célula  $M[i - 1, i - 1]$  acrescido do alinhamento dos caracteres  $\alpha[i]$  e  $\beta[i]$ .
	- Valor do alinhamento ótimo representado por uma célula *M*[*i, j − k*], acrescido de um alinhamento entre *β*[*j − k* + 1*..j*] e um bloco formado por *k* buracos (para  $1 \leq k \leq j$ ).
	- Valor do alinhamento ótimo representado por uma célula *M*[*i − k, j*], acrescido de um alinhamento entre *α*[*i − k* + 1*..i*] e um bloco formado por *k* buracos (para  $1 \leq k \leq i$ ).
- Algoritmo proposto por Michael Waterman, Temple Smith e William Beyer em 1976.

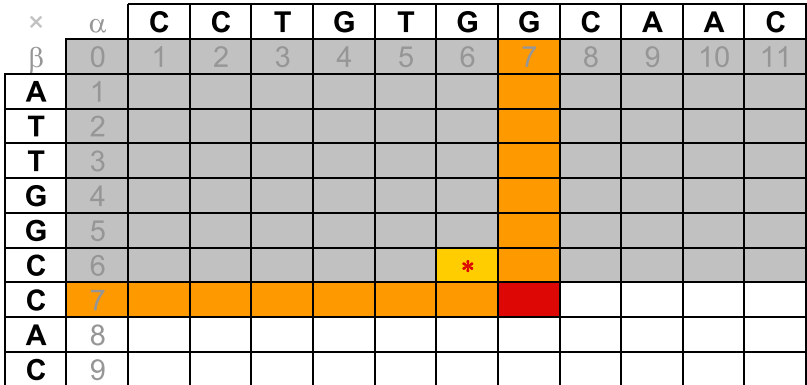

 $M[6,6] + \sigma(G,C)$ 

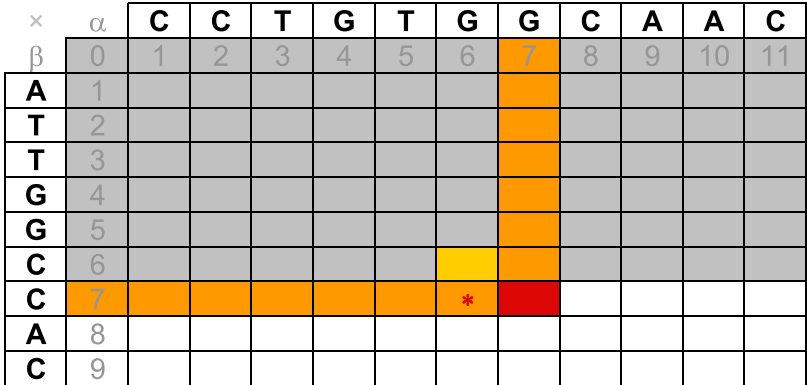

 $M[7,6] + g(1)$ 

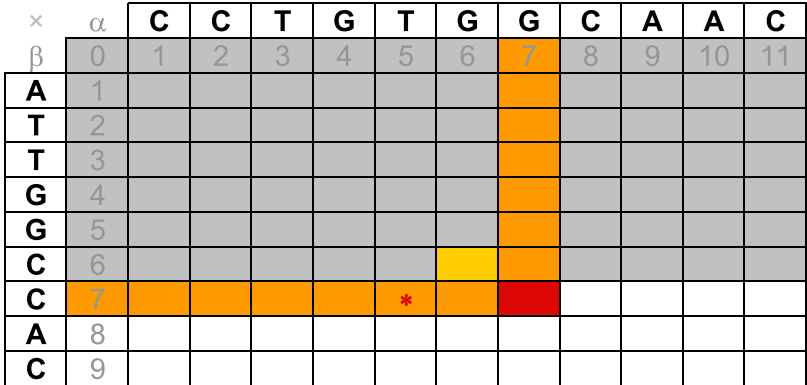

 $M[7,5] + g(2)$ 

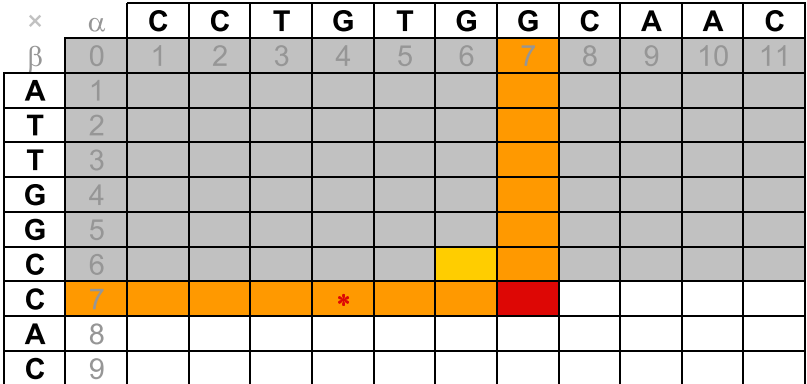

 $M[7,4] + g(3)$ 

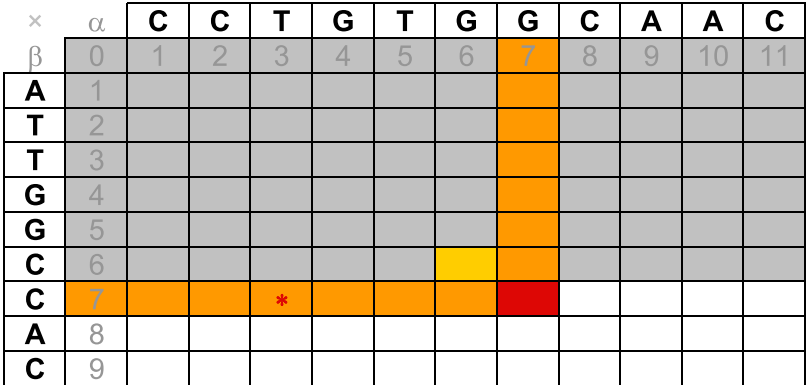

 $k = 4$ 

 $M[7,3] + g(4)$ 

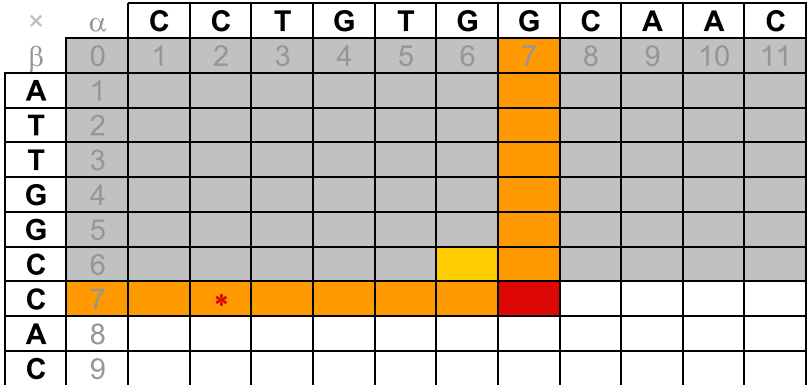

 $M[7,2] + g(5)$ 

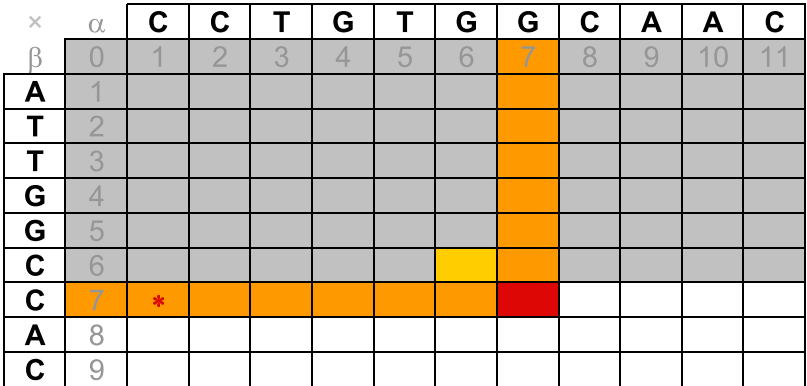

 $M[7,1]+g(6)$ 

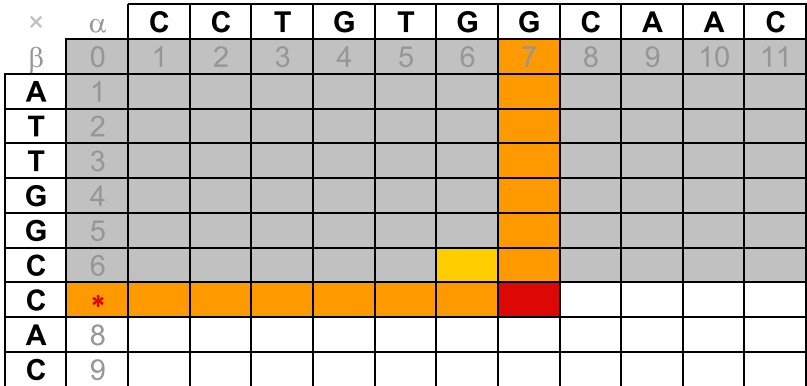

 $M[7,0]+g(7)$ 

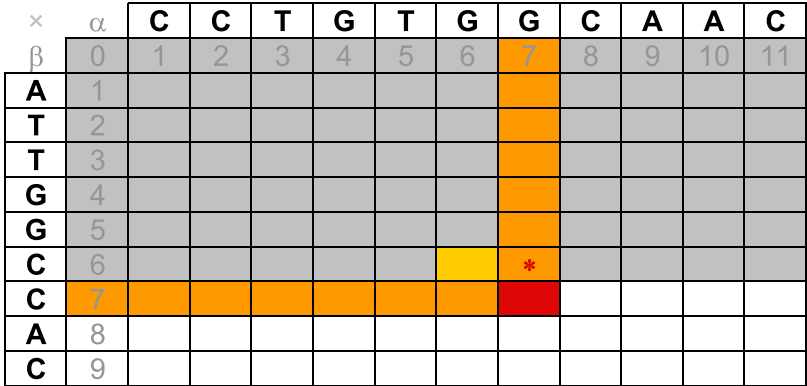

 $M[6,7] + g(1)$ 

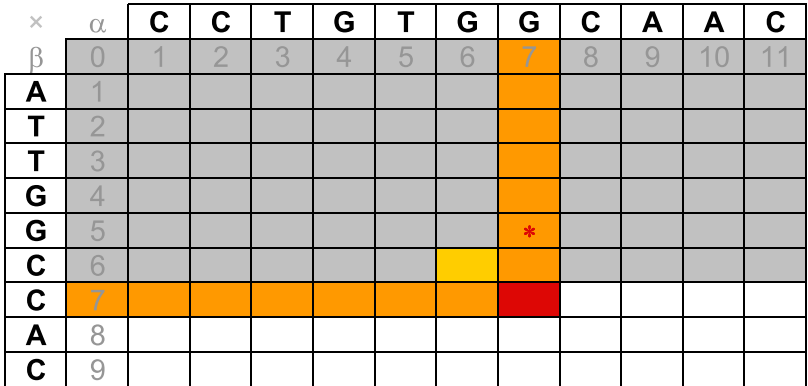

 $M[5,7] + g(2)$ 

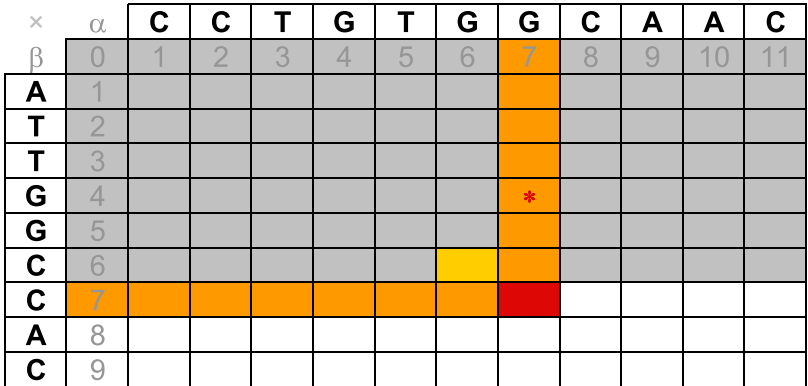

 $M[4,7] + g(3)$ 

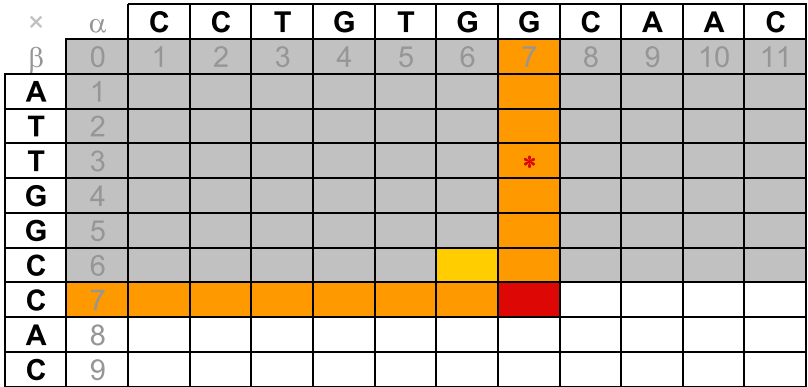

 $k = 4$ 

 $M[3,7] + g(4)$ 

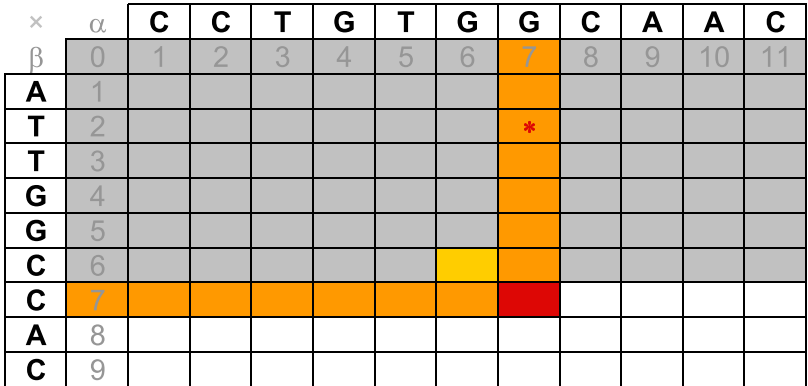

 $M[2,7] + g(5)$ 

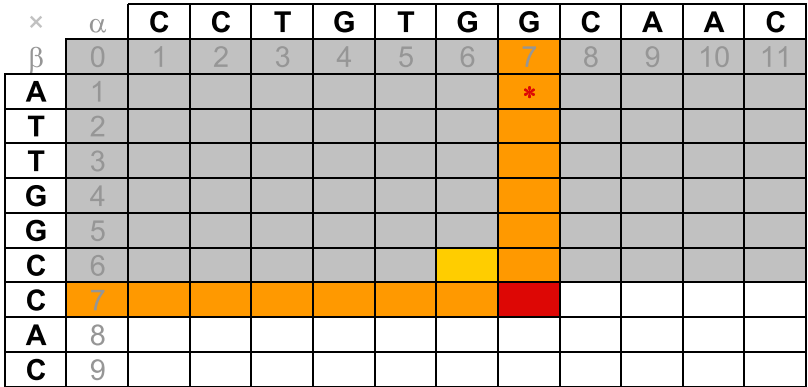

 $M[1,7] + g(6)$ 

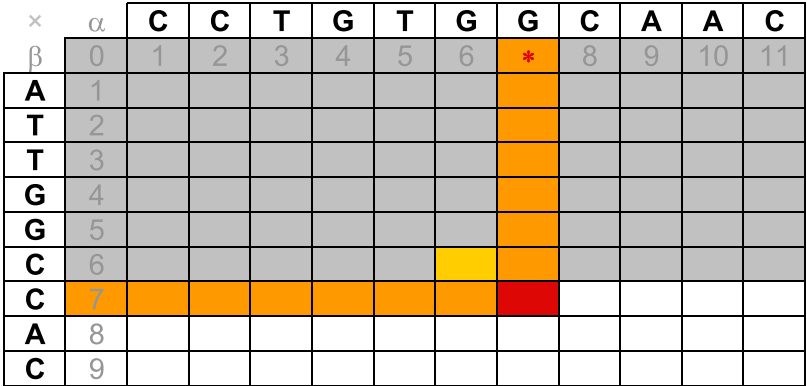

 $M[0,7] + g(7)$
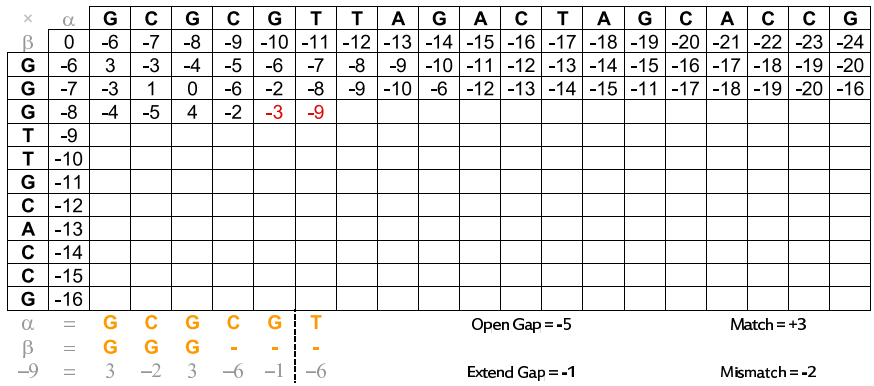

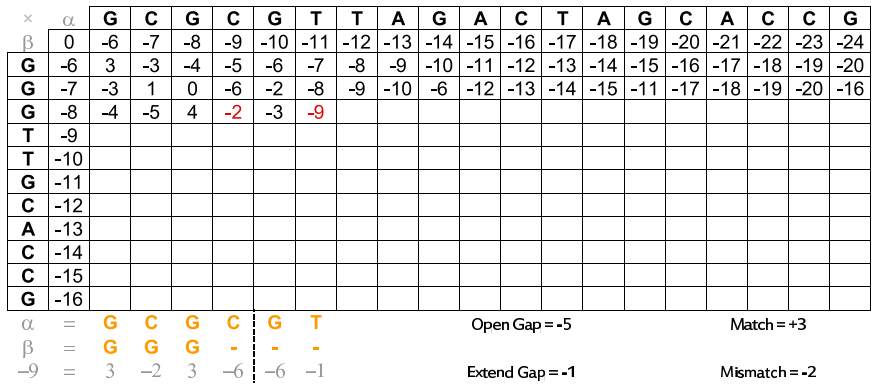

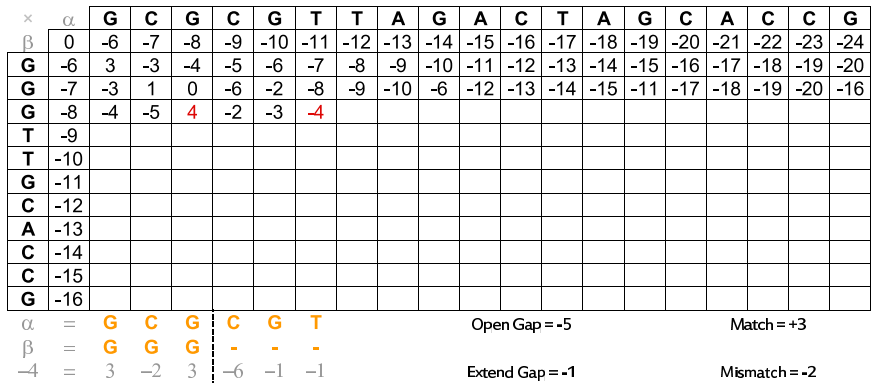

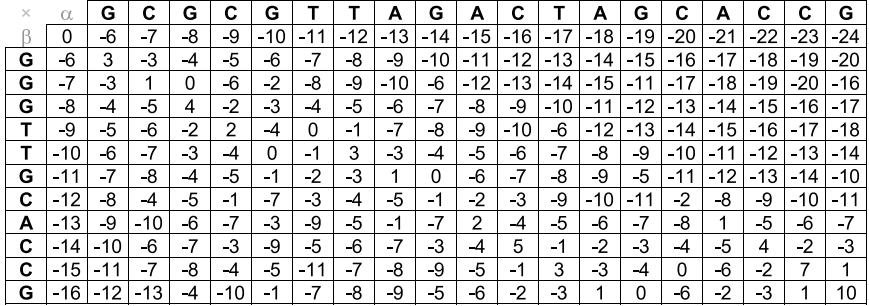

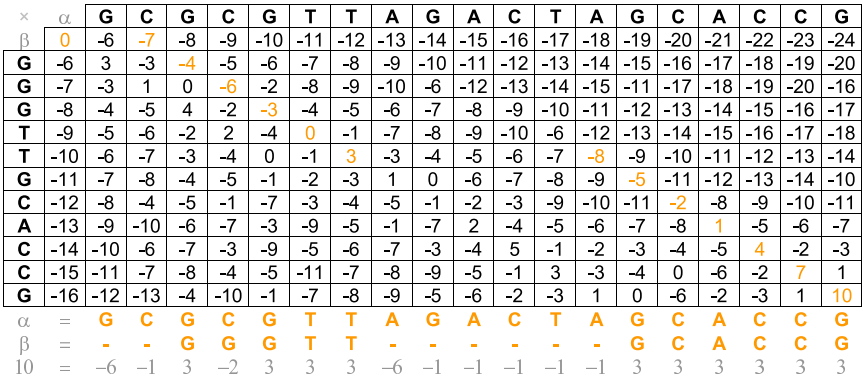

#### Algoritmo 8: Global

```
Input: α, m, β, n
M[0, 0] \leftarrow 0for all i \in [1..n] do M[i, 0] \leftarrow q(i);
for all \, i \in [1..m] do M[0, j] \leftarrow q(i):
for all i \in [1..n] do
     for all j \in [1..m] do
           max \leftarrow M[i-1, j-1] + \sigma(\alpha[j], \beta[i])for all k \in [1..j] do
             | if max < M[i, j - k] + g(k) then max ← M[i, j - k] + g(k);
           end
           for all k ∈ [1..i] do
                if max < M[i - k, j] + g(k) then max ← M[i - k, j] + g(k);
           end
           M[i, j] ← max
     end
end
return M[n, m]
```
### Análise de Complexidade

• Complexidade:

$$
T(m, n) = \sum_{i=1}^{m} \sum_{j=1}^{n} \Theta(i + j + 1)
$$

• Limite superior:

$$
T(m,n) \leq mnO(m+n+1) = O(m^2n + mn^2)
$$

• Limite inferior:

*T*(*m, n*) *≥*

$$
T(m, n) \ge \sum_{i=\lfloor \frac{m}{2} \rfloor + 1}^m \sum_{j=\lfloor \frac{n}{2} \rfloor + 1}^n \Omega(i + j + 1)
$$
  

$$
m, n) \ge \left\lfloor \frac{m}{2} \right\rfloor \left\lfloor \frac{n}{2} \right\rfloor \Omega(\left\lceil \frac{m}{2} \right\rceil + \left\lceil \frac{n}{2} \right\rceil) = \Omega(m^2 n + mn^2)
$$

### Complexidade e Tempo de Execução

- Complexidade:
	- $\cdot$  *T*(*m*, *n*) =  $\Theta$ (*mn*(*m* + *n*)) =  $\Theta$ (*m*<sup>2</sup>*n* + *mn*<sup>2</sup>)
- Exemplo: computador de 3GHz (1 instrução por ciclo)
	- $m = n = 10$ 
		- Tempo: (10 *×* 10 *×* 20)*/*(3 *×* 2 <sup>30</sup>) = 31 bilionésimos de segundo
	- $m = n = 100$ 
		- Tempo: (100 *×* 100 *×* 200)*/*(3 *×* 2 <sup>30</sup>) = 621 milionésimos de segundo
	- $m = n = 1000$ 
		- Tempo: (1000 *×* 1000) *×* 2000*/*(3 *×* 2 <sup>30</sup>) = 621 milésimos de segundo
	- $m = n = 10000$ :
		- Tempo: (10000 *×* 10000) *×* 20000*/*(3 *×* 2 <sup>30</sup>) = 10 minutos
	- $m = n = 100000$ :
		- Tempo: (100000 *×* 100000 *×* 200000)*/*(3 *×* 2 <sup>30</sup>) = 7 dias
	- $m = n = 1000000$ :
		- Tempo: (1000000 *×* 1000000 *×* 2000000)*/*(3 *×* 2 <sup>30</sup>) = 19 anos

### Função Afim de Penalidade para Buracos

- Para obter um algoritmo de melhor complexidade, e ainda assim penalizar um bloco de buracos de forma mais adequada, podemos considerar funções sub-aditivas afins, ao invés de funções genéricas.
- Construção de três matrizes:
	- *M↖*[*i, j*]: alinhamento ótimo que termina com o alinhamento dos caracteres *α*[*j*] e *β*[*i*]
	- *M←*[*i, j*]: alinhamento ótimo que termina com o alinhamento do caracter *α*[*j*] com um buraco
	- *M↑*[*i, j*]: alinhamento ótimo que termina com o alinhamento de um buraco com o caracter *β*[*i*]
- Valor do alinhamento global máximo:
	- *max{M↖*[*n, m*]*, M←*[*n, m*]*, M↑*[*n, m*]*}*
- Algoritmo proposto por Osamu Gotoh em 1982.

#### Algoritmo 9: Initialize

Input: m,n *M↖*[0*,* 0] *←* 0 *M←*[0*,* 0] *← −∞ M↑*[0*,* 0] *← −∞* for *all i ∈* [1*..n*] do *M↖*[*i,* 0] *← −∞ M←*[*i,* 0] *← −∞ M↑*[*i,* 0] *← −*(*a* + *b × i*) end for all  $j \in [1..m]$  do *M↖*[0*, j*] *← −∞ M←*[0*, j*] *← −*(*a* + *b × j*) *M↑*[0*, j*] *← −∞* end

#### Algoritmo 10: GlobalAfim

Input: *α, m, β, n* Initialize(m,n) for *all i ∈* [1*..n*] do for  $all j \in [1..m]$  do  $M \sim [i, j] \leftarrow \sigma(\alpha[j], \beta[i]) + \max$  $\int$  $\mathbf{I}$ *M↖*[*i −* 1*, j −* 1]*, M←*[*i −* 1*, j −* 1]*, M↑*[*i −* 1*, j −* 1]  $\overline{\mathcal{L}}$ J *M←*[*i, j*] *← max*  $\int$  $\mathbf{I}$ *M↖*[*i, j −* 1] *−* (*a* + *b*)*, M←*[*i, j −* 1] *− b, M↑*[*i, j −* 1] *−* (*a* + *b*)  $\mathcal{L}$ J *M↑*[*i, j*] *← max*  $\int$ J. *M↖*[*i −* 1*, j*] *−* (*a* + *b*)*, M←*[*i −* 1*, j*] *−* (*a* + *b*)*, M↑*[*i −* 1*, j*] *− b*  $\overline{\mathcal{L}}$ J end

end

return *max{M↖*[*n, m*]*, M←*[*n, m*]*, M↑*[*n, m*]*}*

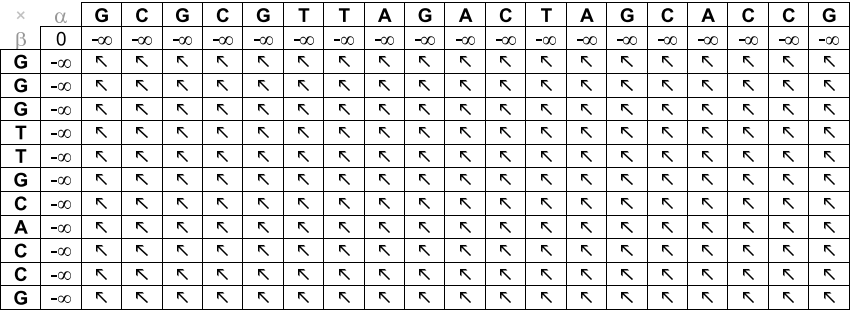

 $Match = +3$ 

 $M$ ismatch = -2

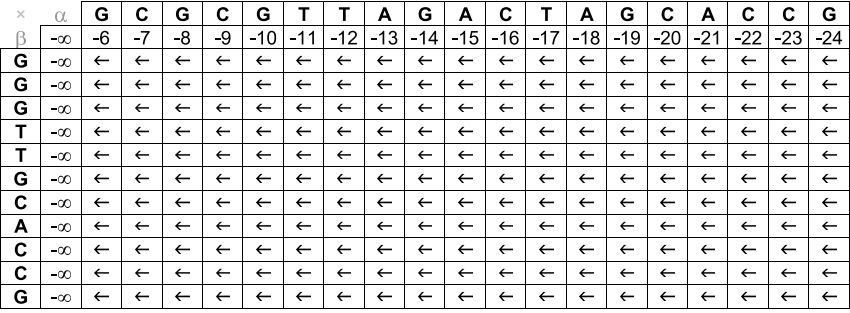

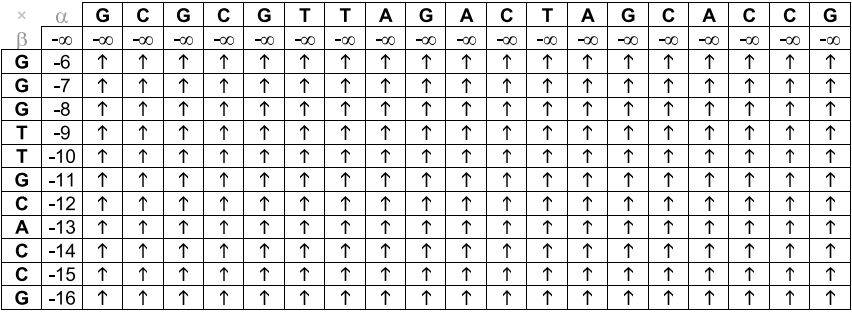

 $Match = +3$ 

 $M$ ismatch = -2

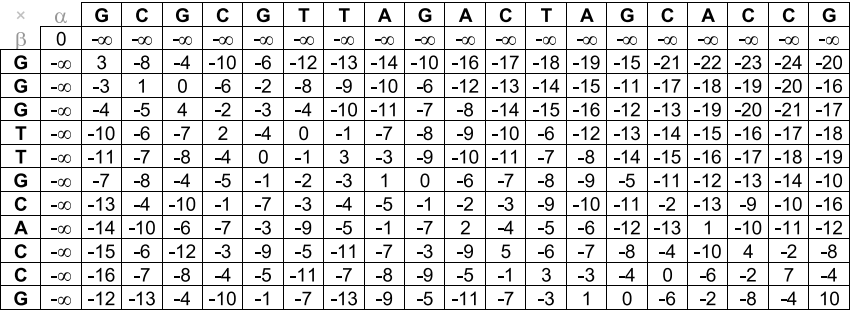

 $Match = +3$ 

 $M$ ismatch = -2

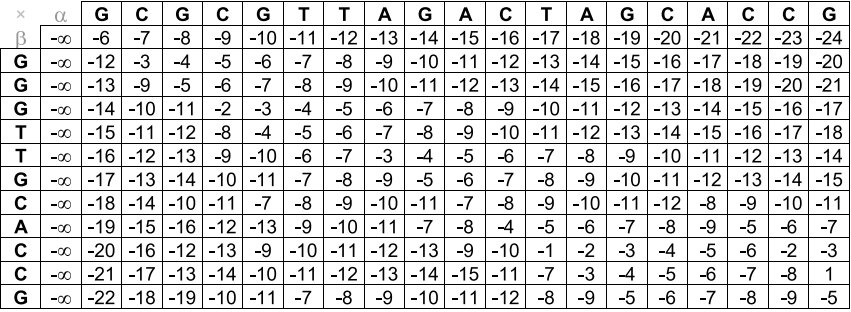

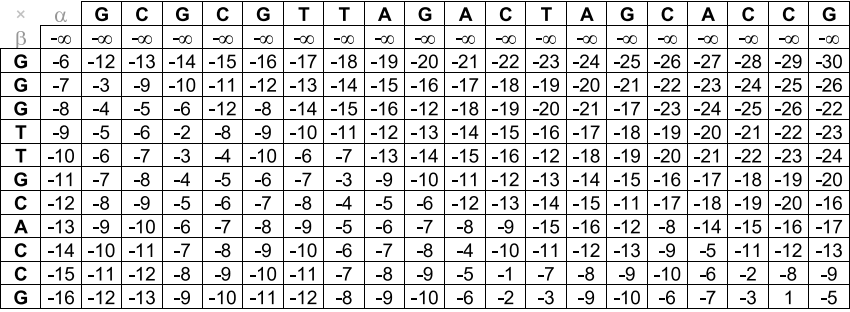

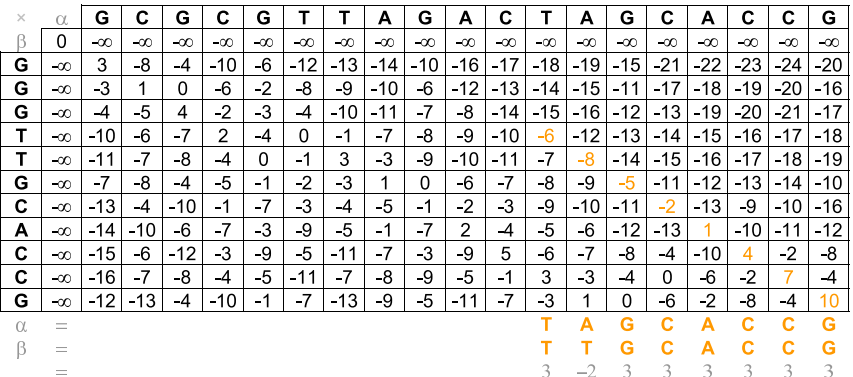

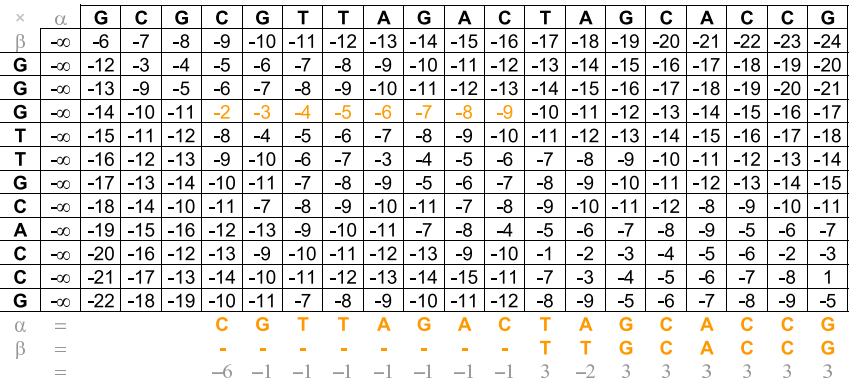

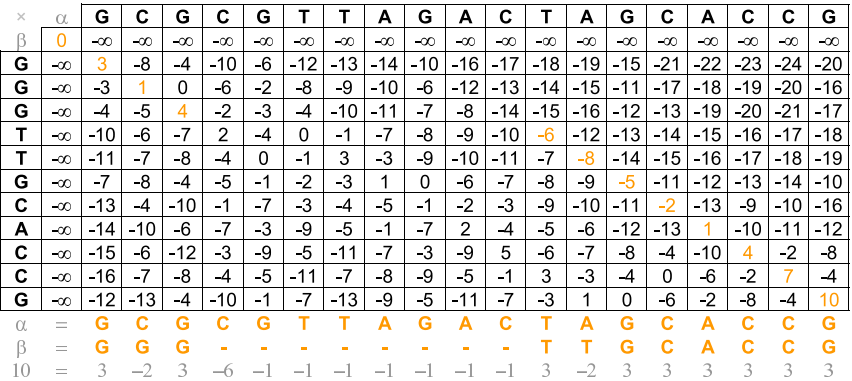

## Alinhamento Downmost (Matriz M<sub>K</sub>)

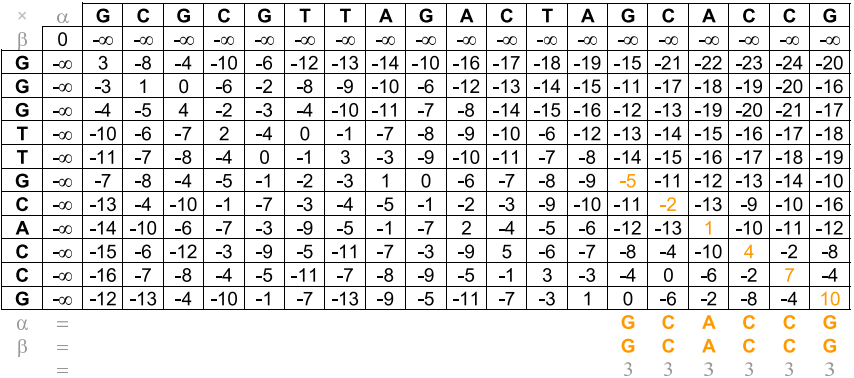

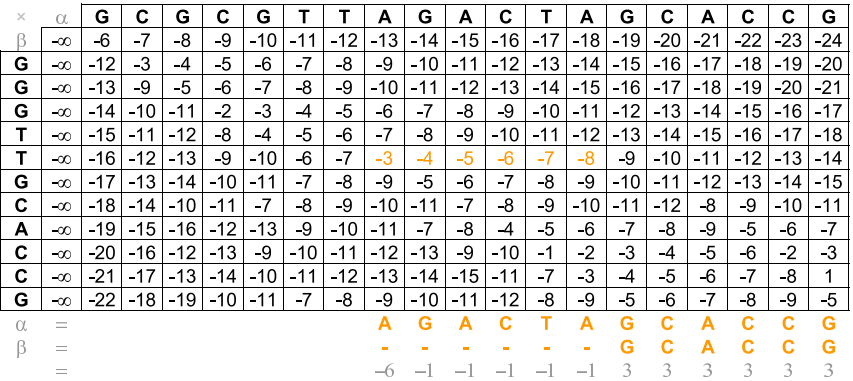

# Alinhamento Downmost (Matriz  $\overline{M_{\nwarrow}}$ )

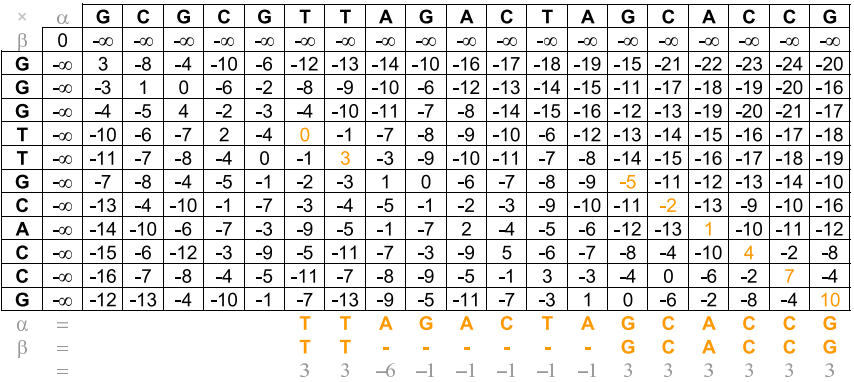

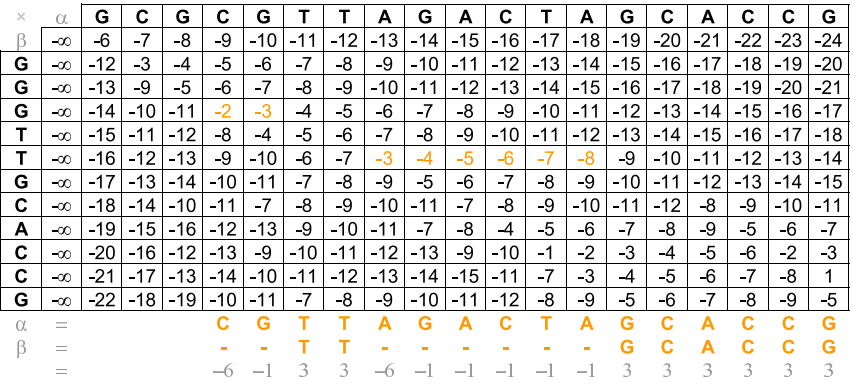

# Alinhamento Downmost (Matriz  $\overline{M_{\nwarrow}}$ )

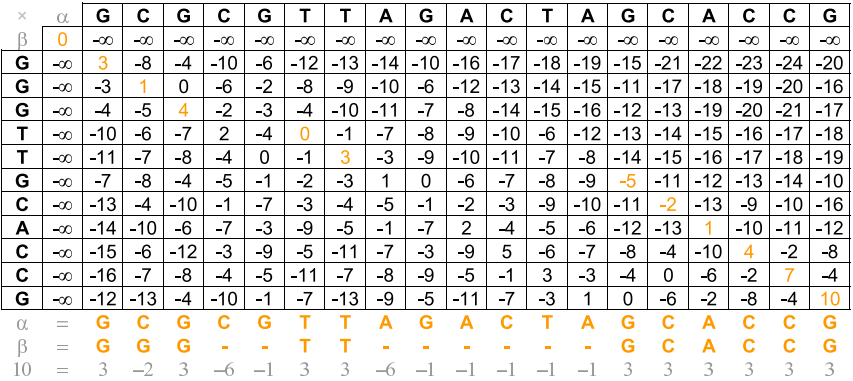

### Exercício

*Calcule a complexidade assintótica (usando a notação* Θ*) do algoritmo de alinhamento global com função afim para penalidade de blocos de buracos proposto por Osamu Gotoh.*

#### Exercício

*Escreva um algoritmo, em pseudocódigo, que dadas duas sequências α e β, com respectivamente m e n caracteres, e três matrizes de pontuação de alinhamentos entre α e β usando função afim para penalidade de blocos de buracos (M←, M↖ e M↑), retorne um alinhamento ótimo entre α e β.*

- Todos os algoritmos de alinhamento que vimos até agora usam espaço quadrático em relação ao tamanho das sequências (Θ(*mn*)).
- Este requisito de memória pode tornar estes algoritmos proibitivos.
- Por exemplo, ao tentar alinhar duas sequências com um milhão de caracteres seria necessário aproximadamente 4TB de memória, considerando que um inteiro ocupe 4 bytes (32 bits) de memória.
- Note que é possível obter o valor do alinhamento ótimo usando apenas duas linhas da matriz de programação dinâmica.
- Como obter o valor ótimo e o alinhamento usando apenas espaço linear em relação ao tamanho das sequências de entrada?

- Usar o paradigma de Divisão e Conquista em cima da matriz de Programação Dinâmica:
	- Calcular o vetor *V*<sup>1</sup> com os valores dos alinhamentos ótimos entre todos os prefixos da sequência *α* com a sequência *β*[1*..⌊ n ⌋*].
	- 2 Calcular o vetor *V*<sup>2</sup> com os valores dos alinhamentos ótimos entre todos os prefixos da sequência *α* com a sequência *β*[*⌊ n* 2 *⌋* + 1*..n*].
		- *Observação*: *x* significa a sequência reversa de *x*.
	- Encontrar *k* tal que *V*1[*k*] + *V*2[*m − k*] seja o máximo possível.
	- O valor *k* indica que o alinhamento ótimo entre as sequências *α* e *β* passa pela posição *M*[*⌊ n* 2 *⌋, k*].
	- Resolver recursivamente o alinhamento entre *α*[1*..k*] e *β*[1*..⌊ n* 2 *⌋*], assim como o alinhamento entre  $\overline{\alpha[k+1..m]}$  e  $\beta[\lfloor \frac{n}{2} \rfloor + 1..n]$ .
- $\cdot$  Nos slides seguintes consideraremos que além dos vetores  $V_1$  e  $V<sub>2</sub>$ , que representam as últimas linhas das submatrizes, temos acesso aos vetores que representam as penúltimas das submatrizes.
- Algoritmo proposto por Daniel Hirschberg em 1975.

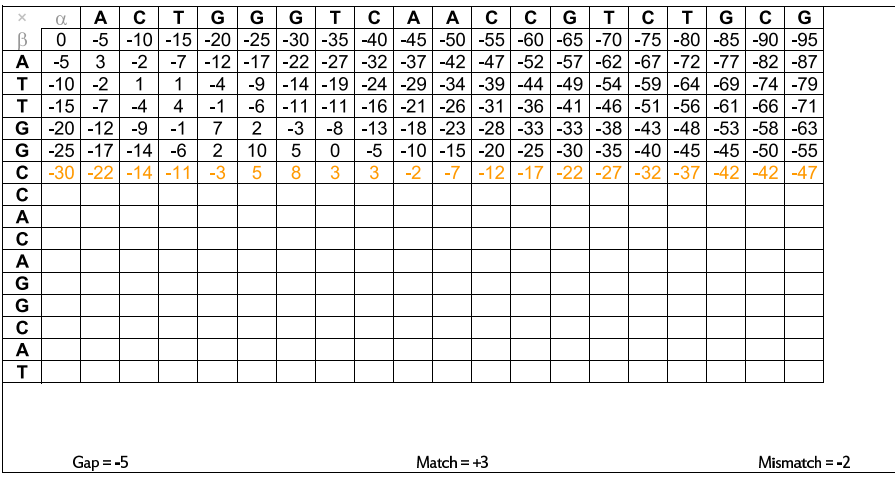

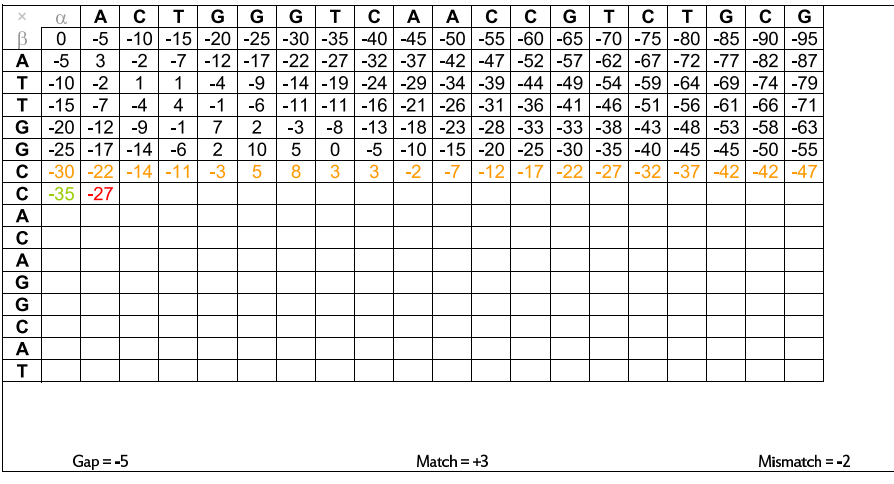

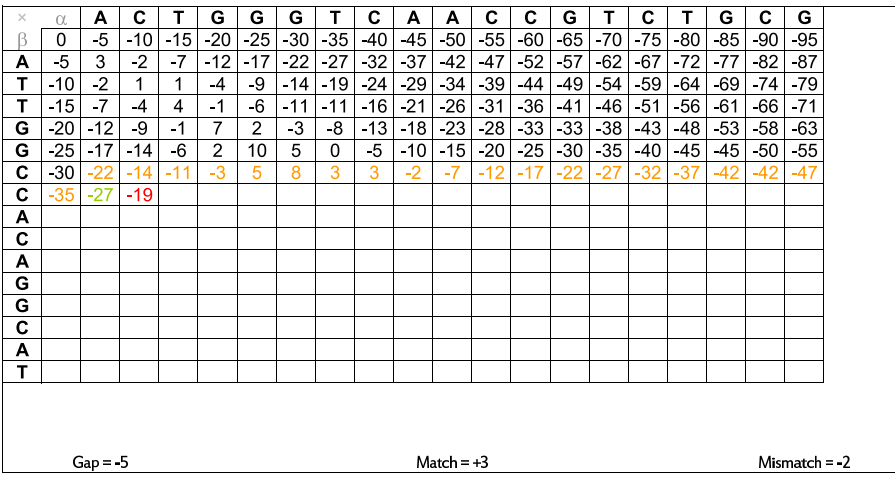

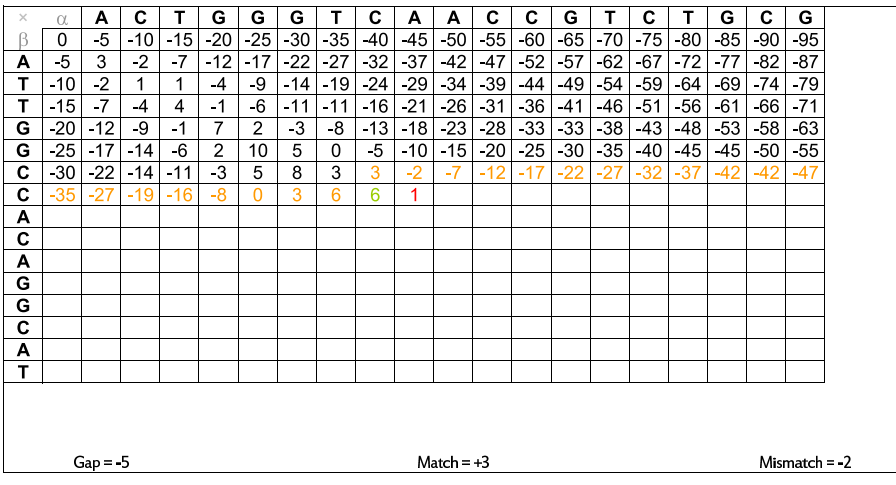

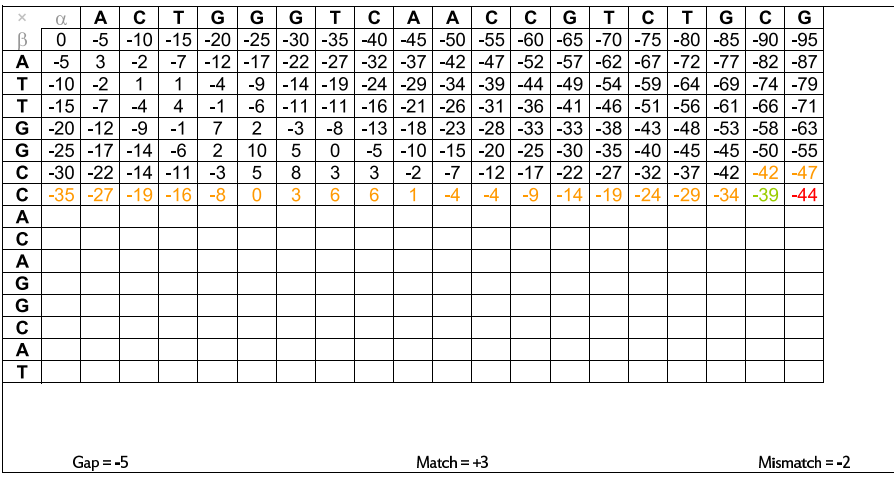

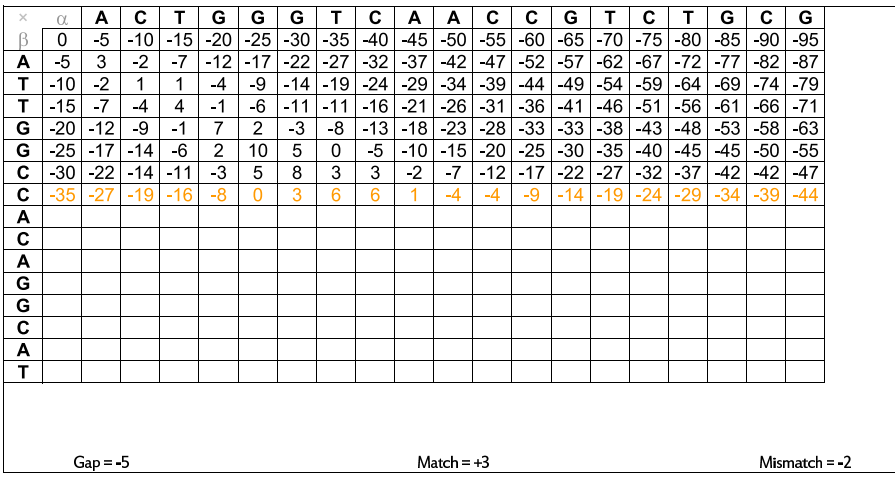

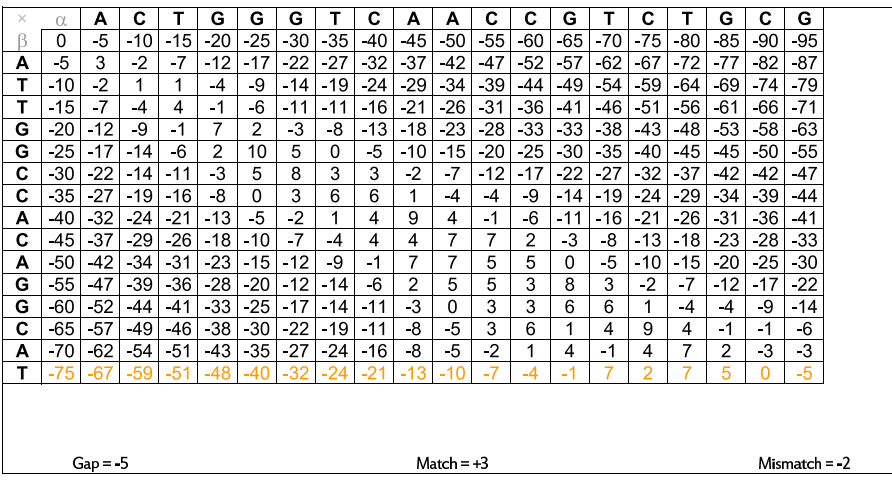
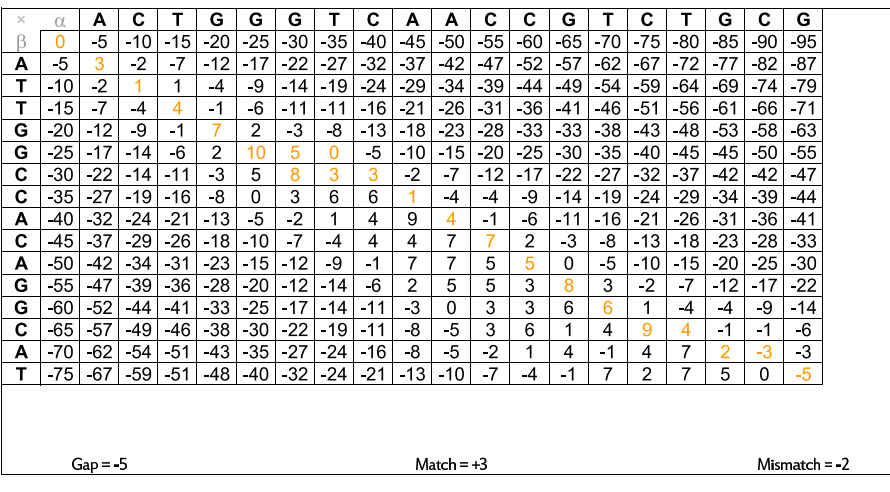

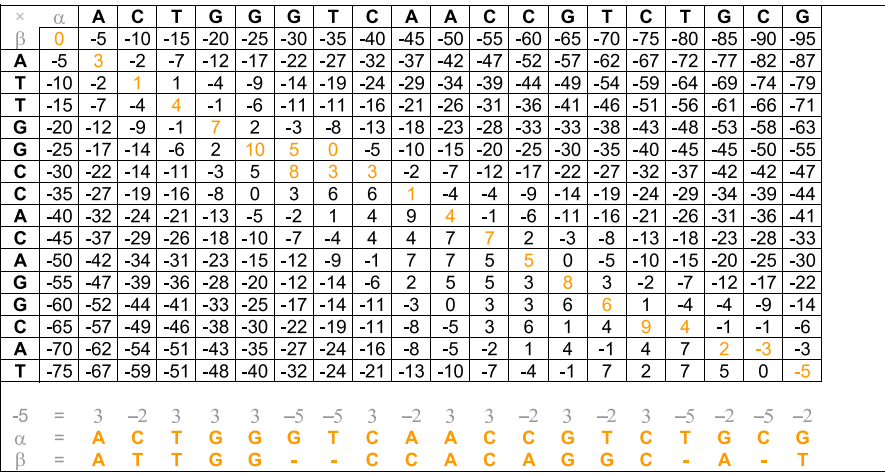

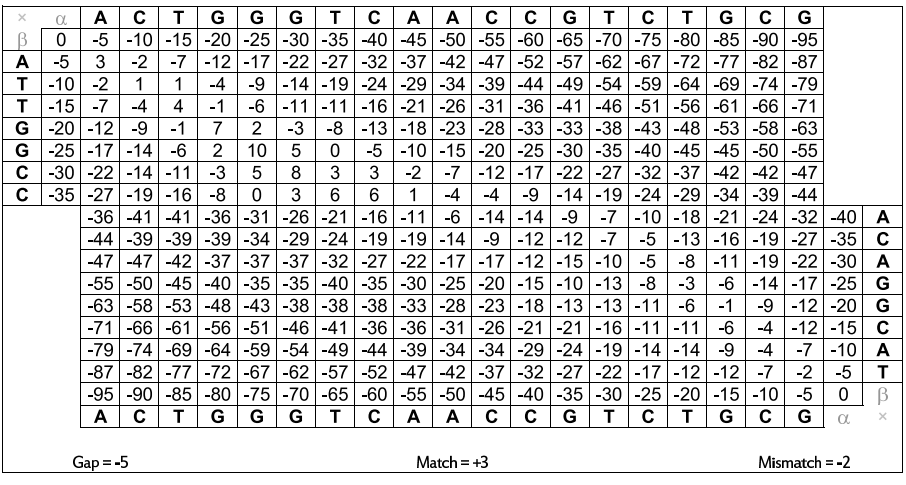

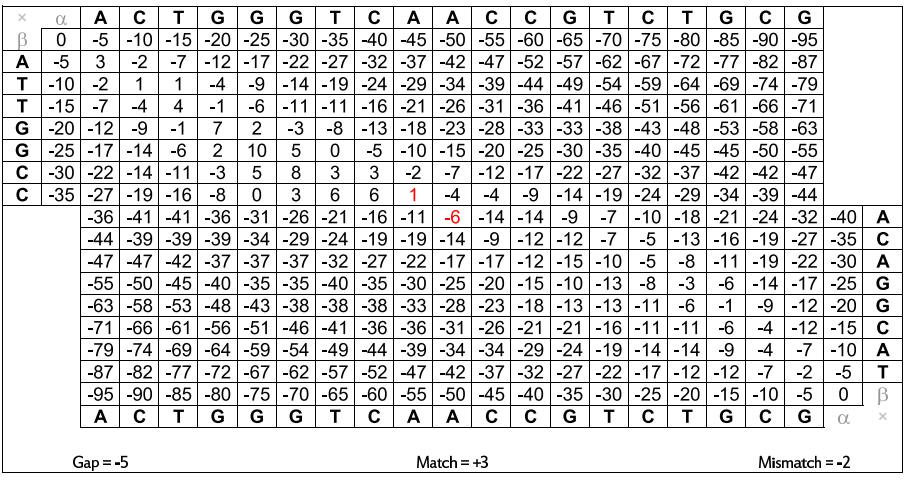

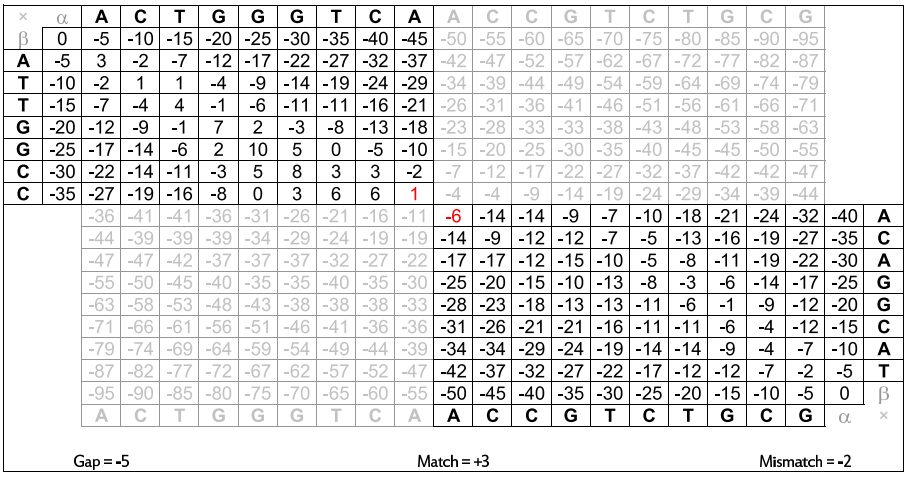

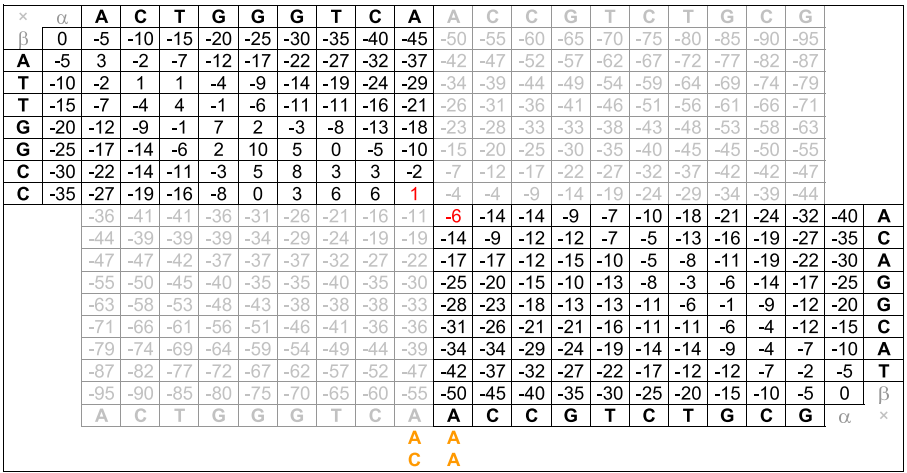

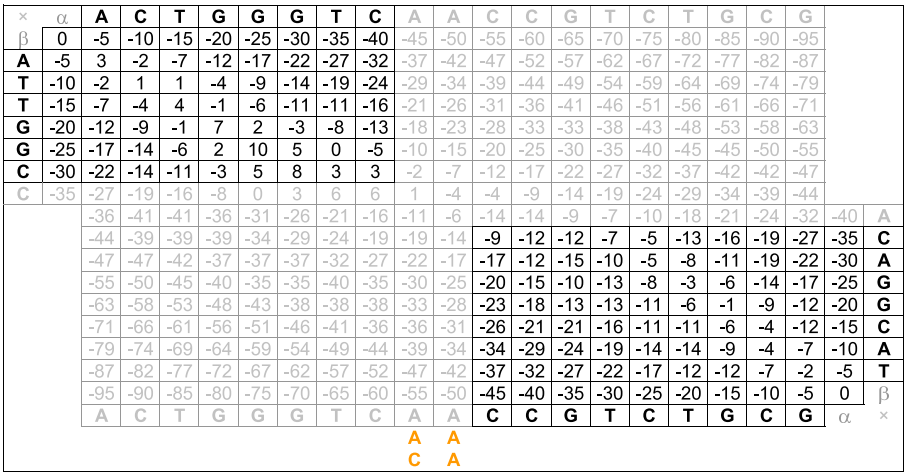

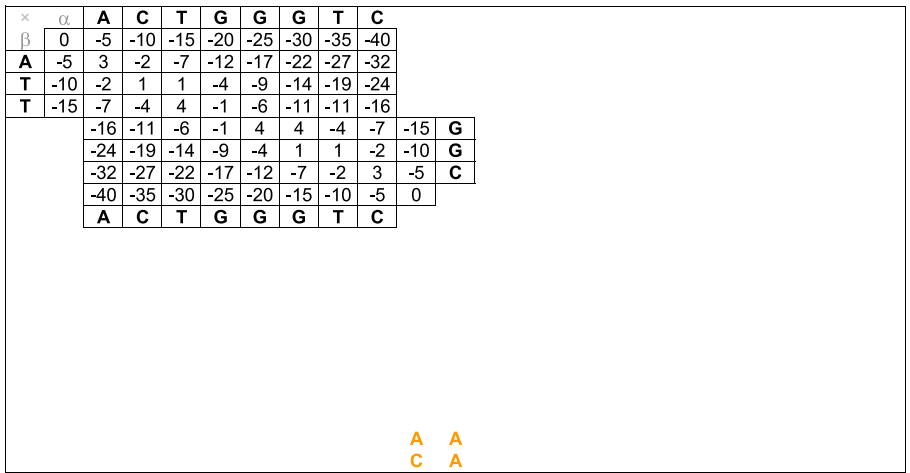

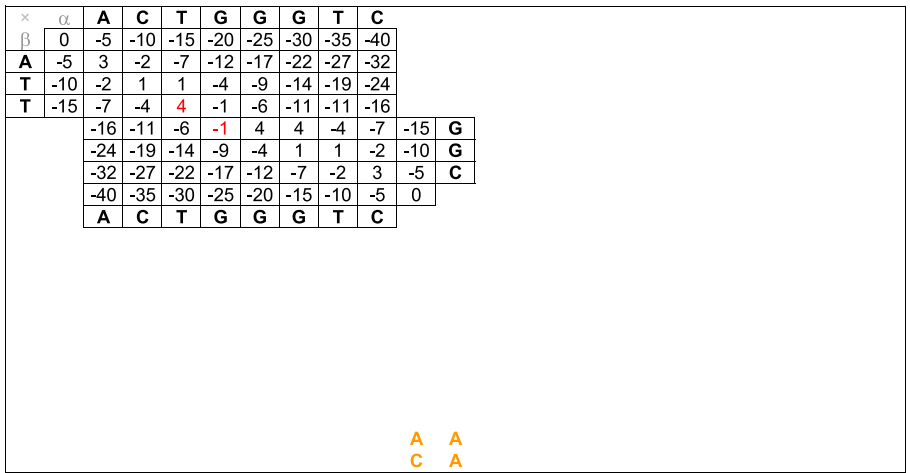

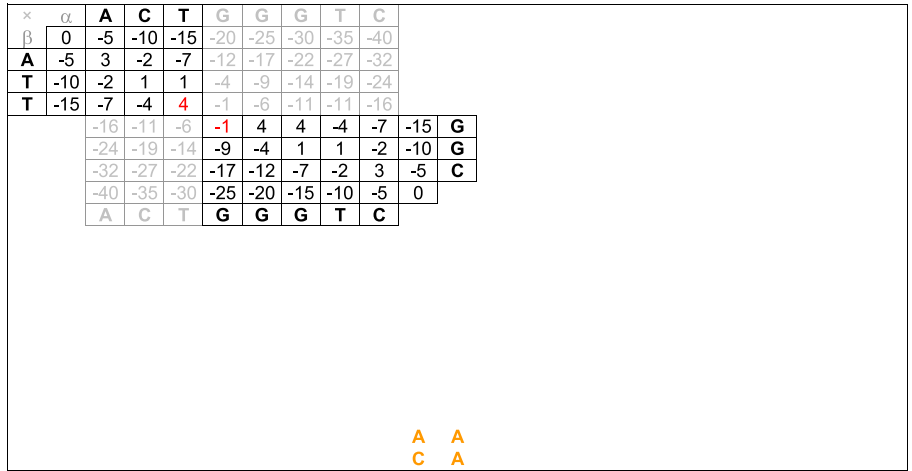

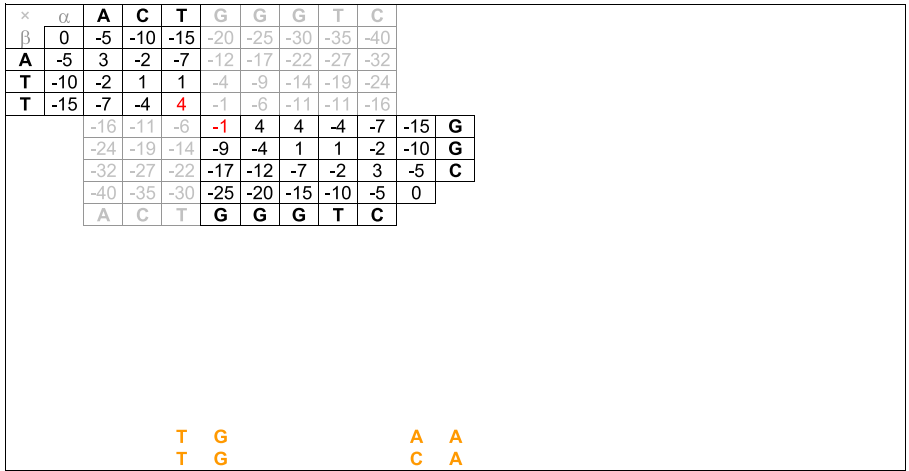

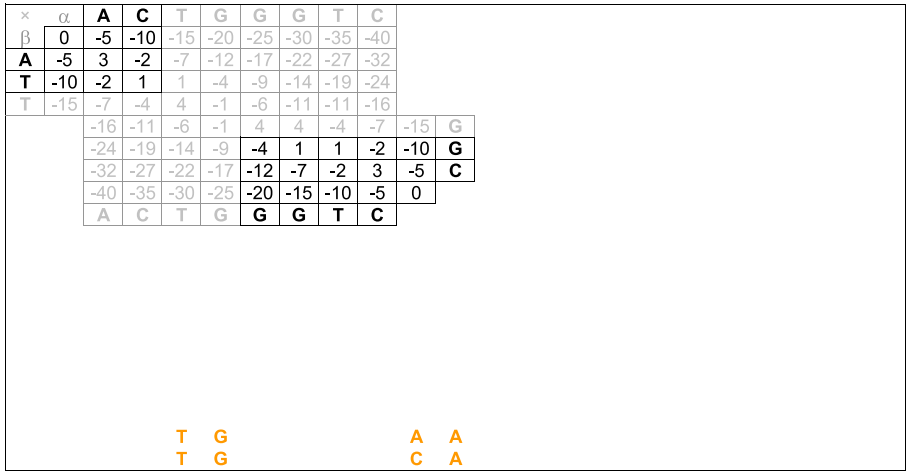

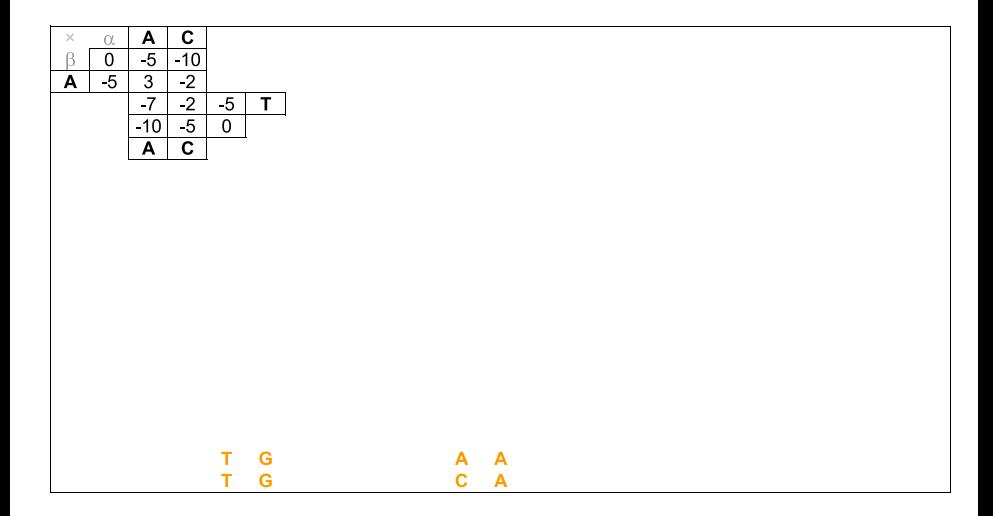

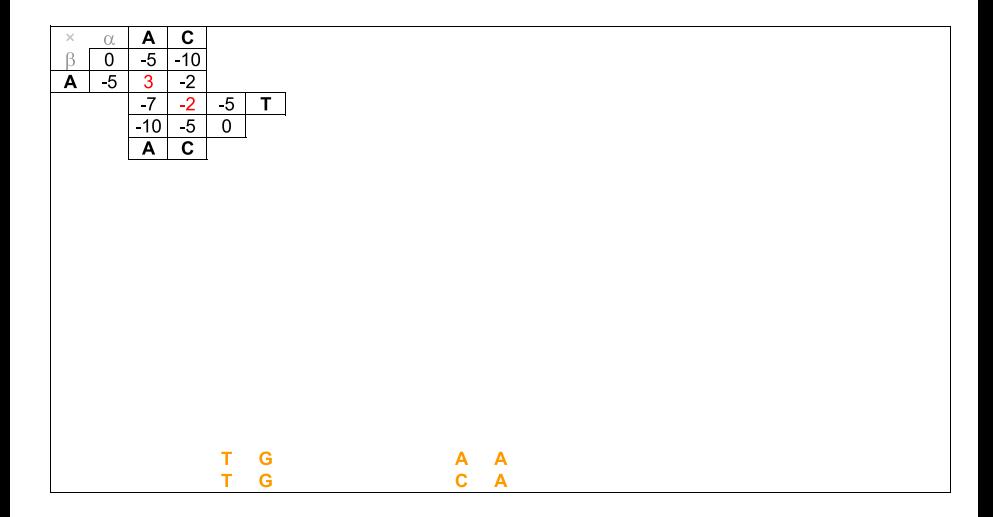

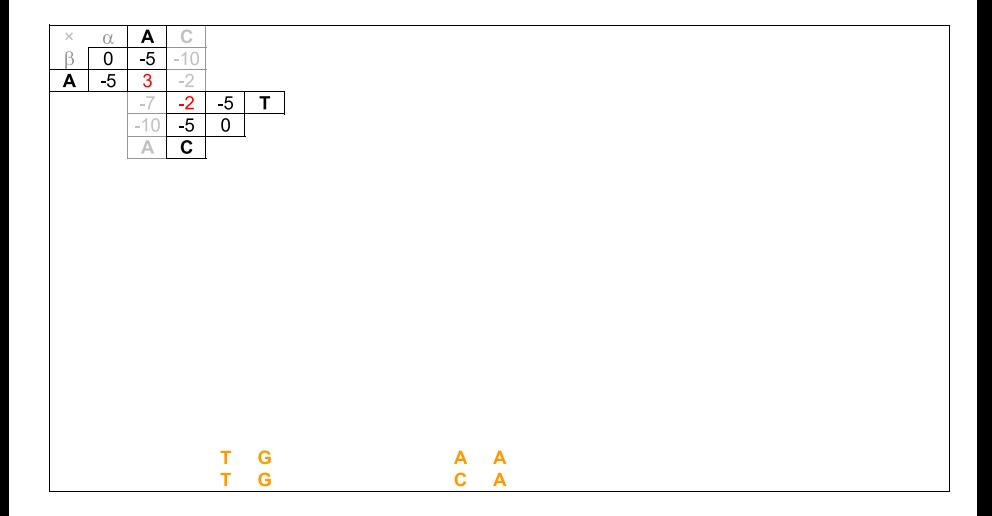

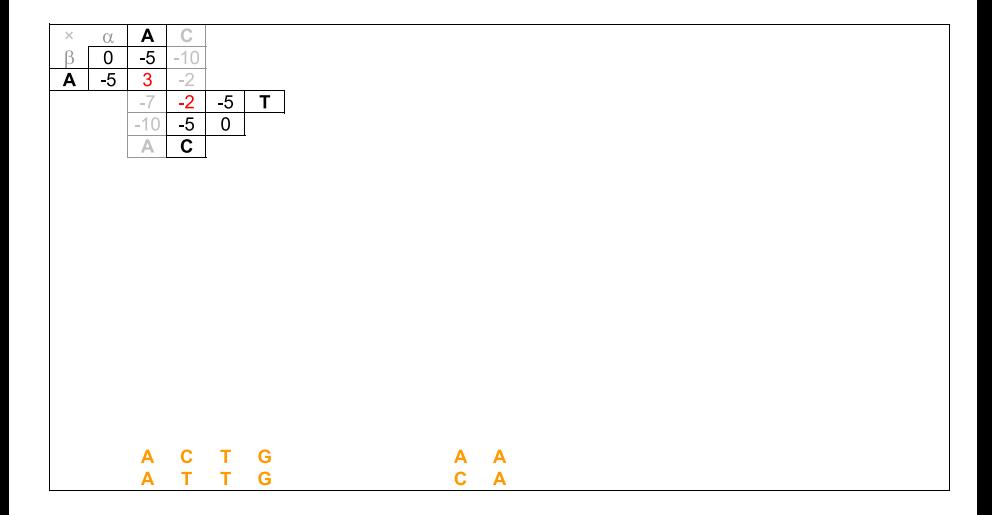

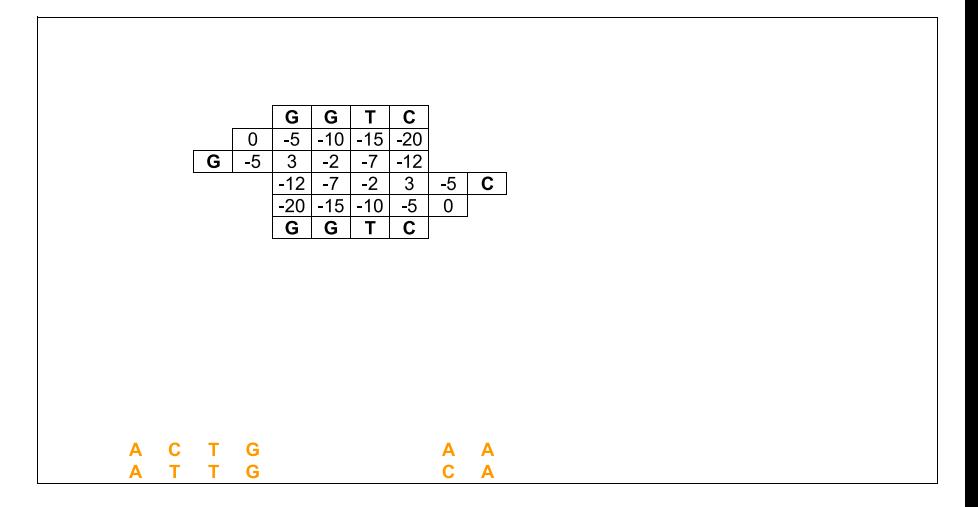

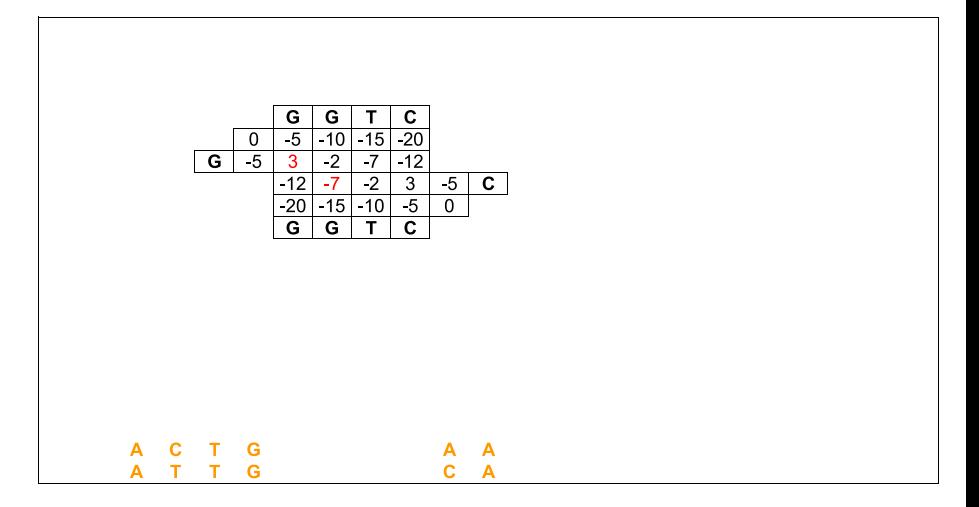

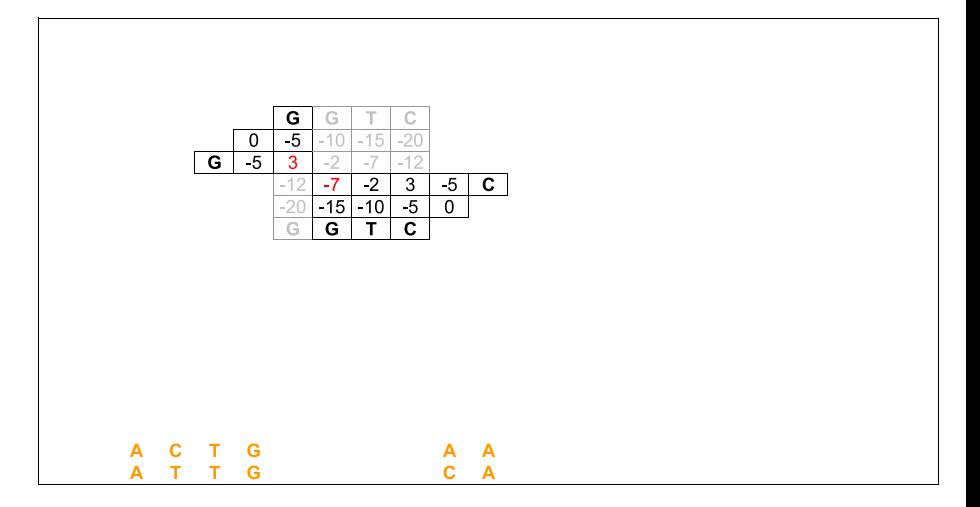

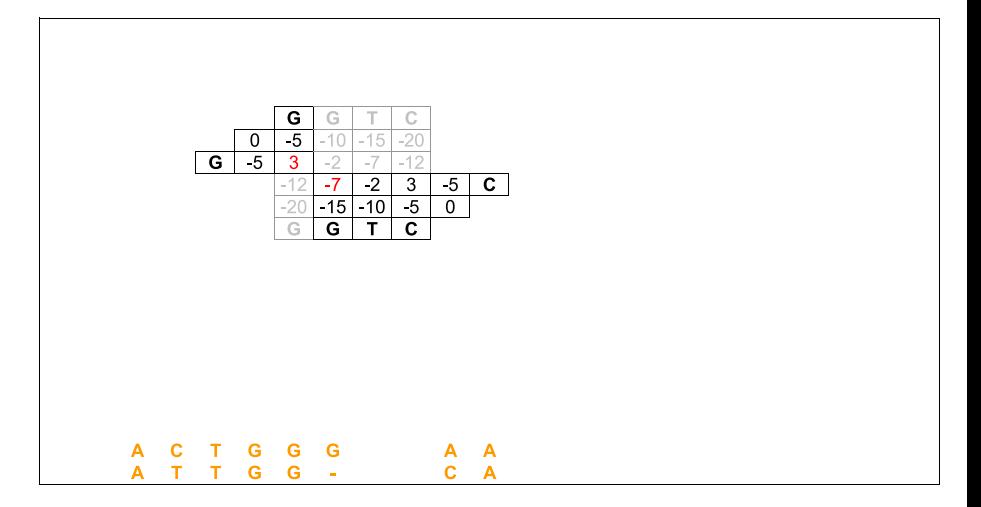

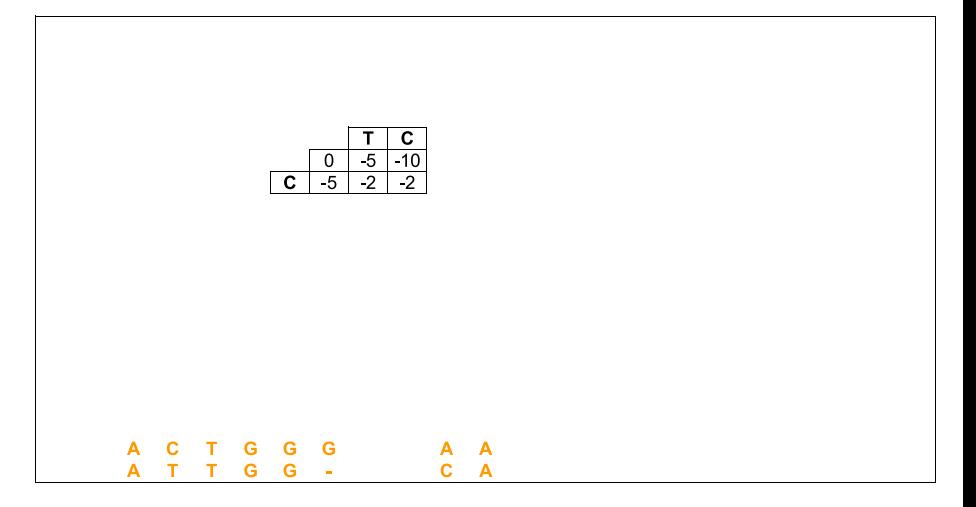

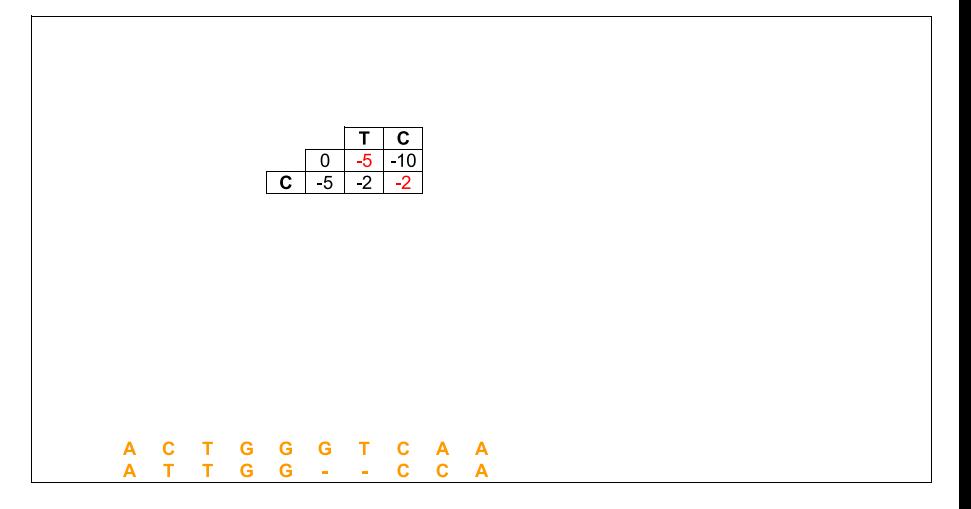

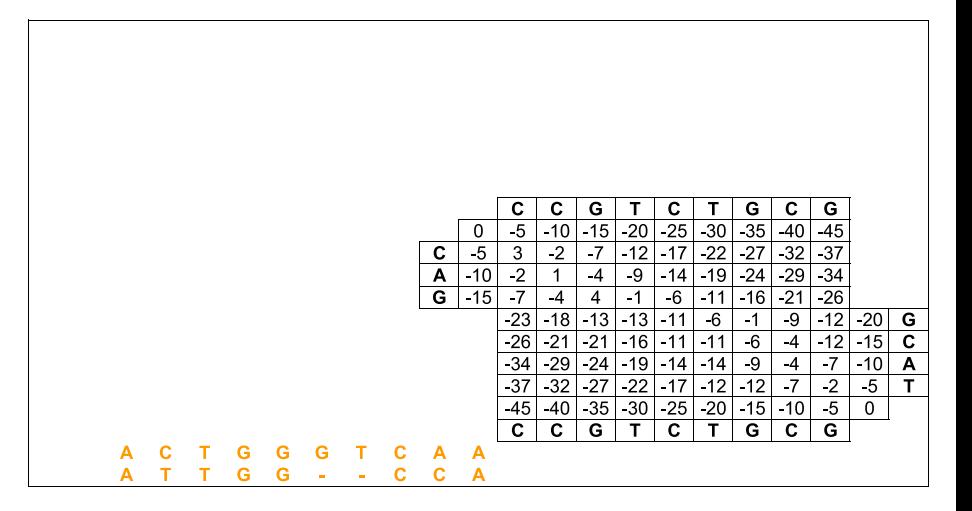

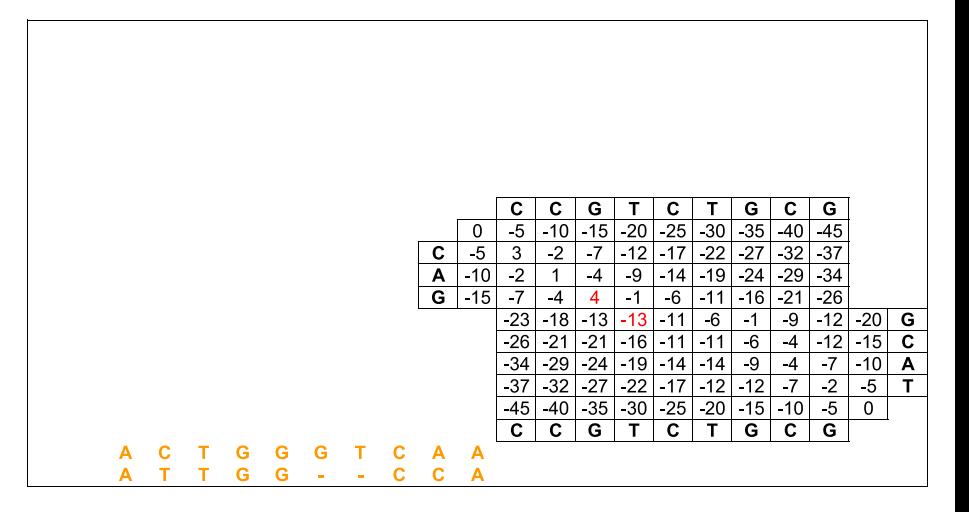

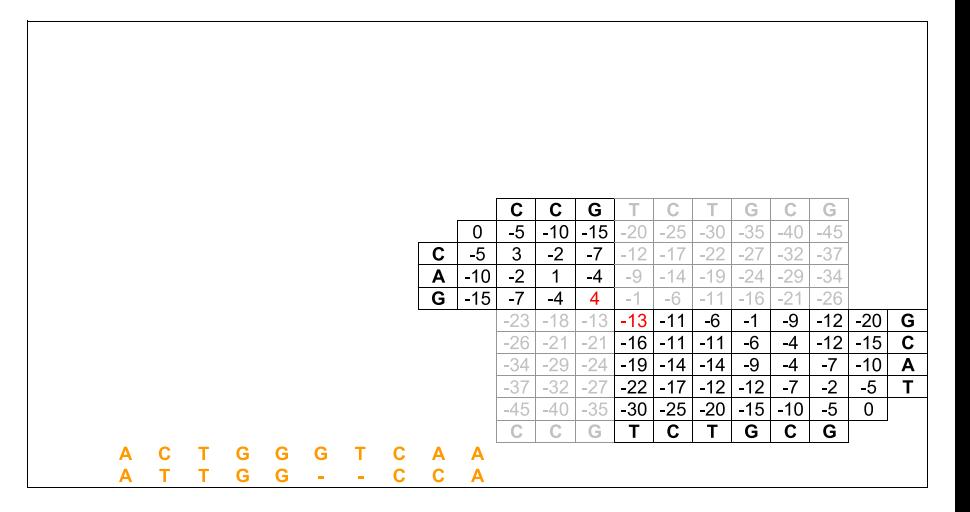

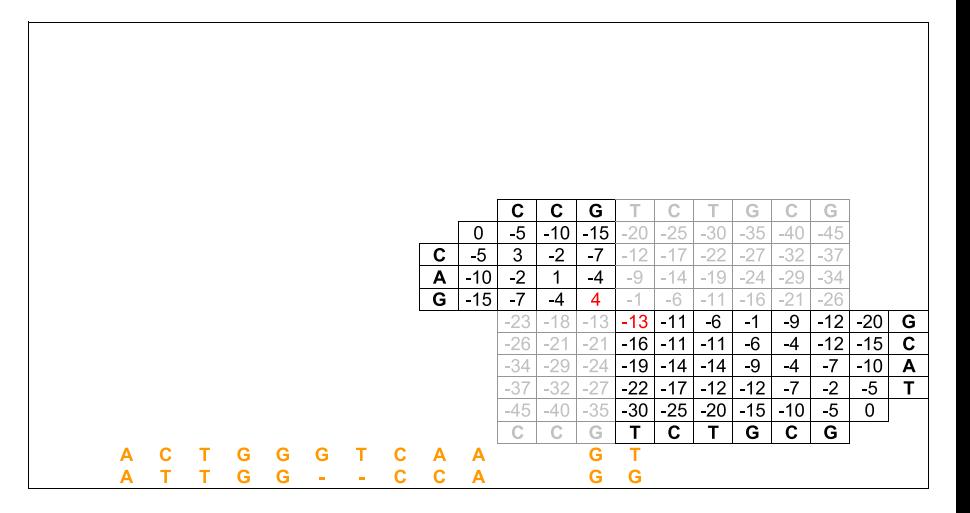

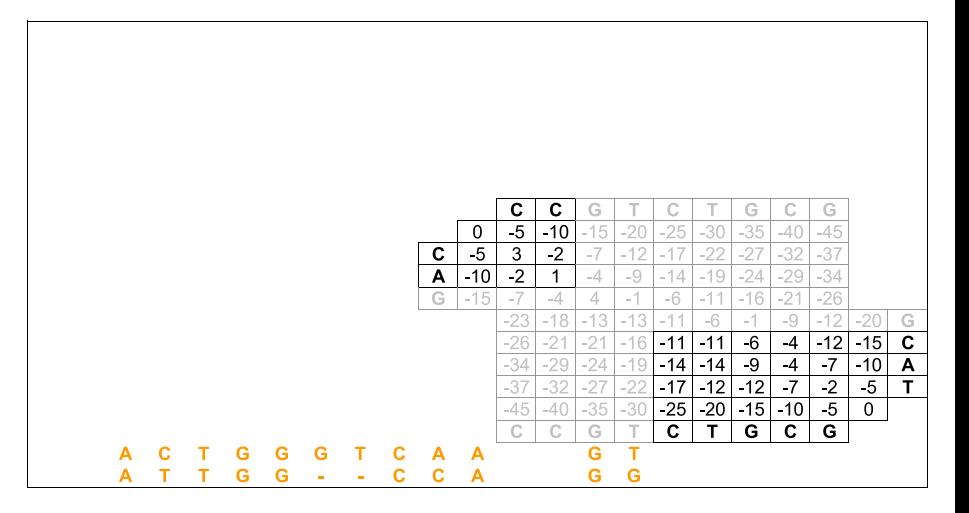

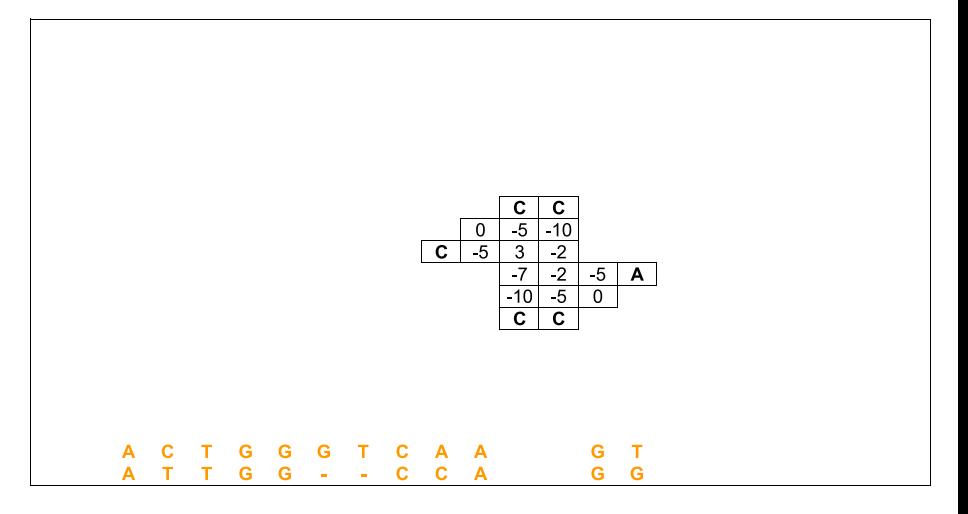

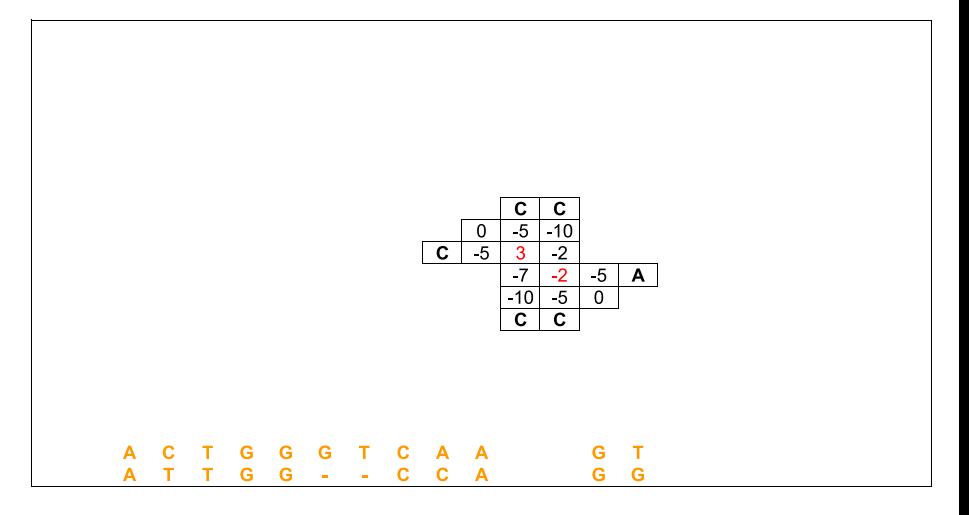

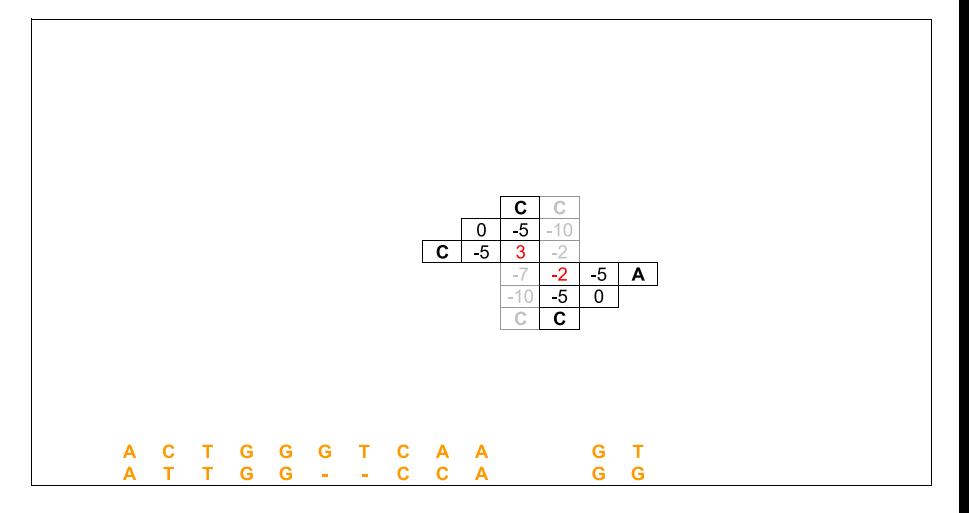

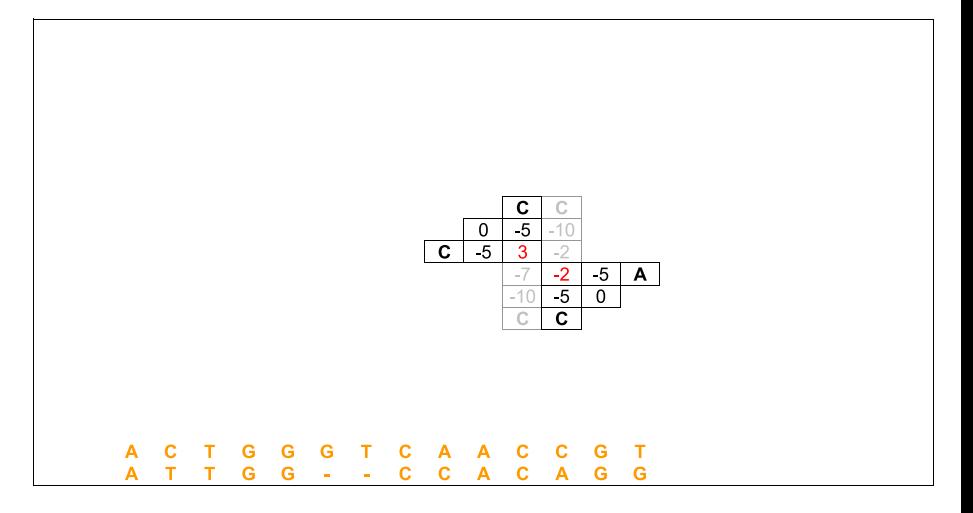

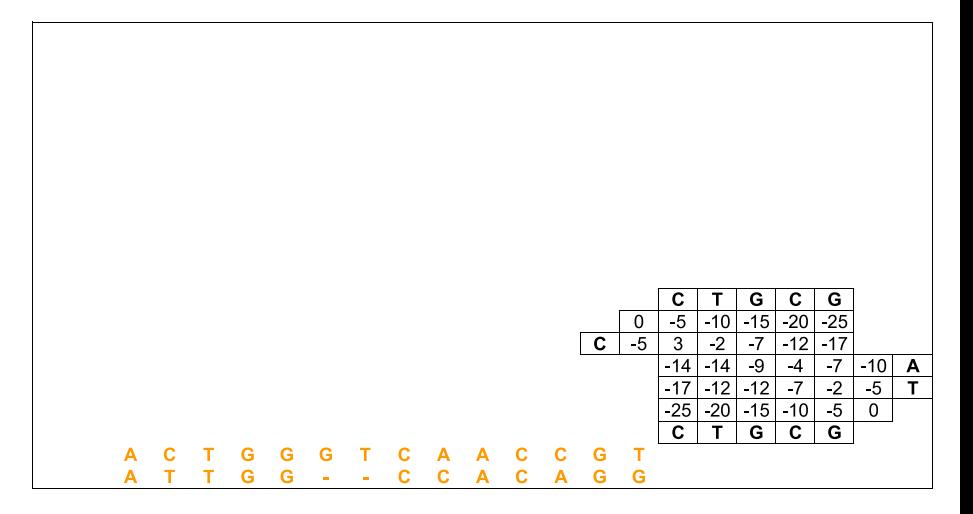

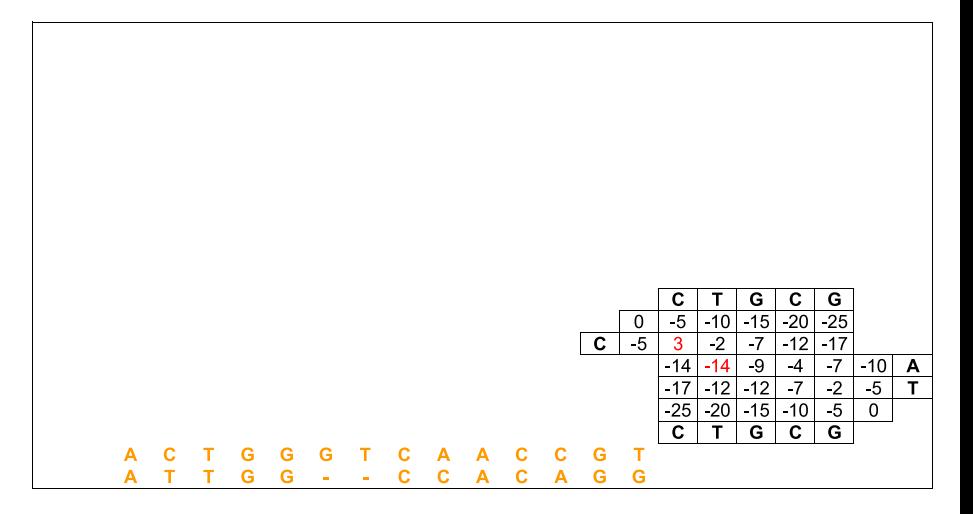

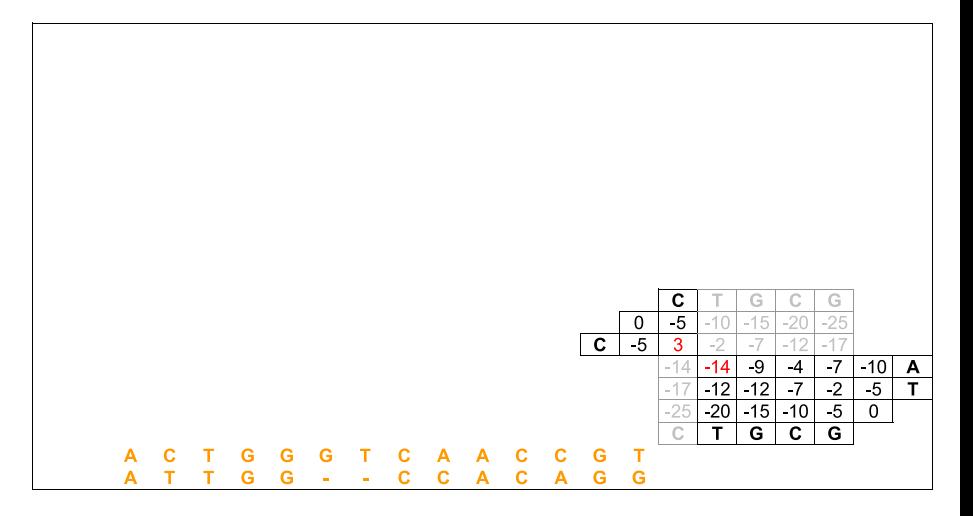

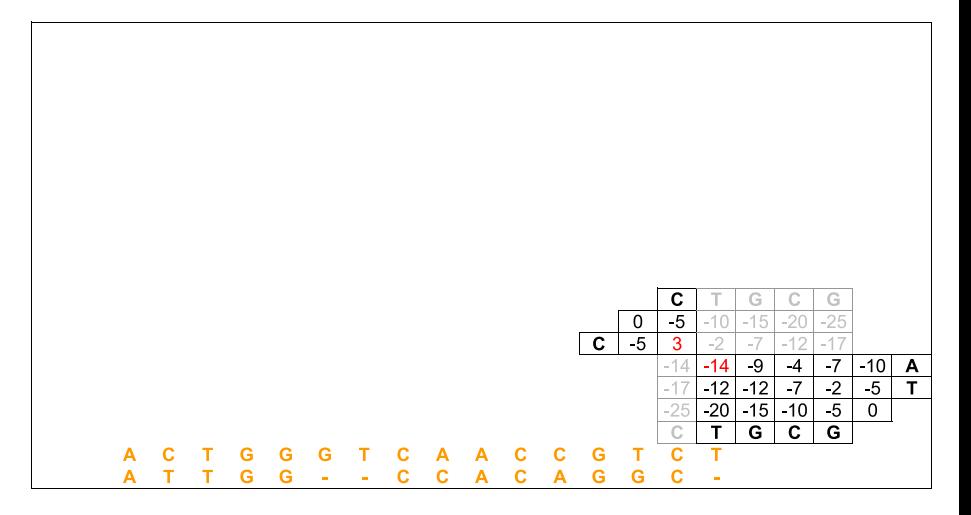

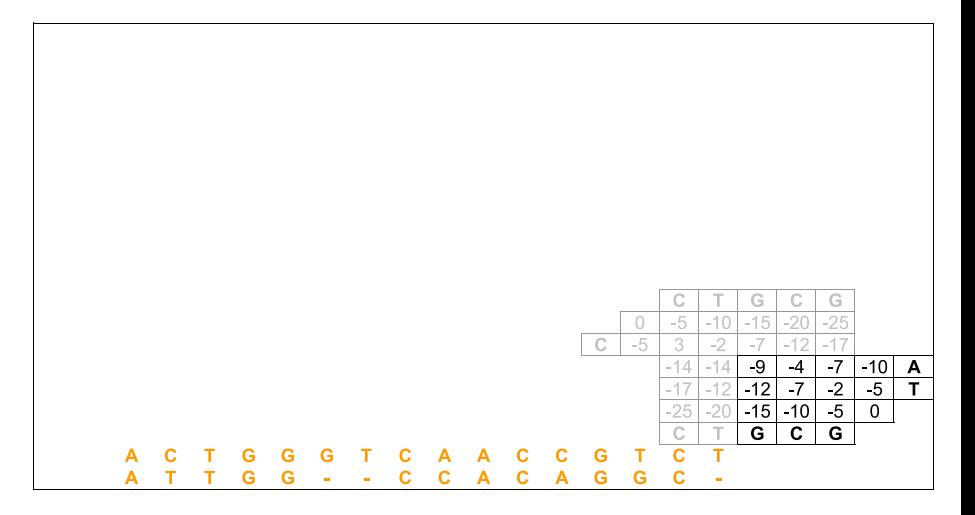
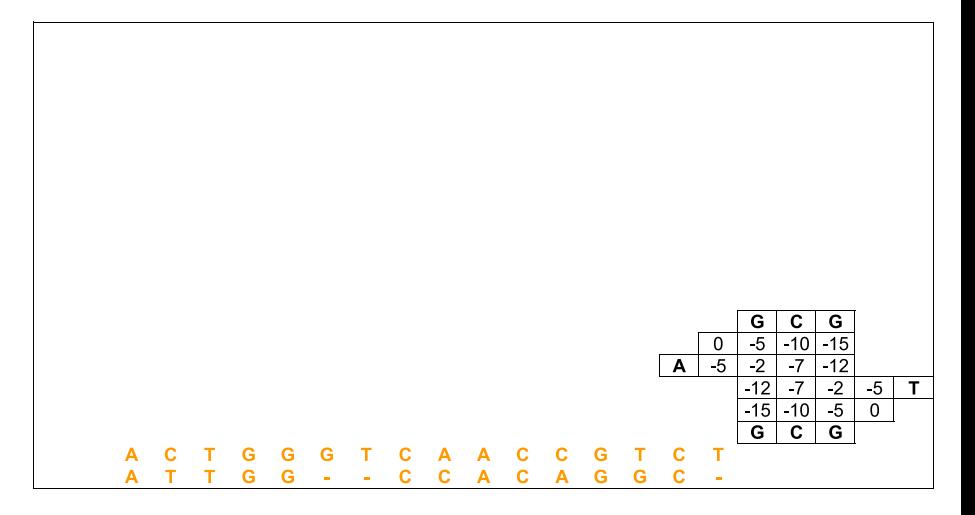

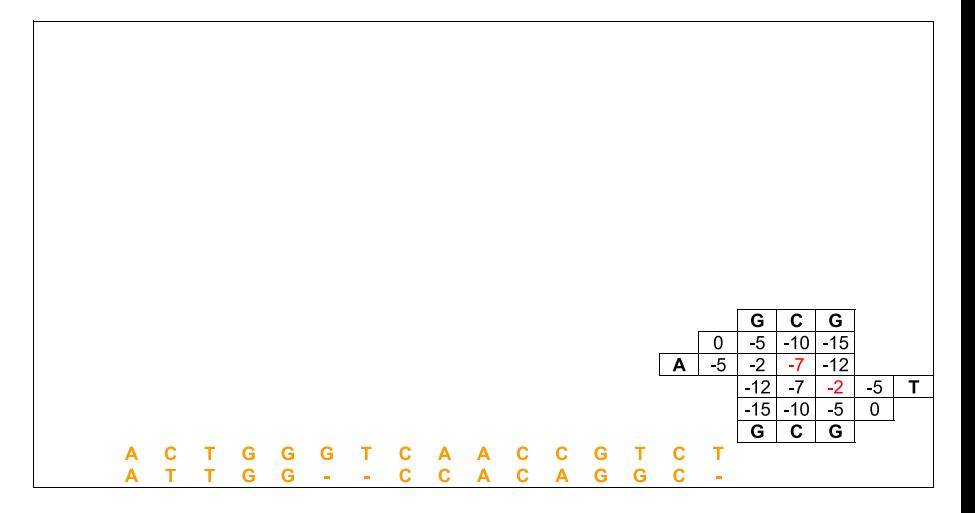

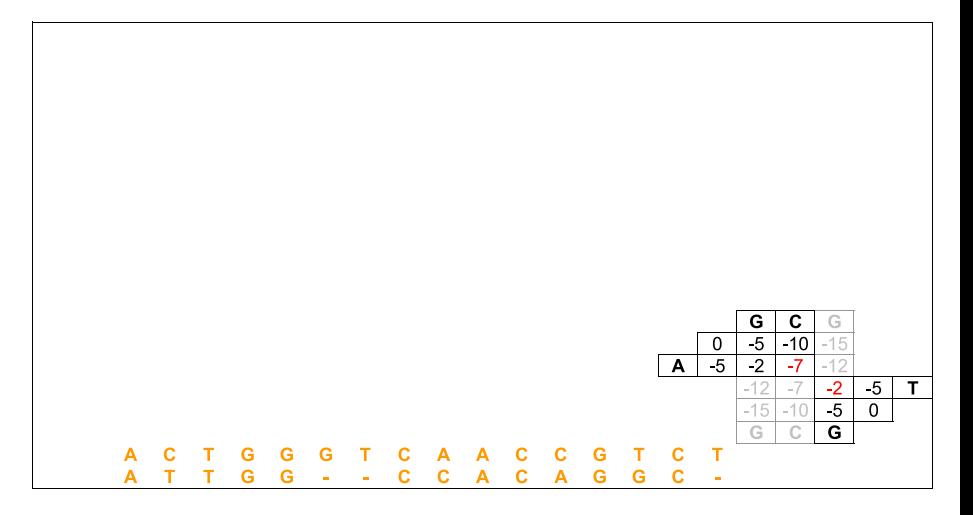

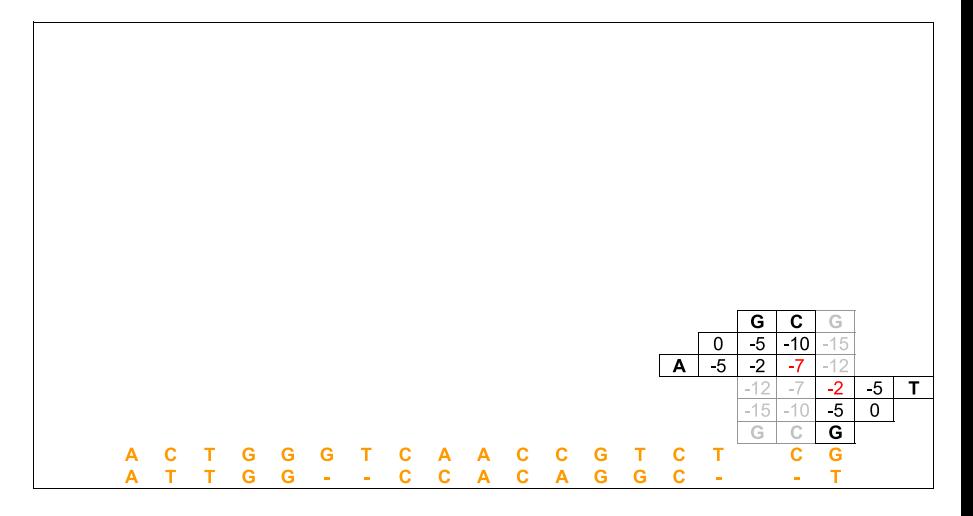

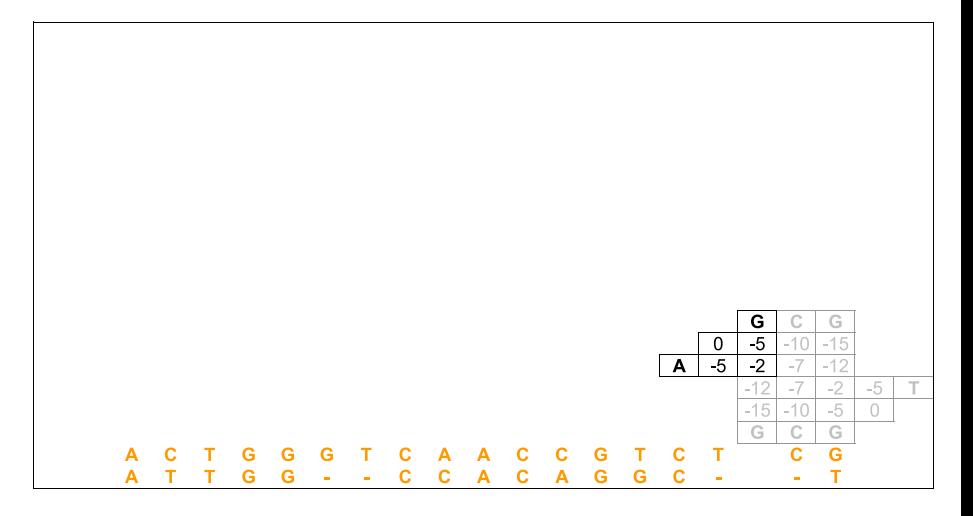

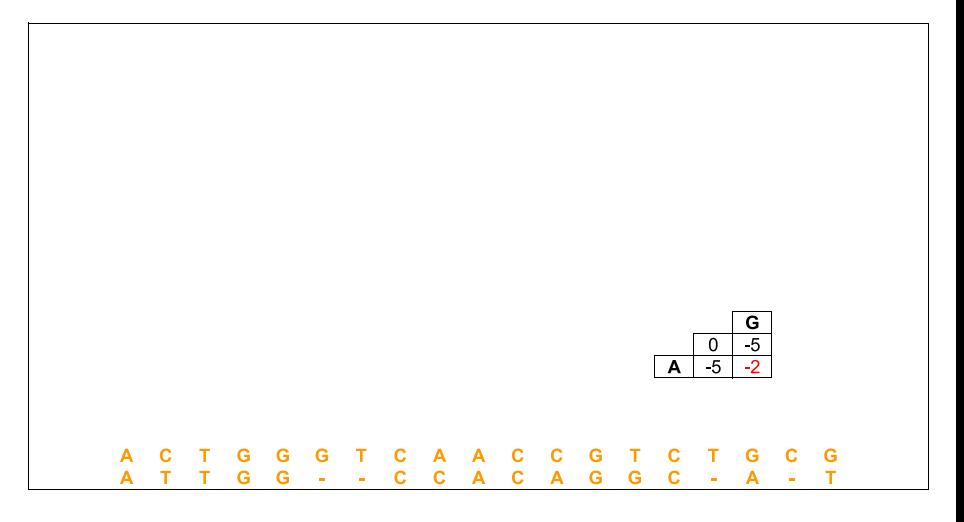

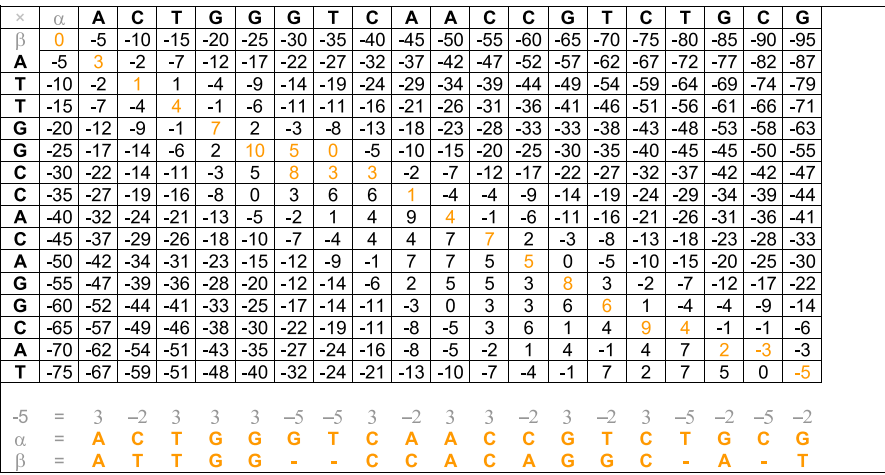

### Complexidade de Tempo e de Espaço

- Complexidade de Espaço:
	- $\cdot$  *E*(*m*, *n*) =  $\Theta$ (*m* + *n*)
- Complexidade de Tempo:
	- 1. O número de chamadas recursivas é no máximo proporcional aos tamanhos das sequência *α* e *β*, já que conseguimos alinhar pelo menos um caracter a cada chamada recursiva:

 $\cdot$  *T*(*m*, *n*) = *O*(*m* + *n*) × *O*(*mn*) = *O*(*m*<sup>2</sup>*n* + *mn*<sup>2</sup>)

2. A cada passo do algoritmo, metade da matriz *M* é descartada, logo o número de chamadas recursivas deve ser no máximo proporcional ao logaritmo do tamanho da matriz:

 $\cdot$  *T*(*m*, *n*) = *O*( $\lceil \log_2 m n \rceil$ ) × *O*(*mn*) = *O*(*mn* log *mn*)

3. Podemos obter um resultado melhor fazendo uma análise assintótica agregada (soma de todos os passos do algoritmo):

$$
T(m, n) = \sum_{k=0}^{\lceil \log_2 mn \rceil} \Theta(\frac{mn}{2^k})
$$
  
\n
$$
T(m, n) = \Theta(\sum_{k=0}^{\lceil \log_2 mn \rceil} \frac{mn}{2^k})
$$
  
\n
$$
T(m, n) = \Theta(mn) \sum_{k=0}^{\lceil \log_2 mn \rceil} \frac{1}{2^k}) = \Theta(mn) \sum_{k=0}^{\infty} \frac{1}{2^k}
$$
  
\n
$$
T(m, n) = \Theta(mn)
$$

### Alinhamento com Pontuação Afim e Espaço Linear

- Algoritmo de Daniel Hirschberg (1975):
	- Pontuação Aditiva
	- Divisão e Conquista + Programação Dinâmica (1 matriz)
	- Complexidade de Espaço: Θ(*m* + *n*)
	- Complexidade de Tempo: Θ(*mn*)
- Algoritmo de Osamu Gotoh (1982):
	- Pontuação Afim
	- Programação Dinâmica (3 matrizes)
	- Complexidade de Espaço: Θ(*mn*)
	- Complexidade de Tempo: Θ(*mn*)
- Algoritmo de Eugene Myers e Webb Miller (1988):
	- Pontuação Afim
	- Divisão e Conquista + Programação Dinâmica (3 matrizes)
	- Complexidade de Espaço: Θ(*m* + *n*)
	- Complexidade de Tempo: Θ(*mn*)
- Algoritmo proposto por Webb Miller e Eugene Myers (1988).
- Complexidade:
	- Tempo (pior caso): Θ(*mn* log *mn*).
	- $\cdot$  Espaço (esperado):  $Θ(m + n)$ .
- Pouco utilizado na prática.

#### Exercício

*Escreva algoritmos, em pseudocódigo, que dadas duas sequências α e β, com respectivamente m e n caracteres, calcule:*

- *O valor de um alinhamento global ótimo entre α e β.*
- *O valor de um alinhamento semi-global ótimo entre α e β.*
- *O valor de um alinhamento local ótimo entre α e β.*

*Seus algoritmos devem considerar função aditiva para penalidade de blocos de buracos e usar espaço linear em relação ao tamanho da entrada.*

- Suponha que queremos alinhar duas sequências *α* e *β* de mesmo tamanho *n* (é fácil adaptar o algoritmo para funcionar com duas sequências de tamanho diferentes).
- Se as duas sequências são similares, é razoável supor que existam poucos buracos no alinhamento ótimo entre as duas sequências.
- Seja 2*k* o número de buracos no alinhamento ótimo.
	- Note que no caso das duas sequências terem o mesmo tamanho, o número de buracos será sempre par.
- O que podemos afirmar em relação as células da matriz que representam alinhamentos ótimos entre *α* e *β*?
	- Elas estão, no máximo, a *k* células de distância da diagonal principal.
- Ideia: preencher apenas as células que estão a *k* células de distância da diagonal principal da matriz de Programação Dinâmica.

- Como determininar o valor de *k*, sem conhecer as sequências?
- Seja *M* a pontuação para *match*, *m* para *mismatch* e *g* para *gap*.
- Qual a maior pontuação possível para um alinhamento que não esteja completamente contido na faixa de *k* células de distância da diagonal principal?
	- $\cdot$  *M*  $\times$  (*n* − *k* − 1) + 2  $\times$  (*k* + 1)  $\times$  *g*
- Algoritmo:
	- 1. Inicialização:  $k = 1$
	- 2. Preencha a matriz de Programação Dinâmica considerando apenas as células com distância no máximo *k* para a diagonal principal.
	- 3. Se *M*[*n, n*] *> M ×* (*n − k −* 1) + 2 *×* (*k* + 1) *× g*, pare e retorne o alinhamento máximo.
	- 4. Caso contrário, incremente o valor de *k* e volte ao passo 2.
- Algoritmo proposto por James Fickett (1983).

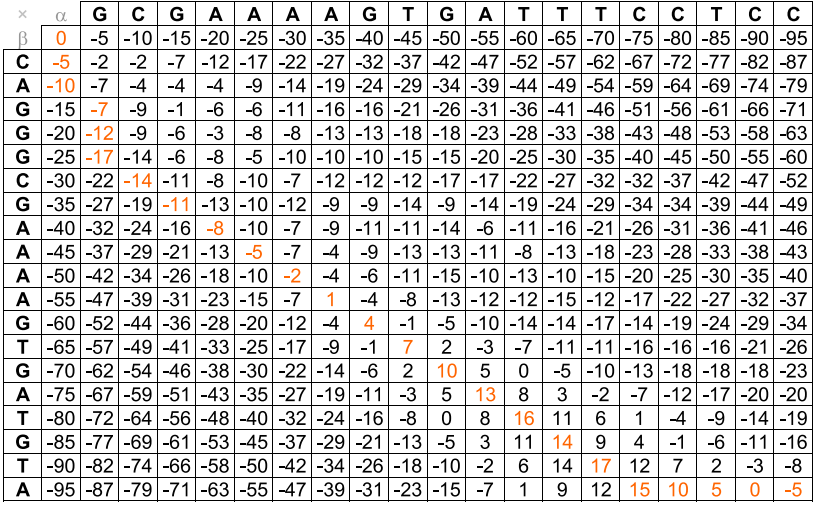

$$
n = 19 \mid M = 3 \mid m = -2 \mid g = -5
$$

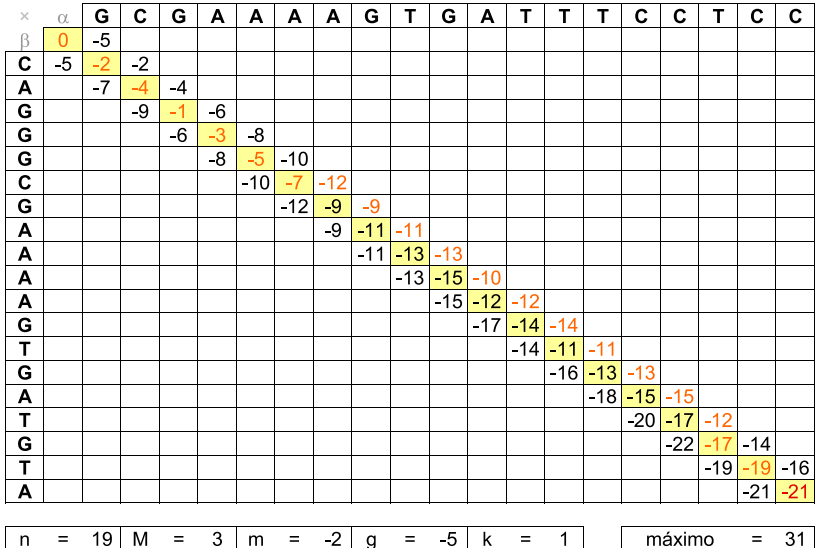

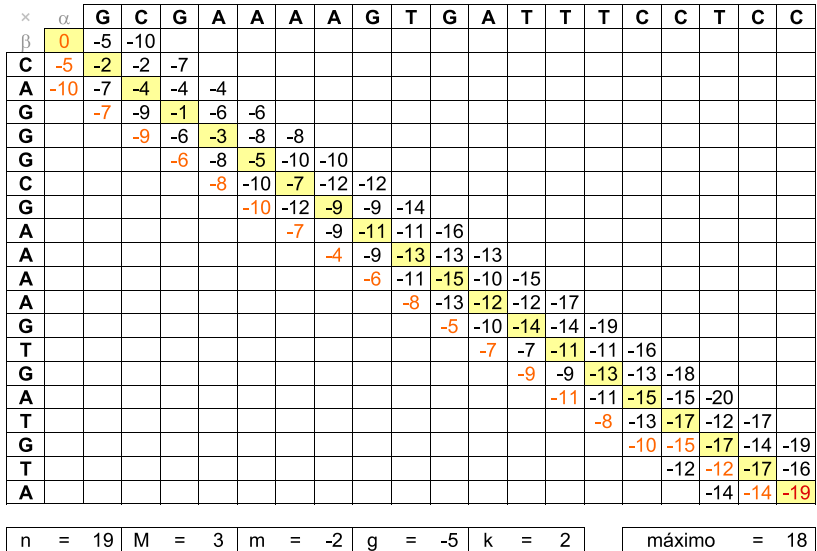

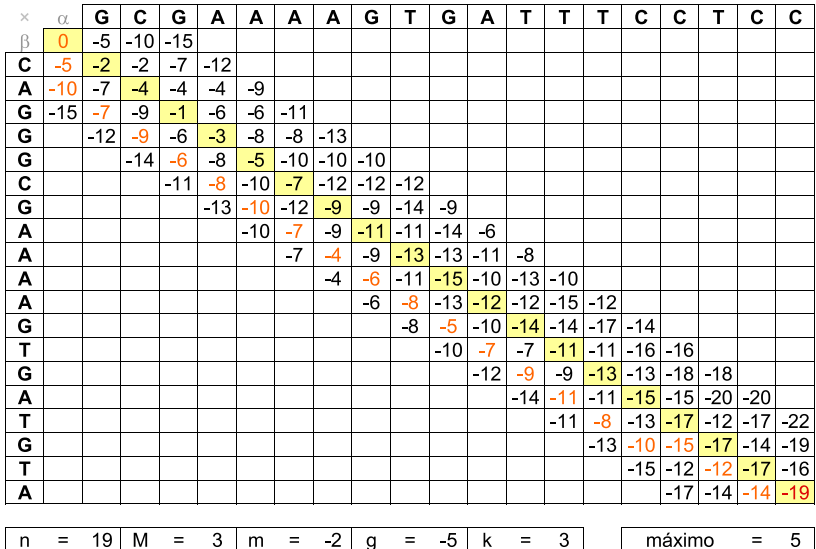

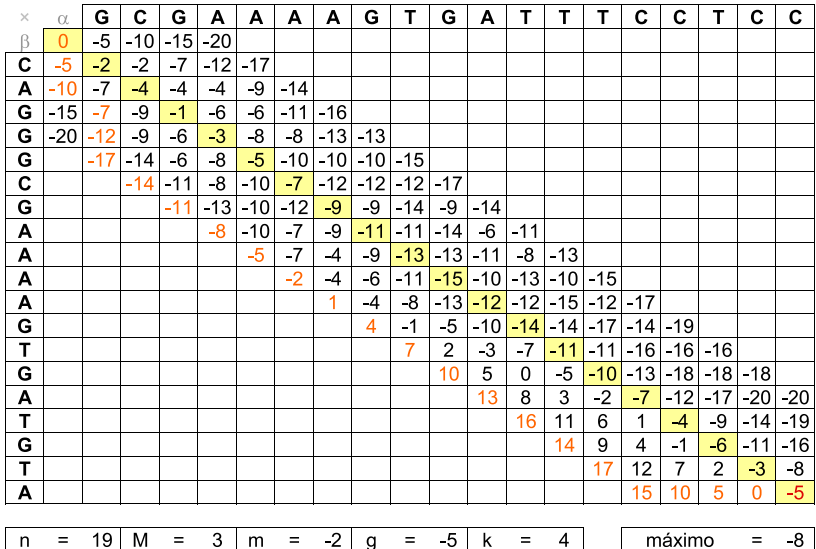

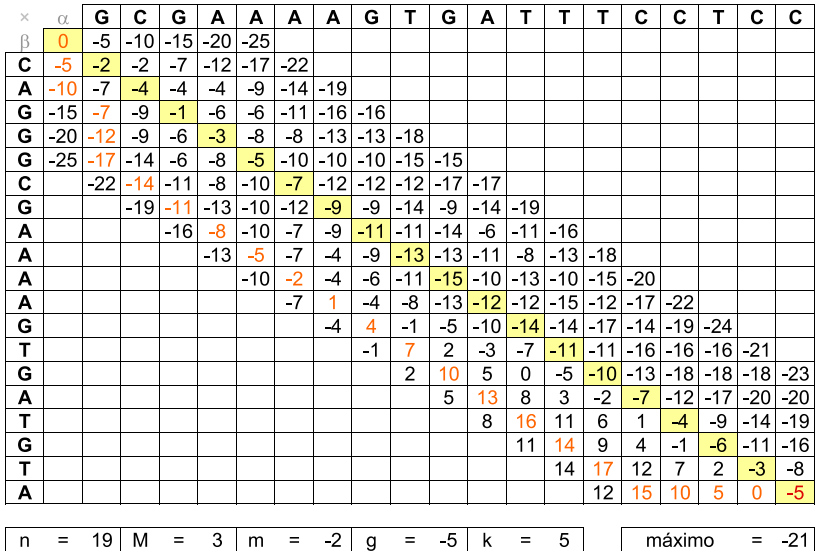

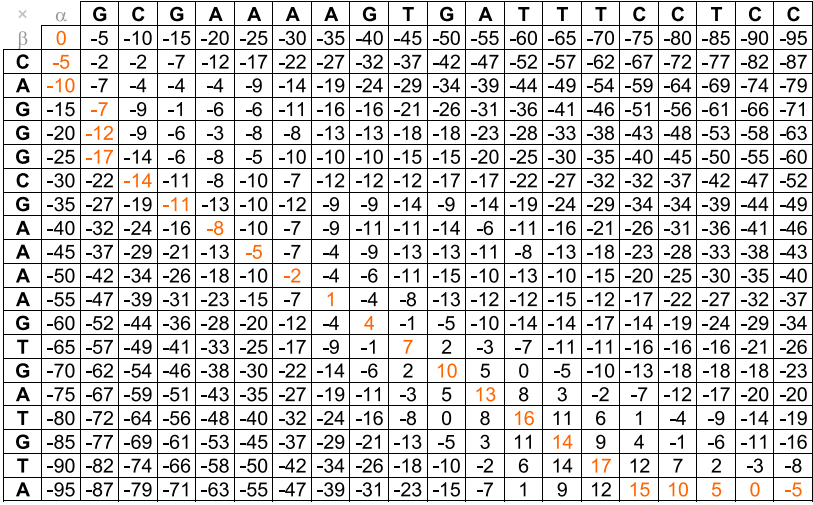

$$
n = 19 \mid M = 3 \mid m = -2 \mid g = -5
$$

### Complexidade de Tempo e de Espaço

- Complexidade de Espaço:
	- $\cdot$  *E*(*n*) =  $\Theta(kn)$
	- $\cdot$  Pior caso  $k = \Theta(n)$ , logo:  $E(n) = \Theta(n^2)$
	- Usando as ideias de Hirschberg, é possível implementar o algoritmo usando apenas espaço linear no tamanho das sequências  $(E(n) = \Theta(n))$ .
- Complexidade de Tempo:
	- Primeira abordagem:
		- $\cdot$  Incremento (passo 4):  $k = k + 1$

$$
\cdot T(n) = \sum_{i=1}^k \Theta(in) = \Theta(n) \sum_{i=1}^k i
$$

$$
\cdot T(n) = \Theta(n) \frac{(k+1)k}{2} = \Theta(nk^2)
$$

- $\cdot$  Pior caso  $k = \Theta(n)$ , logo:  $T(n) = \Theta(n^3)$
- Segunda abordagem:
	- $\cdot$  Incremento (passo 4):  $k = 2 \times k$

$$
\cdot T(n) = \sum_{i=0}^{\log_2 k} \Theta(2^i n) = \Theta(n) \sum_{i=0}^{\log_2 k} 2^i
$$

- $\cdot$  *T*(*n*) =  $\sum_{i=0}^{1000}$  θ(2<sup>*i*</sup>*n*) = θ(*n*)  $\sum_{i=0}^{1000}$  2*i*<sup>*n*</sup></sup> 2*i*<br> *i T*(*n*) = θ(*n*)(2<sup>1+log<sub>2</sub></sub> *k* − 1) = θ(*n*)(2*k* − 1) = θ(*nk*)</sup>
- $\cdot$  Pior caso  $k = \Theta(n)$ , logo:  $T(n) = \Theta(n^2)$

Algoritmo Sub-Quadrático para Alinhamento Global

## Algoritmo Sub-Quadrático para Alinhamento Global

- É possível obter um algoritmo de tempo sub-quadrático para alinhamento global considerando pontuação aditiva para buracos?
- Por simplificação, vamos considerar a seguinte variação do problema de alinhamento global chamada de alinhamento de blocos:
	- Dadas duas sequências *α* e *β* de tamanhos, respectivamente,  $m = m' \times t$  e  $n = n' \times t$ , ambas divididas em blocos de *t* caracteres consecutivos, encontrar o melhor alinhamento entre os blocos da sequências *α* com os blocos da sequência *β*.
	- Note que cada um dos blocos das sequências deve ser alinhado com um bloco da outra sequência ou com um bloco de buracos de tamanho *t*.
- Na figura do próximo slide é mostrado (a) um alinhamento de blocos e (b) um alinhamento global entre um par de sequências.

# Alinhamento de Blocos  $\times$  Alinhamento Global

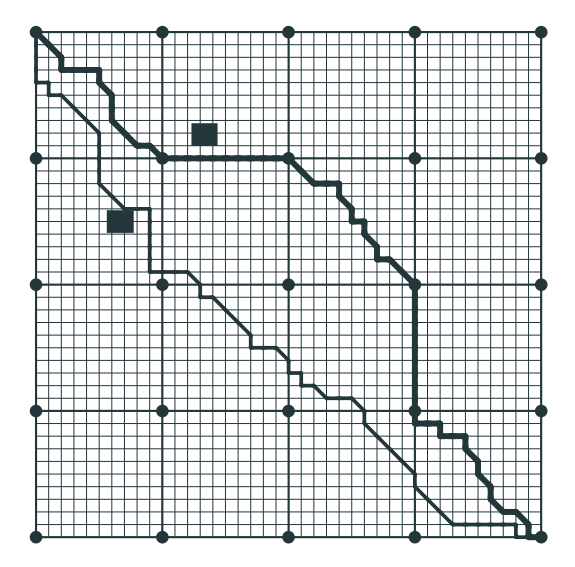

## Algoritmo Sub-Quadrático para Alinhamento de Blocos

- Four-Russian Algorithm (Arlazarov, Dinic, Kronrod e Faradzev), 1970.
- O método foi desenvolvido apenas por Kronrod, único russo do grupo.
- Considere que ambas as sequências são formadas por caracteres de um alfabeto de quatro letras, por exemplo, *{A, C, G, T}*.
- Passos do algoritmo:
	- Dividir a matriz de programação dinâmica em quadrados de dimensão *t × t*.
	- Pré-computar os alinhamentos de todos os pares de sequências de tamanho *t*, em tempo  $Θ(4<sup>t</sup>4<sup>t</sup>t<sup>2</sup>) = Θ(16<sup>t</sup>t<sup>2</sup>).$
	- Preencher a matriz de Programação Dinâmica, usando os valores pré-computados, em tempo Θ $(\frac{m}{t} \frac{n}{t} t) = \Theta(\frac{mn}{t}).$
- Complexidade:  $T(n) = \Theta(16^t t^2 + \frac{mn}{t})$
- Complexidade:  $T(n) = \Theta(16^t t^2 + \frac{mn}{t})$
- Valor de *t* que minimiza a complexidade do algoritmo:
	- $t = log_{16}(m + n)$ .
- Complexidade:

$$
\cdot T(n) = \Theta((m+n)\log^2(m+n)+\tfrac{mn}{\log(m+n)}) = \Theta(\tfrac{mn}{\log(m+n)})
$$

- William Masek e Michael Paterson (1980) mostraram como calcular o alinhamento global em tempo Θ( $\frac{mn}{\log(m+n)}$ ), usando uma adaptação do Four-Russian Algorithm.
- Algoritmo não utilizado na prática.